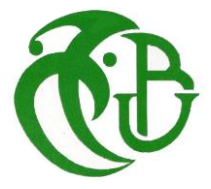

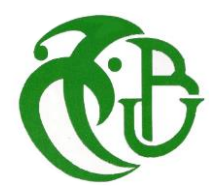

**الجمهورية الجزائرية الديموقراطية الشعبية** 

**وزارة التعليم العالي والبحث العلمي** 

**SAAD DAHLEB BLIDA'S UNIVERSITY**

**Faculty of Technology Department of Civil Engineering** 

### **MASTER DISSERTATION IN CIVIL ENGINEERING**

**Specialty: Structural engineering**

### THE TITLE :

### **THE STEADY STATE ANALYSIS FOR INDUSTRIAL APPLICATION**

### **CASE STUDY: BLOWER FAN FOR POLLUTION CONTROL**

Submitted by:

#### **BELLALA Islem**

Supervisor:

#### **Mr.BELHOUCHET Fouzie**

Co-Supervisor:

#### **Dr. SI AHMED Mohammed**

Blida,November 2021

### **MASTER DISSERTATION IN CIVIL ENGINEERING Specialty: Structural engineering**

### **THE STEADY STATE ANALYSIS: INDUSTRIAL APPLICATION CASE STUDY: BLOWER FAN FOR POLLUTION CONTROL**

Submitted by:

#### **BELLALA Islem**

Supervisor:

#### **Mr.BELHOUCHET Fouzie**

Co-Supervisor:

#### **Dr. SI AHMED Mohammed**

Blida, November 2021

#### ملخص .

يهدف هذا العمل إلى فهم ودراسة سلوك الهياكل عند تعرضها لمعدات هزازة، وتستمر هذه االهتزازات لفترة طويلة من الزمن (ربما لعقود) وهذا ما يسمى حالة الاهتزاز المستقر وفقًا لأدبيات الديناميكا. خضع تحليل الحالة المستقرة لعدة فحوصات مثل السعة والسرعة والتسارع، والأهم من ذلك فحص ظاهرة الرنين وفقًا للكود ACI 351 "تقرير عن أسس المعدات الديناميكية" و1940 ISO"متطلبات جودة التوازن للدوارات الصلبة" كما تم إجراء تحليل مقارن بين النماذج العامة (نموذج كامل) والنماذج المجردة لتبسيط وتقليل وقت التحليل وتبين أن استخدام نموذج تقديري أكثر كفاءة فيما يتعلق باستهالك الوقت وكذلك تم التحقق من أهمية موقع الجهاز بالنسبة للهيكل الحامل له في ضوء النتائج التي تم العثور عليها والتي اتضح أنها مهمة جدًا وتؤدي دائمًا إلى تقليل تكلفة حامل الماكينات، تم إجراء جميع هذه التحليالت باستخدام برنامج2000.SAP

#### Abstract.

<span id="page-3-0"></span>This work aims to understand and study how structures behave when being subjected to vibrating equipments, these vibrations last for a long period of time (maybe decades) and this is what is called a steady-state vibration according to dynamics literature. The steady-state analysis underwent several checks such as the amplitude, velocity, acceleration, and most importantly the check of resonance phenomenon in accordance with the codes ACI 351 "Report on foundations for dynamic equipment" and ISO 1940 "Balance quality requirement of rigid rotors». Comparative analysis also was done between Global and discretized models to simplify and reduce analyzing time and found that using a discretized model is more efficient in matter of time consumption, and also, checked the importance of locations of the machine on the found results which turned out to be very important and always lead to reduce the cost of the support of the machines, All these analyses were done using the software SAP2000.

Keywords: Vibrations, Dynamic, Steady state analysis, resonance, SAP2000.

Defining the location of the machinery on the support is very important, and always lead to reduce the cost of the support.

### Résumé

Ce travail a pour but de comprendre et d'étudier le comportement des structures lorsqu'elles sont soumises à des équipements vibrants, ces vibrations restent à long terme (peut-être des décennies) et c'est ce qu'on appelle une vibration en régime permanent selon la littérature de la dynamique. L'analyse en régime permanent subi plusieurs vérifications telles que l'amplitude, la vitesse, l'accélération, et surtout la vérification du phénomène de résonance conformément aux codes ACI 351 "Rapport sur les fondations des équipements dynamiques" et ISO 1940 "Exigence de qualité d'équilibre des rotors rigides » Une analyse comparative a également été effectuée entre le modèle global et discrétisé pour simplifier et réduire le temps d'analyse et trouvé que l'utilisation d'un modèle discrétisé est plus efficace en termes de consommation de temps, également vérifié l'importance des emplacements de la machine sur les résultats trouvés ce qui s'est avéré très important et conduit toujours à réduire le coût du support de la machine ,Toutes ces analyses ont été effectuées à l'aide du logiciel SAP2000.

**Mots clés :** Vibrations, Dynamique, l'analyse en régime permanent, résonance, SAP2000.

## Acknowledgment

<span id="page-5-0"></span>First, I am grateful towards almighty Allah, our creator for granting me the strength and well to prepare and finish this work

I would like to thank my supervisor Mr. BELHOUCHET Fouzie for his support, he always listened and was available throughout the production of this dissertation, as well as for the inspiration, the help and the time he was kind enough to devote to me, and without whom this dissertation would never have seen the light of day.

am also thankful to my co-supervisor Dr. SI AHMED Mohammed for his help and guidance

I also thank the committee members for taking the time to read and evaluate this thesis.

At the end, I would like to express my gratitude towards the teachers and professors of the department of civil engineering of the University of SAAD DAHLEB who have contributed to my academic journey.

## Dedications

<span id="page-6-0"></span>To my dear parents and brother.

To my dear family.

To my dear friends

I cannot find the right and sincere words to express my affection and my

thoughts to you, to me you are brothers, sisters

and friends on whom I can count.

As a testament to the friendship, that unites us and to the memories of all

the times we have spent together, I dedicate this work to you and I wish

you a life full of health and happiness.

Thank you all.

## List of illustrations

<span id="page-7-0"></span>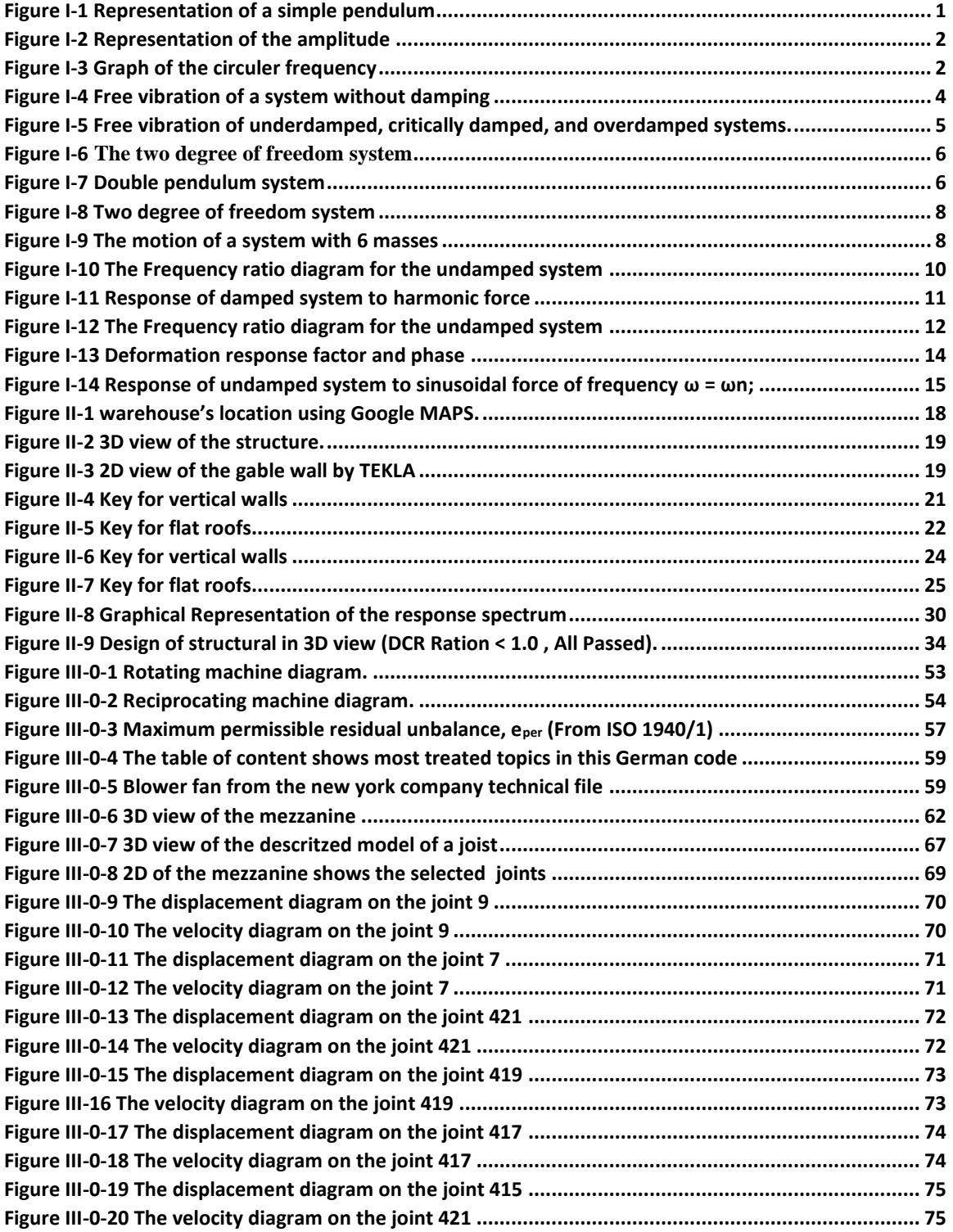

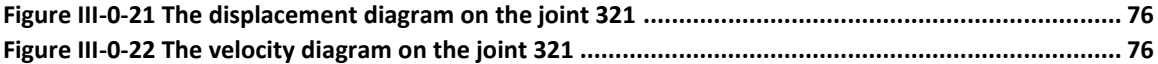

## List of tables

<span id="page-9-0"></span>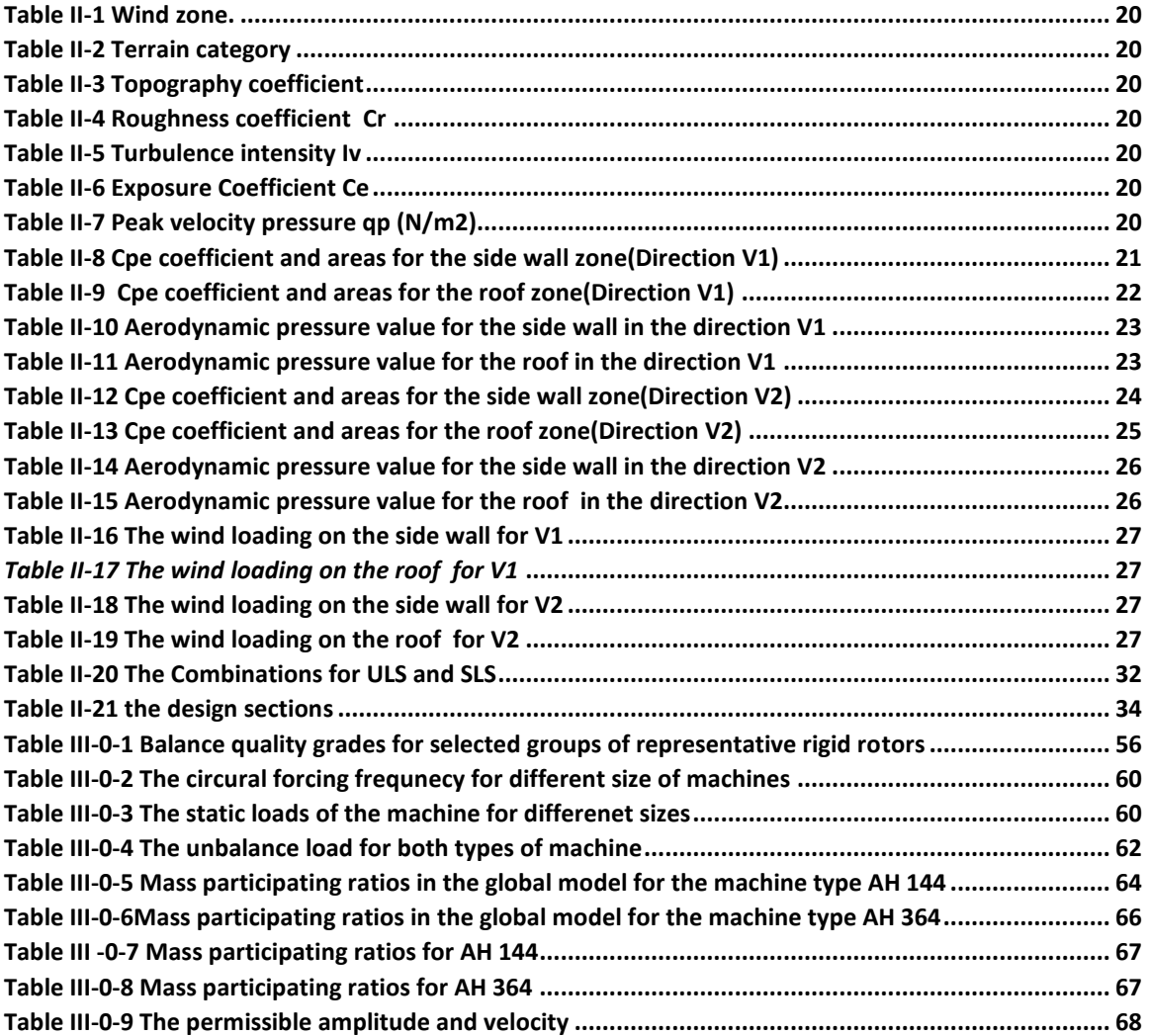

## Acronyms

#### <span id="page-10-0"></span>**Latin upper-case letters:**

- A : Zone acceleration factor
- Ce : Exposure Coefficient
- Cr: Roughness coefficient
- Cpe: External pressure coefficient
- Cpi: Internal pressure coefficient
- D: Dynamic amplification factor
- $F_0$ : Dynamic force amplitude (zero-to-peak), (N);<br>DL: Dead load
- Dead load
- LL: Live load
- SDL: Super imposed dead load
- Ex: The seismic load on direction X
- Ey: The seismic load on direction Y
- Iv : Turbulence intensity
- Q: Quality factor
- R: Structural behavior factor
- $S_n$  The snow load on the roof
- $S_k$ : The characteristic value of snow load on the ground
- $S_f$ :<br> $T_n$ : Service factor, used to account for increased unbalance during the service life of the machine,
- The natural period (undamped)
- $T_D$  The natural period (damped)
- W: Aerodynamic pressure
- W<sub>1</sub>: The wind load for the first direction
- W<sub>2</sub>: The wind load for the first direction

#### **Latin lower-case letters:**

- $c_{cr}$  The critical damping.
- f : The natural frequency.
- $m_r$ : : Rotating mass, (kg);
- $e_m$ : Mass eccentricity, (mm)
- qp Peak velocity pressure

#### **Greek lower-case letter:**

- $\mu$  : The snow load shape coefficient
- ξ : The damping ratio.
- $\omega_0$ : Circular operating frequency of the machine, (rad/s)
- $\omega_n$ : The circular natural frequency.
- $\omega$  : The circular forcing frequency
- $\omega_d$ : The damped frequency.

## Table of content

<span id="page-11-0"></span>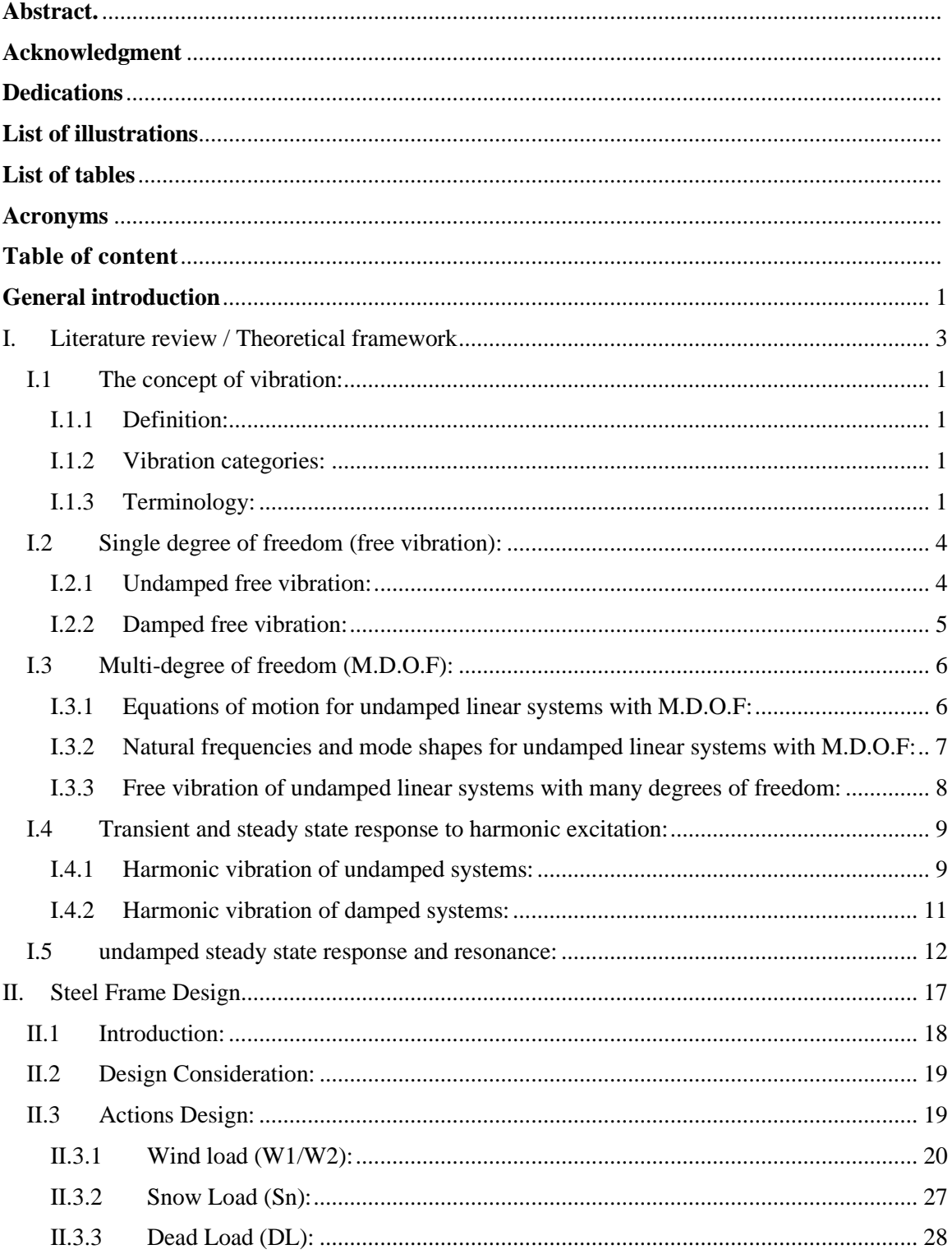

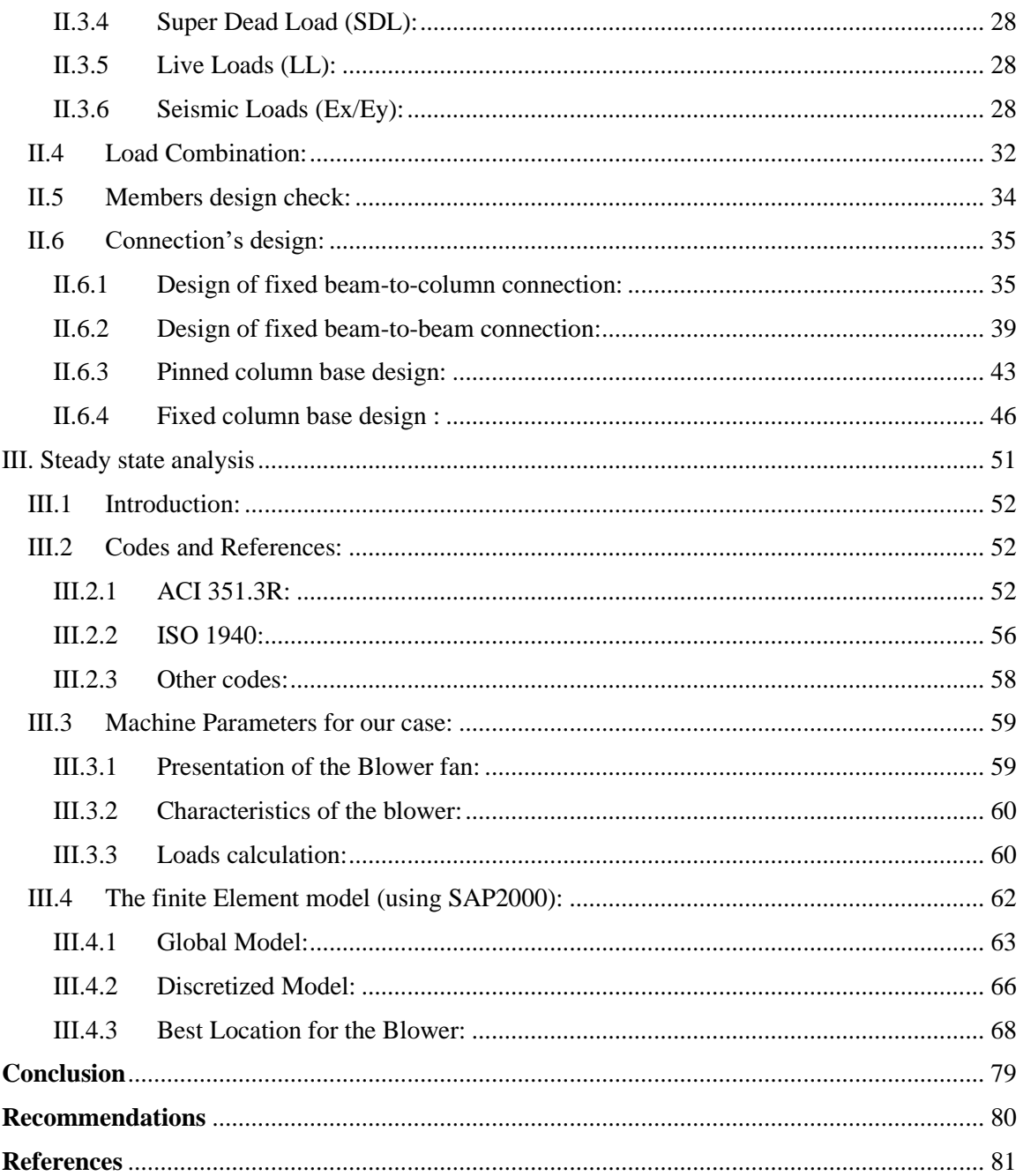

## General introduction

<span id="page-13-0"></span>The industry is a fundamental activity in the economy of any country, and it's responsible for the processing and the transformation of natural products (raw materials) into other finished and semi-finished products.

Every industrial warehouse contains several equipment and machines, those machines are multipurpose and can be used to (perform, operating like cutting, sanding, drilling...etc.), all those machines fall into three major types of machines: rotating machines, reciprocating machines, impact machines, each one of them has its own system and own motion, therefore, they have different effects on the structure or the support element that carries on the equipment of machines.

Heavy machinery with reciprocating, impacting, or rotating masses requires a support system that can resist dynamic forces and the resulting vibrations. When excessive, such vibrations may be detrimental to the machinery, its support system, and operating personal subjected to them.

The steady state analysis is a very common type of analysis used to analyze and calculate the different parameters of vibrating machine that can be generated, such as amplitude, velocity, and accelerations.

This dissertation topic was chosen to show the effect of a blower (special fan) which belong to the rotating machine types, on the structural support and try to design its appropriate supporting system to avoid several problems like unallowed amplitudes or even resonance.

The first chapter gives a theoretical background about the basics of structural dynamics, passing by explaining what vibrations are, and giving some terminology for better understanding of the next chapters. Afterwards, it talks about single and multi-degree of freedoms, then shows the difference between transient and steady state response, the end of the chapter goes into more detail and focuses on the undamped steady state response.

The second chapter includes the warehouse and mezzanine design, where the Blower fan is placed. The design of the warehouse with all its parts (action design / members design / connections design) is not the main interest, but it's necessary to check that the structure is well connected, the load path is respected and make sure that results in the next chapter are correctly calculated, especially when it comes to amplitudes and velocities.

In the 3rd chapter a case study is treated, starting with an introduction to steady state analysis, and then the most used codes and references in the field and present a small definition of these codes such as (the ACI 351.3R/ ISO 1940/DIN 4024.1/ IS 2974.3) among this code the ACI 351 R3- 2018 is used to accomplish this work, the next section presents the machine characteristics and calculates the unbalanced loads generated by the blower fan. At the end of the chapter a two types of finite element models are done (global model and discretized model) and check the resonance phenomenon with all cases that could appear in the case study, at the end of the section a comparative analysis of the best location of the blower is done to see how the choice of the location influences the amplitude and the velocity calculations.

At the end, this dissertation is concluded with a general conclusion and recommendations for future students who want to carry on this work and develop it.

<span id="page-15-0"></span>I. Literature review / Theoretical framework

#### <span id="page-16-1"></span>**I.1 The concept of vibration:**

#### <span id="page-16-2"></span>**I.1.1 Definition:**

**Vibration**, periodic back-and-forth motion of the particles of an elastic body, commonly resulting when almost any physical system is displaced from its [equilibrium](https://www.merriam-webster.com/dictionary/equilibrium) condition and allowed to respond to the forces that tend to restore equilibrium, in another word, it is a time dependent displacement of a particle (system) with respect to its equilibrium position.

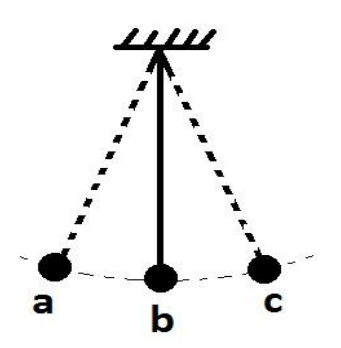

*Figure I-1 Representation of a simple pendulum*

#### <span id="page-16-3"></span><span id="page-16-0"></span>**I.1.2 Vibration categories:**

Vibrations fall into two categories: **free** and **forced.** 

#### **a) Free vibration:**

 A structural system, when disturbed from its position of equilibrium and released, oscillates about its mean position of equilibrium. This state of vibration of the structure without any external excitation force is termed as **free vibration**.

#### **b) Forced vibration:**

 A structural system, when subjected to time dependent excitation force, is set to motion. This state of vibration of the structure is termed as **forced vibration**.

#### <span id="page-16-4"></span>**I.1.3 Terminology:**

#### ❖ **The Amplitude:**

 The amplitude is the maximum displacement from the equilibrium position of an object oscillating around the equilibrium position due to its dynamic mass.

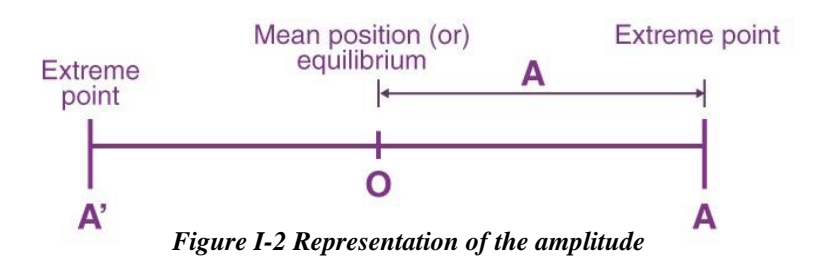

#### <span id="page-17-0"></span>❖ **Simple Harmonic Motion:**

Motion of particle with time that moves around a circle with uniform angular velocity. Trigonometric functions can be used to represent such motion like a sinusoidal function.

#### ❖ **The period T :**

The required time for a motion to be repeated or to complete a full cycle.

#### ❖ **Circular frequency of a system :**

The circular frequency is the angular displacement of a particle (system) in a time interval.

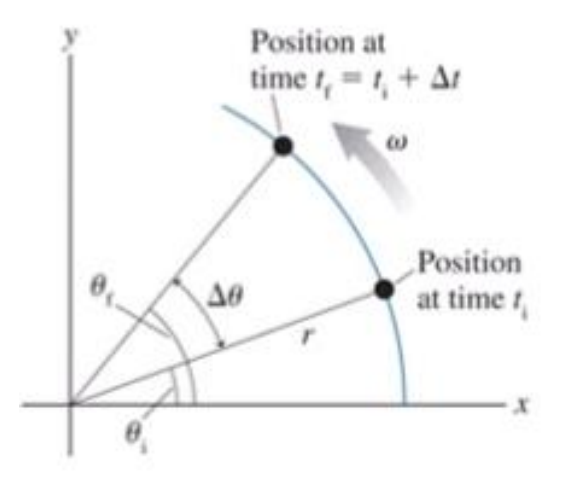

*Figure I-3 Graph of the circuler frequency*

#### <span id="page-17-1"></span>❖ **Frequency:**

It is the number of cycles per unit time. Frequency and time period are inversely proportional to each other. A vibratory motion can have either a very high frequency or a very low frequency. Frequency can be expressed either as angular (circular) frequency  $(\omega)$  or as oscillatory frequency (f). ω is expressed in radians per second and f is expressed in cycles per second or Hertz

#### ❖ **Resonance:**

This phenomenon occurs mostly for forced vibration systems, and it's a vibration of a system when the frequency of external force is equal to the natural frequency of the system. The amplitude of vibration at resonance becomes excessive. During resonance, with minimum input, there will be a maximum output. Hence, both displacement and the stresses in the vibrating body become very high.

#### ❖ **Damping:**

Property which makes the vibration diminishes in amplitude "energy dissipation mechanism'', for most cases, the viscous damping (linear) is usually used to catch the governing responses of an excitation.

**Damping sources:** Repeated straining, friction at joints, temperature due to strain,

Sound energy, damping devices.

#### ❖ **Degrees of Freedom:**

The number of independent displacements required to define the displaced positions of all the masses relative to their original position is called the number of degrees of freedom (DOFs).

#### ❖ **Mode of Vibration:**

In a system undergoing vibration, a mode of vibration is a characteristic pattern assumed by the system in which the motion of every particle is simple harmonic with the same frequency. Two or more modes may exist concurrently in a multi-degree freedom system.

#### <span id="page-19-1"></span>**I.2 Single degree of freedom (free vibration):**

A structure is said to be undergoing free vibration when it is disturbed from its static equilibrium position and then allowed to vibrate without any external dynamic excitation.

#### <span id="page-19-2"></span>**I.2.1 Undamped free vibration:**

The differential equation of the undamped simple oscillator in free motion is:

 $m\ddot{u} + k\dot{u} = 0$ 

this homogenous differential equation has mathematical solution and its general solution is:

$$
u(t) = A \cos \omega t + B \sin \omega t
$$

where A and B are constants of integration determined from initial conditions of the displacement  $u_0$  and of the velocity  $\dot{u}_0$ .

where:

$$
A = u_0
$$
  
\n
$$
B = \dot{u}_0/\omega
$$
  
\n
$$
\omega = \sqrt{k/m}
$$
 is the natural frequency in rad / sec  
\n
$$
f = \omega/2\pi
$$
 is the natural frequency in Hz  
\n
$$
T = 1 / f
$$
 is the natural period in seconds

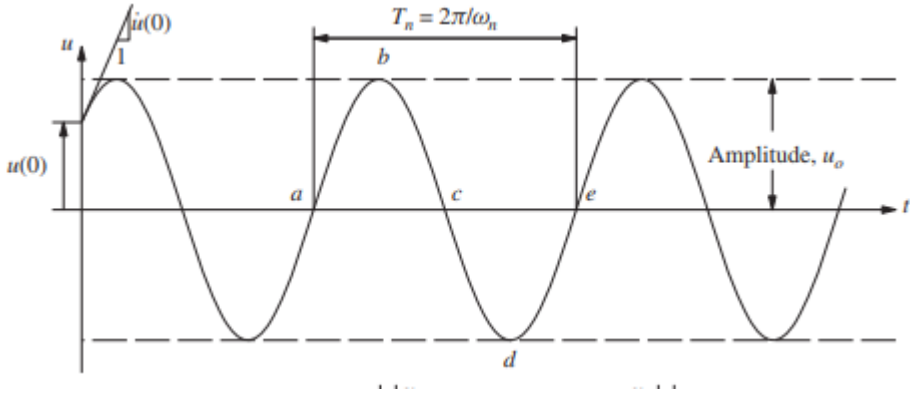

<span id="page-19-0"></span> *Figure I-4 Free vibration of a system without damping*

#### <span id="page-20-1"></span>**I.2.2 Damped free vibration:**

Real structures dissipate energy while undergoing vibratory motion. The most common and practical method for considering this dissipation of energy is to assume that it is due to viscous damping forces.

These forces are assumed to be proportional to the magnitude of the velocity but acting in the direction opposite to the motion. The factor of proportionality is called the viscous damping coefficient. It is expedient to express this coefficient as a fraction of the critical damping in the system ( $\xi = c/c_{cr}$ ). The critical damping may be defined as the least value of the damping coefficient for which the system will not oscillate when disturbed initially, but it will simply return to the equilibrium position.

 The homogenous differential equation (with constant coefficient type) of motion for the free vibration of a damped single degree-of-freedom system is given by:

$$
m\ddot{u} + C\dot{u} + ku = 0
$$

The analytical expression for the solution of this equation depends on the magnitude of the damping ratio. Three cases are possible:

- 1. Critically damped system ( $\xi = 1$ ).
- 2. Overdamped system  $(\xi > 1)$ .
- 3. Underdamped system ( $\xi$  < 1).

For the underdamped system  $(\xi \le 1)$ , the solution of the differential equation of motion may be written as:

$$
\mathbf{u}(t) = e^{-\xi \omega t} (u_0 \cos \omega_D t + \frac{\mathbf{u}_0 + u_0 \xi \omega}{\omega_D} \sin \omega_D t)
$$

in which

 $\omega = \sqrt{k/m}$  is the undamped frequency

 $\omega_d = \omega \sqrt{1 - \xi^2}$  is the damped frequency

 $\xi = c / c_{cr}$  is the damping ratio

 $c_{cr} = 2\sqrt{km}$  is the critical damping 1

and  $u_0$  and  $\dot{u}_0$  are,

respectively, the initial

<span id="page-20-0"></span>

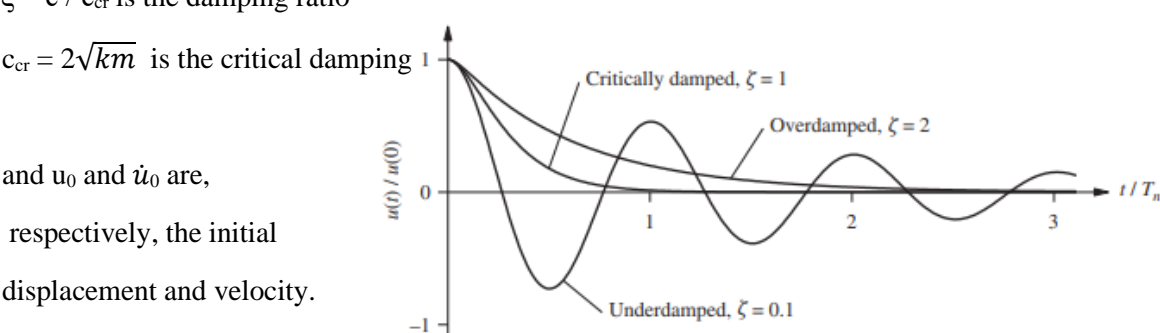

*Figure I-5 Free vibration of underdamped, critically damped, and overdamped systems.*

#### <span id="page-21-2"></span>**I.3 Multi-degree of freedom (M.D.O.F):**

#### <span id="page-21-3"></span>**I.3.1 Equations of motion for undamped linear systems with M.D.O.F:**

We always express the equations of motion for a system with many degrees of freedom in a standard form. The two degree of freedom system shown in the picture can be used as an example. We won't go through the calculation in detail here, but here is the final answer:

$$
m_1 \frac{d^2 u_1}{dt^2} + (k_1 + k_2)u_1 - k_2 u_2 = 0
$$
  

$$
m_2 \frac{d^2 u_2}{dt^2} - k_2 u_1 + (k_2 + k_3)u_2 = 0
$$

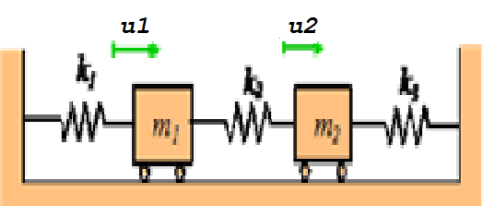

<span id="page-21-0"></span> *Figure I-6 The two degree of freedom system* 

To solve vibration problems, we always write the equations of motion in matrix form. For an undamped system, the matrix equation of motion always looks like this

$$
M\frac{d^2u}{dt^2} + Ku = 0
$$

where **u** is a vector of the variables describing the motion, **M** is called the 'mass matrix' and **K** is called the 'Stiffness matrix' for the system. For the two spring-mass example, the equation of motion can be written in matrix form as:

$$
\begin{bmatrix} m_1 & 0 \\ 0 & m_2 \end{bmatrix} \frac{d^2}{dt^2} \begin{bmatrix} u_1 \\ u_2 \end{bmatrix} + \begin{bmatrix} k_1 + k_2 & -k_2 \\ -k_2 & k_2 + k_3 \end{bmatrix} \begin{bmatrix} u_1 \\ u_2 \end{bmatrix} = \begin{bmatrix} 0 \\ 0 \end{bmatrix}
$$

For a system with two masses (or more generally, two degrees of freedom), **M** and **K** are 2x2 matrices. For a system with *n* degrees of freedom, they are *n*x*n* matrices.

<span id="page-21-1"></span>The spring-mass system is linear. A nonlinear system has more complicated equations of motion, but these can always be arranged into the standard matrix form by assuming that the displacement of the system is small, and linearizing the equation of motion. For example, the full nonlinear equations of motion for the double pendulum shown in the figure are:

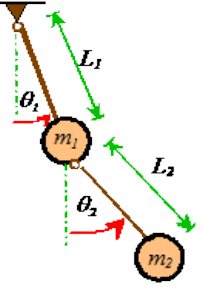

Figure I-7 Double pendulum system

$$
(m_1 + m_2)L_1\ddot{\theta}_1 + m_2L_2\dot{\theta}_2^2 \sin(\theta_1 - \theta_2) + m_2L_2\ddot{\theta}_2 \cos(\theta_1 - \theta_2) + (m_1 - m_2)g \sin \theta_1 = 0
$$
  

$$
m_2L_2\ddot{\theta}_2 + m_2L_1\ddot{\theta}_1 \cos(\theta_1 - \theta_2) - m_2L_1\dot{\theta}_1^2 \sin(\theta_1 - \theta_2) + m_2g \sin \theta_2 = 0
$$

Here, a single dot over a variable represents a time derivative, and a double dot represents a second time derivative (i.e., acceleration). These equations look horrible, but if we assume that if  $\theta_1$ ,  $\theta_2$ , and their time derivatives are all small, so that terms involving squares, or products, of these

variables can all be neglected, that, and recall that  $\cos x \approx 1$  and  $\sin x \approx x$  for small *x*, the equations simplify to:

$$
(m_1 + m_2)L_1\ddot{\theta}_1 + m_2L_2\ddot{\theta}_2 + (m_1 + m_2)g\theta_1 = 0
$$

$$
m_2L_2\ddot{\theta}_2+m_2L_1\ddot{\theta}_1+m_2g\theta_2=0
$$

Or, in matrix form:

$$
\begin{bmatrix} (m_1+m_2)L_1 & m_2L_2 \\ m_2L_1 & m_2L_2 \end{bmatrix} \frac{d^2}{dt^2} \begin{bmatrix} \theta_1 \\ \theta_2 \end{bmatrix} + \begin{bmatrix} (m_1+m_2)g & 0 \\ 0 & m_2g \end{bmatrix} \begin{bmatrix} \theta_1 \\ \theta_2 \end{bmatrix} = \begin{bmatrix} 0 \\ 0 \end{bmatrix}
$$

#### <span id="page-22-0"></span>**I.3.2 Natural frequencies and mode shapes for undamped linear systems with M.D.O.F:**

First, let's review the definition of natural frequencies and mode shapes. Recall that we can set a system vibrating by displacing it slightly from its static equilibrium position, and then releasing it. In general, the resulting motion will not be harmonic. However, there are certain special initial displacements that will cause harmonic vibrations. These special initial deflections are called mode shapes, and the corresponding frequencies of vibration are called natural frequencies. M

The natural frequencies of a vibrating system are its most important property. It is helpful to have a simple way to calculate them.

Fortunately, calculating natural frequencies turns out to be quite easy (at least on a computer). Recall that the general form of the equation of motion for a vibrating system is

$$
M\frac{d^2u}{dt^2} + Ku = 0
$$

where **u** is a time dependent vector that describes the motion, and **M** and **K** are mass and stiffness matrices. Since we are interested in finding harmonic solutions for **u**, we can simply assume that the solution has the form Usin  $\omega t$ , and substitute into the equation of motion:

$$
-MX\omega^2\sin\omega t + KX\sin\omega t = 0 \Rightarrow KX = \omega^2MX
$$

The vectors **u** and scalars  $\lambda$  that satisfy a matrix equation of the form  $\mathbf{K} \mathbf{X} = \lambda \mathbf{M} \mathbf{X}$  are called 'generalized eigenvectors' and 'generalized eigenvalues' of the equation. It is impossible to find exact formulas for  $\lambda$  and  $\bf{u}$  for a large matrix (formulas exist for up to 5x5 matrices, but they are so messy), but MATLAB or other numerical programs has built-in functions that will compute generalized eigenvectors and eigenvalues given numerical values for **M** and **K**.

The special values of  $\lambda$  satisfying  $KX = \lambda MX$  are related to the natural frequencies by  $\omega_i = \sqrt{\lambda_i}$ The special vectors **X** are the 'Mode shapes' of the system. These are the special initial displacements that will cause the mass to vibrate harmonically.

#### <span id="page-23-2"></span>**I.3.3 Free vibration of undamped linear systems with many degrees of freedom:**

As an example, consider a system with n identical masses with mass m, connected by springs with stiffness k, as shown in the picture. Suppose that at time t=0 the masses are displaced from their static equilibrium position by distances  $u_1, u_2, \ldots, u_n$  and have initial speeds  $v_1, v_2, \ldots, v_n$  We would

like to calculate the motion of each mass  $\mathbf{u}_1(t)$ ,  $\mathbf{u}_2(t)$ ... $\mathbf{u}_n(t)$  as a function of time.

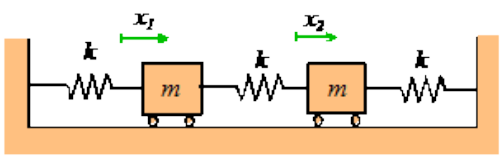

<span id="page-23-0"></span> *Figure I-8 Two degree of freedom system*

It is convenient to represent the initial displacement and velocity as *n* dimensional vectors **u** and **v**, as  $\mathbf{u} = [\mathbf{u}_1, \mathbf{u}_2, \dots, \mathbf{u}_n]$  and  $\mathbf{v} = [\mathbf{v}_1, \mathbf{v}_2, \dots, \mathbf{v}_n]$  In addition, we must calculate the natural frequencies  $\omega_i$ and mode shapes  $X_i$ , i=1..*n* for the system.

The motion can then be calculated using the following formula:

$$
u(t) = \sum_{i=1}^{n} A_i X_i \cos \omega_i t + B_i X_i \sin \omega_i t
$$

where:

$$
A_i = \frac{\mathbf{u} \cdot \mathbf{X}_i}{\mathbf{X}_i \cdot \mathbf{X}_i} \qquad B_i = \frac{\mathbf{v} \cdot \mathbf{X}_i}{\omega_i \mathbf{X}_i \cdot \mathbf{X}_i}
$$

Here, the dot represents an *n* dimensional dot product This expression tells us that the general vibration of the system consists of a sum of all the vibration modes, (which all vibrate at their own discrete frequencies). You can control how big the contribution is from each mode by starting the system with different initial conditions. The mode shapes  $X_i$  have the curious property that the dot product of two different mode shapes is always zero  $(X_1, X_2 =$ 0,  $X_1$ ,  $X_3 = 0$ , etc.) –

so you can see that initial displacements **u** happen to be the same as a mode shape, the vibration will be harmonic.

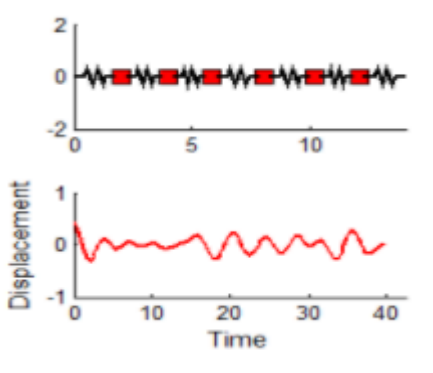

<span id="page-23-1"></span>*Figure I-9 The motion of a system with 6 masses*

The figure on the right animates the motion of a system with 6 masses, which is set in motion by displacing the leftmost mass and releasing it. The graph shows the displacement of the leftmost mass as a function of time.

The

#### <span id="page-24-0"></span>**I.4 Transient and steady state response to harmonic excitation:**

#### <span id="page-24-1"></span>**I.4.1 Harmonic vibration of undamped systems:**

The harmonic force is 
$$
P(t) = P_0 \cos(\omega t)
$$
  
or  

$$
P(t) = P_0 \sin(\omega t)
$$

where:  $P_0$  = the amplitude

 $\omega$  = forcing frequency

$$
T = \text{forcing period} = \frac{2\pi}{\omega}
$$

The equation of motion of this undamped system due to harmonic vibrations is:

 $m\ddot{u} + k\dot{u} = P_0\sin\omega t$ 

for this equation we have two solutions (a particular solution and a complementary solution):

- the particular solution is:  $u_p(t)$
- and the complementary solution is:  $u_c(t) = A \cos \omega_n t + B \sin \omega_n t$

after imposing the initial conditions, we can determine the constants A and B and the final solution will be:

$$
u(t) = u_0 \cos \omega_n t + \left[\frac{\dot{u}_0}{\omega_n} - \frac{p_0}{k} \frac{\omega/\omega_n}{1 - (\omega/\omega_n)^2}\right] \sin \omega_n t
$$
  
transient  

$$
+ \frac{p_0}{k} \frac{1}{1 - (\omega/\omega_n)^2} \sin \omega t
$$

steady state

look at detail:

As we find the steady state response is equal to:  $x(t) = \frac{p_0}{l}$  $\boldsymbol{k}$ 1  $1-\left(\frac{\omega}{\omega}\right)$  $\frac{1}{\omega_n}$  sin  $\omega t$ And the steady state amplitude is  $x0 = \frac{p_0}{h}$  $\boldsymbol{k}$ 1  $1-\left(\frac{\omega}{\omega}\right)$  $\frac{\omega}{\omega_n}$ <sup>2</sup> in this formulation :  $\frac{p_0}{l_1}$  $\frac{p_0}{k}$  represent the static response  $\left(xst\right) = \frac{p_0}{k}$  $\frac{y_0}{k}$ so, the static response is multiplied by another factor  $\left(-\frac{1}{\sqrt{2}}\right)$  $\frac{1}{1-\left(\frac{\omega}{\omega}\right)^2}$  $\omega_n$ 

here we can find **3 cases:**

1/ if that factor is **greater** than 1 that means  $\rightarrow$  the dynamic response will be **greater than** the static response.

 $2/$  and if that factor is less than 1 that means  $\rightarrow$  the dynamic response will have an amplitude even **less** than the static response.

 $3/$  and if that factor is **equal** to 1 that means  $\rightarrow$  the dynamic or the steady state response will be **equal** to the static response.

In the [Figure I-10](#page-25-0) we can see in detail how this factor will vary with the value of ratio frequency  $\left(\frac{\omega}{\cdot}\right)$  $\frac{\omega}{\omega_n}$ 

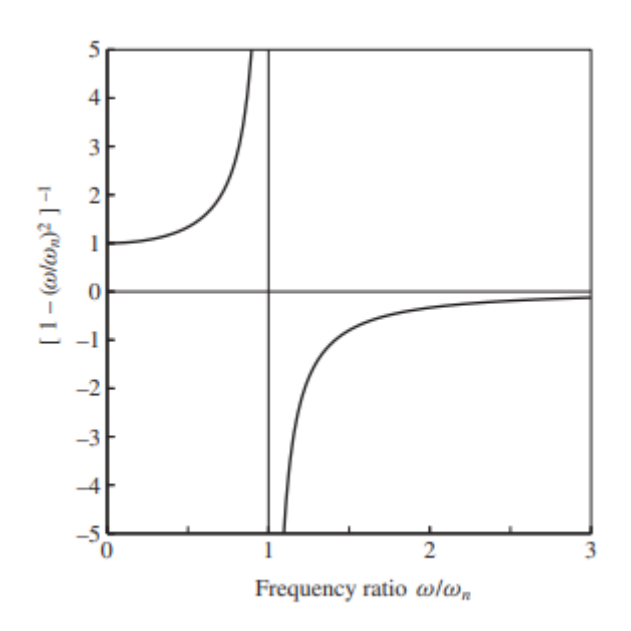

<span id="page-25-0"></span>*Figure I-10 The Frequency ratio diagram for the undamped system*

#### <span id="page-26-1"></span>**I.4.2 Harmonic vibration of damped systems:**

The equation of motion of this damped system due to harmonic vibrations is:

$$
m\ddot{u}+C\dot{u}+ku=P_0 sin\omega t
$$

as we already solved in the undamped system, we will use the initial conditions to solve this equation.

and also, we will find that we have two solutions (a particular solution and a complementary solution):

• the particular solution is:  $\underline{u}_p(t) = C \cos \omega_n t + D \sin \omega_n t$ 

where:

$$
C = \frac{p_0}{k} \frac{1 - \left(\frac{\omega}{\omega_n}\right)^2}{\left[1 - \left(\frac{\omega}{\omega_n}\right)^2\right]^2 + \left[2\xi\left(\frac{\omega}{\omega_2}\right)\right]^2}
$$

$$
D = \frac{p_0}{k} \frac{-2\xi\omega/\omega_n}{\left[1 - \left(\frac{\omega}{\omega_n}\right)^2\right]^2 + \left[2\xi\left(\frac{\omega}{\omega_2}\right)\right]^2}
$$

• and the complementary solution is:

 $u_c(t) = e^{-\xi \omega_n t} (A \cos \omega_D t + B \sin \omega_D t)$ 

with 
$$
A = u_0
$$
  
\n
$$
B = \frac{\dot{u}_0}{\omega_n} - \frac{p_0}{k} \frac{\omega/\omega_n}{1 - (\omega/\omega_n)^2}
$$
\n
$$
\omega_D = \omega_n \sqrt{1 - \xi^2}
$$

The complete solution is:  $u(t) = e^{-\xi \omega_n t} (A \cos \omega_D t + B \sin \omega_D t) + C \cos \omega_n t + D \sin \omega_n t$ 

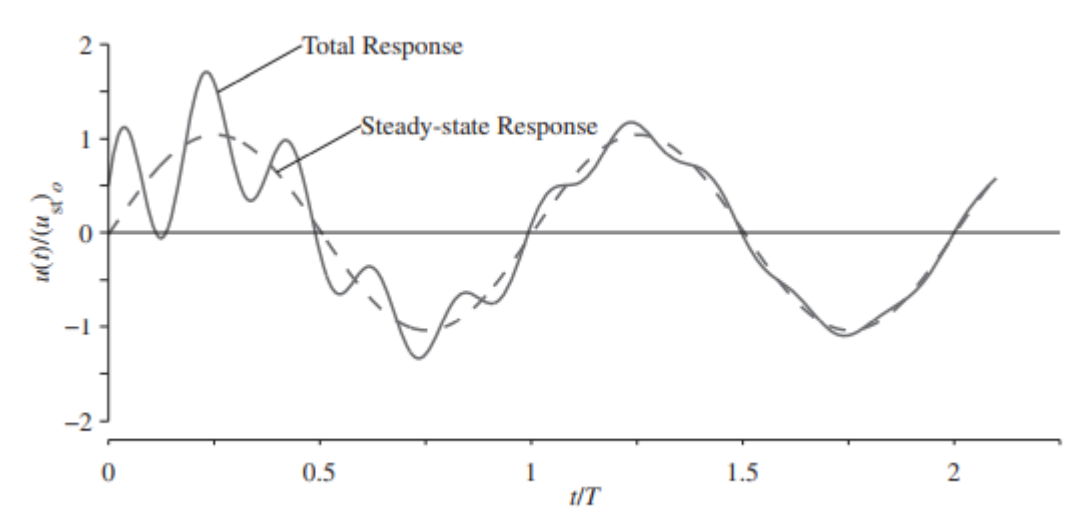

<span id="page-26-0"></span>*Figure I-11 Response of damped system to harmonic force*

#### <span id="page-27-1"></span>**I.5 undamped steady state response and resonance:**

As we already seen in the previous chapter the equation of motion of undamped system due to a harmonic vibration is:

$$
m\ddot{u}+ku=P_0sin\omega t
$$

and their solution is:

$$
u(t) = u(0) \cos \omega_n t + \left[ \frac{\dot{u}(0)}{\omega_n} - \frac{p_o}{k} \frac{\omega/\omega_n}{1 - (\omega/\omega_n)^2} \right] \sin \omega_n t
$$
  
transient  
+ 
$$
\frac{p_o}{k} \frac{1}{1 - (\omega/\omega_n)^2} \sin \omega t
$$
  
steady state

but we will focus just on the steady state solution which is:  $x(t) = \frac{p_0}{l_0}$  $\boldsymbol{k}$ 1  $1-\left(\frac{\omega}{\omega}\right)$  $\frac{\Delta}{\omega_n^2}$  sin  $\omega t$ 

The steady-state dynamic response, a sinusoidal oscillation at the forcing frequency, may be expressed as:

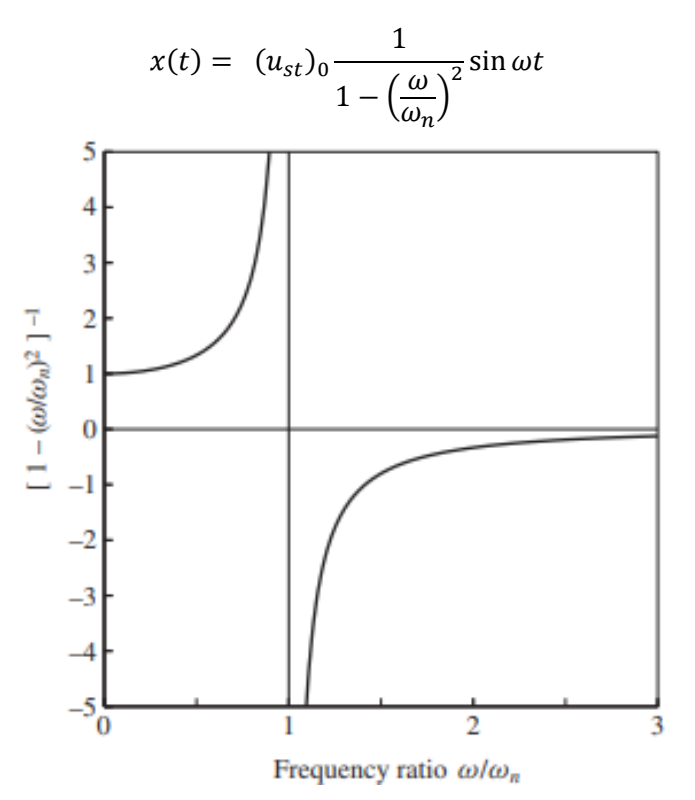

*Figure I-12 The Frequency ratio diagram for the undamped system*

<span id="page-27-0"></span>Ignoring the dynamic effects signified by the acceleration term gives the static deformation (indicated by the subscript "st") at each instant:

$$
u_{st}(t) = \frac{p_0}{k} \sin \omega t
$$

The maximum value of the static deformation is:

$$
(u_{st})_0 = \frac{p_0}{k}
$$

which may be interpreted as the static deformation due to the amplitude  $P_0$  of the force; for brevity we will refer to  $(u_{st})_0$  as **the static deformation**. The factor in brackets  $\frac{1}{1-(\frac{\omega}{u})}$  $\frac{1}{\omega_n}$  as been

plotted in [Figure I-13](#page-29-0) against  $\omega/\omega_n$ , the ratio of the forcing frequency to the natural frequency. For  $\omega/\omega_n$  < 1 or  $\omega$  1 or  $\omega > \omega_n$  this factor is negative, indicating that u(t) and p(t) have opposing algebraic signs (i.e., when the force acts to the right, the system would be displaced to the left). The displacement is said to be out of phase relative to the applied force.

To describe this notion of phase mathematically, the equation is rewritten in terms of the amplitude  $u<sub>o</sub>$  of the vibratory displacement  $u(t)$  and phase angle  $\phi$ :

$$
u(t) = u_o \sin(\omega t - \phi) = (u_{st})_o R_d \sin(\omega t - \phi)
$$

Where

$$
R_d = \frac{u_o}{(u_{st})_o} = \frac{1}{\left|1 - \left(\frac{\omega}{\omega_n}\right)^2\right|} \text{ and } \phi = \begin{cases} 0^\circ & \omega < \omega_n \\ 180^\circ & \omega > \omega_n \end{cases}
$$

For  $\omega < \omega_n$ ,  $\phi = 0^{\circ}$ , implying that the displacement varies as  $sin(\omega t)$ , in phase with the applied force.

For  $\omega > \omega_n$ ,  $\phi = 180^\circ$ , indicating that the displacement varies as sin( $\omega t$ ), out of phase relative to the force.

This phase angle is shown in [Figure I-13](#page-29-0) as a function of the frequency ratio  $\omega/\omega_{\rm n}$ .

The deformation (or displacement) response factor R<sub>d</sub> is the ratio of the amplitude  $u<sub>o</sub>$  of

the dynamic (or vibratory) deformation to the static deformation  $(u_{st})$ . Figure I-13, which shows R<sub>d</sub> plotted as a function of the frequency ratio  $\omega/\omega_n$ , permits several observations: If  $\omega/\omega_n$  is small (i.e., the force is "slowly varying"),  $R_d$  is only slightly larger than 1 and the amplitude of the dynamic deformation is essentially the same as the static deformation. If  $\omega/\omega_n > \sqrt{2}$  (i.e.,  $\omega$  is higher than  $\omega_n\sqrt{2}$ , R<sub>d</sub> <1 and the dynamic deformation amplitude is less than the static deformation.

As  $\omega/\omega_n$  increases beyond  $\sqrt{2}$ , R<sub>d</sub> becomes smaller and approaches zero as  $\omega/\omega_n \rightarrow \infty$ , implying that the vibratory deformation due to a "rapidly varying" force is very small. If  $\omega/\omega_n$  is close to 1 (i.e.,  $\omega$  is close to  $\omega_n$ ), R<sub>d</sub> is many times larger than 1, implying that the deformation amplitude is much larger than the static deformation.

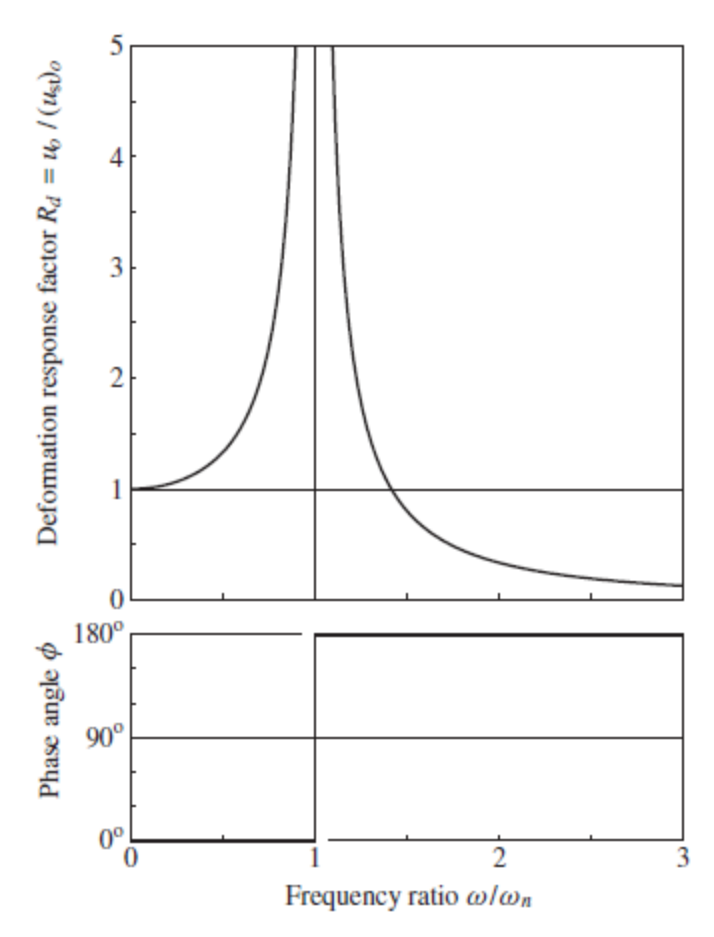

*Figure I-13 Deformation response factor and phase*

<span id="page-29-0"></span>The resonant frequency is defined as the forcing frequency at which  $R<sub>d</sub>$  is maximum. For an undamped system the resonant frequency is  $\omega_n$  and  $R_d$  is unbounded at this frequency. The vibratory deformation does not become unbounded immediately, however, but gradually, as we demonstrate next.

If  $\omega = \omega_n$ , the solution given is no longer valid. In this case the choice of

the function  $\text{Csin}(\omega t)$  for a particular solution fails because it is also a part of the complementary solution. The particular solution now is:

 $u_p(t) = -\frac{p_o}{2k}$  $\frac{\rho_0}{2k} \omega_n$ tcos  $\omega_n t \qquad \omega = \omega_n$ and the complete solution for at-rest initial conditions,  $u(0) = u(0) = 0$ , is :

$$
u(t) = -\frac{1}{2} \frac{p_o}{k} (\omega_n \cos \omega_n t - \sin \omega_n t)
$$

Or

$$
\frac{u(t)}{(u_{st})_0} = -\frac{1}{2} \left( \frac{2\pi t}{T_n} \cos \frac{2\pi t}{T_n} - \sin \frac{2\pi t}{T_n} \right)
$$

This result is plotted in [Figure I-14,](#page-30-0) which shows that the time taken to complete one cycle of vibration is  $T_n$ . The local maxima of  $u(t)$ , which occur at  $t=(j-1/2)T_n$ , are  $\pi(j-1/2)(u_{st})$ <sub>o</sub>—j=1, 2, 3,  $\ldots$  and the local minima, which occur at  $t = iT_n$ , are  $-\pi i(u_{st})_0$   $\to$   $i = 1, 2, 3, \ldots$ . In each cycle the deformation amplitude increases by :

$$
| u_{j+1} | - | u_j | = (u_{st})_o [\pi (j+1) - \pi j] = \frac{\pi p_o}{k}
$$

The deformation amplitude grows indefinitely, but it becomes infinite only after an infinitely long time.

 This is an academic result and should be interpreted appropriately for real structures. As the deformation continues to increase, at some point in time the system would fail if it is brittle. On the other hand, the system would yield if it is ductile, its stiffness would decrease, and its "natural frequency" would no longer be equal to the forcing frequency, and [Figure I-14](#page-30-0) would no longer be valid.

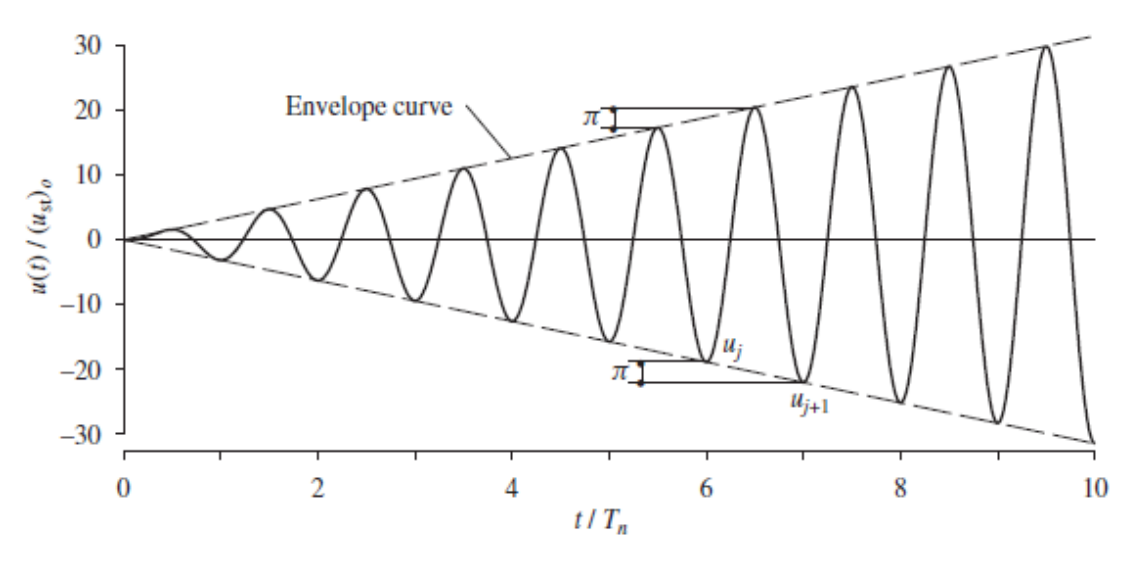

<span id="page-30-0"></span> *Figure I-14 Response of undamped system to sinusoidal force of frequency ω = ωn;*

#### **I.6 Conclusion:**

In this chapter we started from giving a theoretical background about the basics of structural dynamics, passing by explaining what vibrations are, and giving some terminology for better understanding of the next chapters. Afterwards, it talks about single and multi-degree of freedoms, then shows the difference between transient and steady state response, the end of the chapter goes into more detail and focuses on the undamped steady state response.

# <span id="page-32-0"></span>II. Steel Frame Design

#### <span id="page-33-1"></span>**II.1 Introduction:**

The work study herein is industrial steel warehouse with a mezzanine floor, Located at Benchaben-Boufarik, Blida, a region considered as a high seismic activity area (III) according to Algerian seismic code (RPA 99 modify 2003).

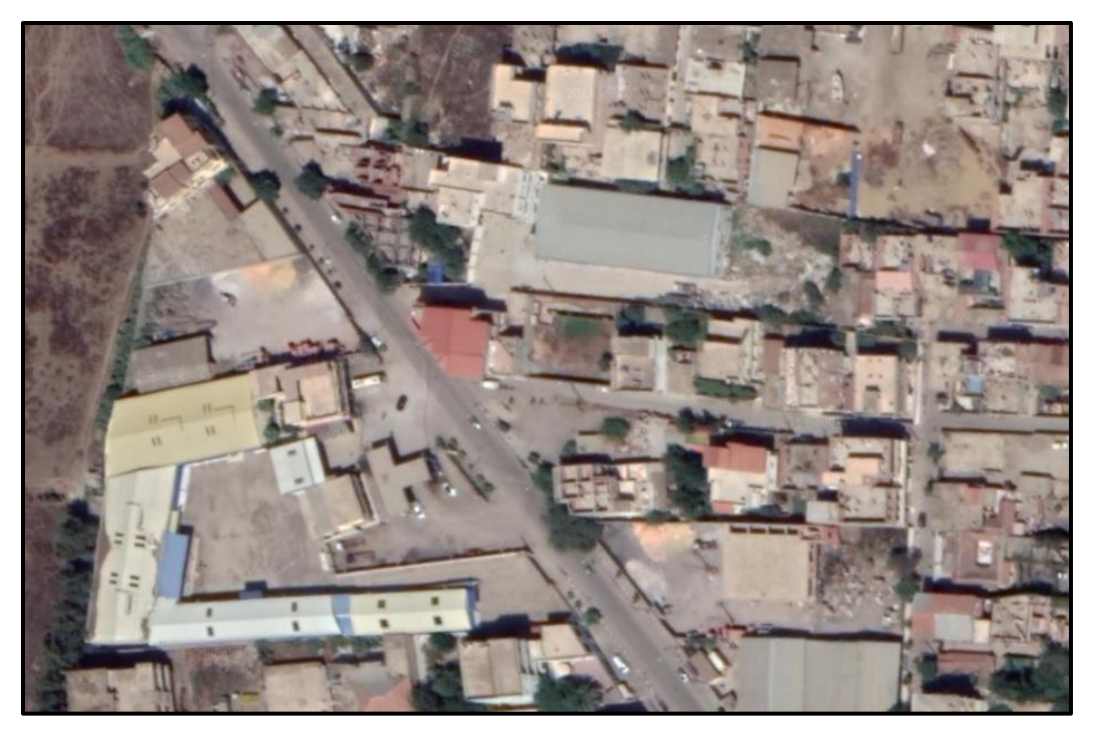

*Figure II-1 warehouse's location using Google MAPS.*

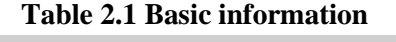

<span id="page-33-0"></span>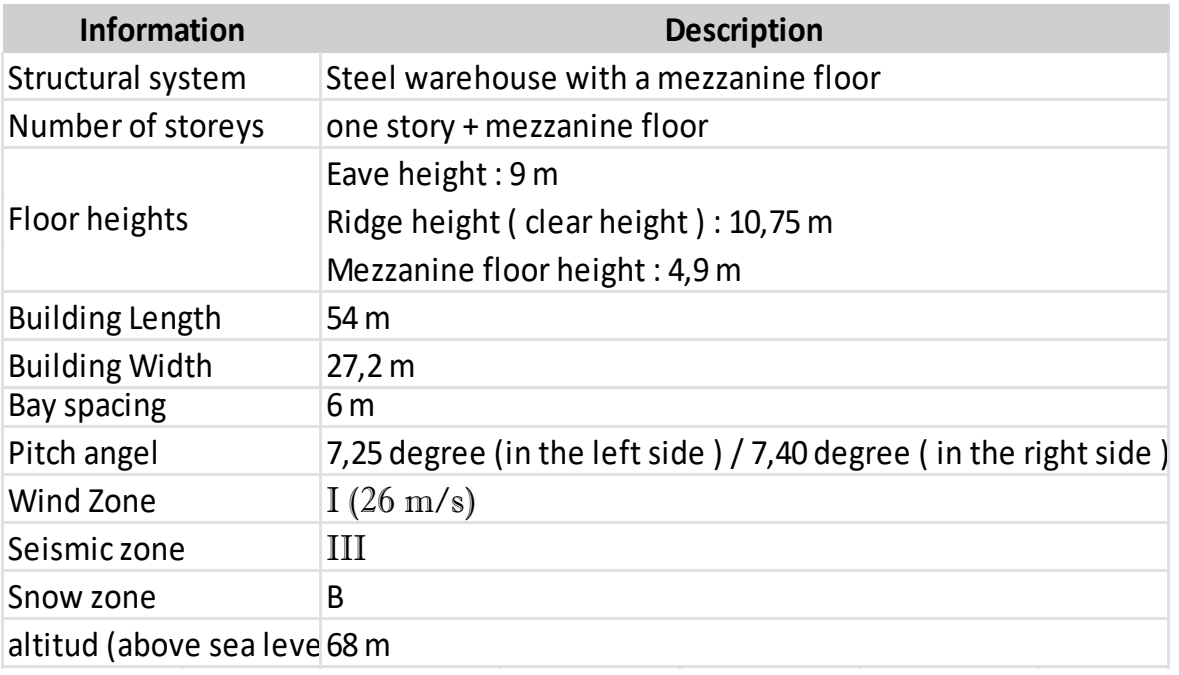

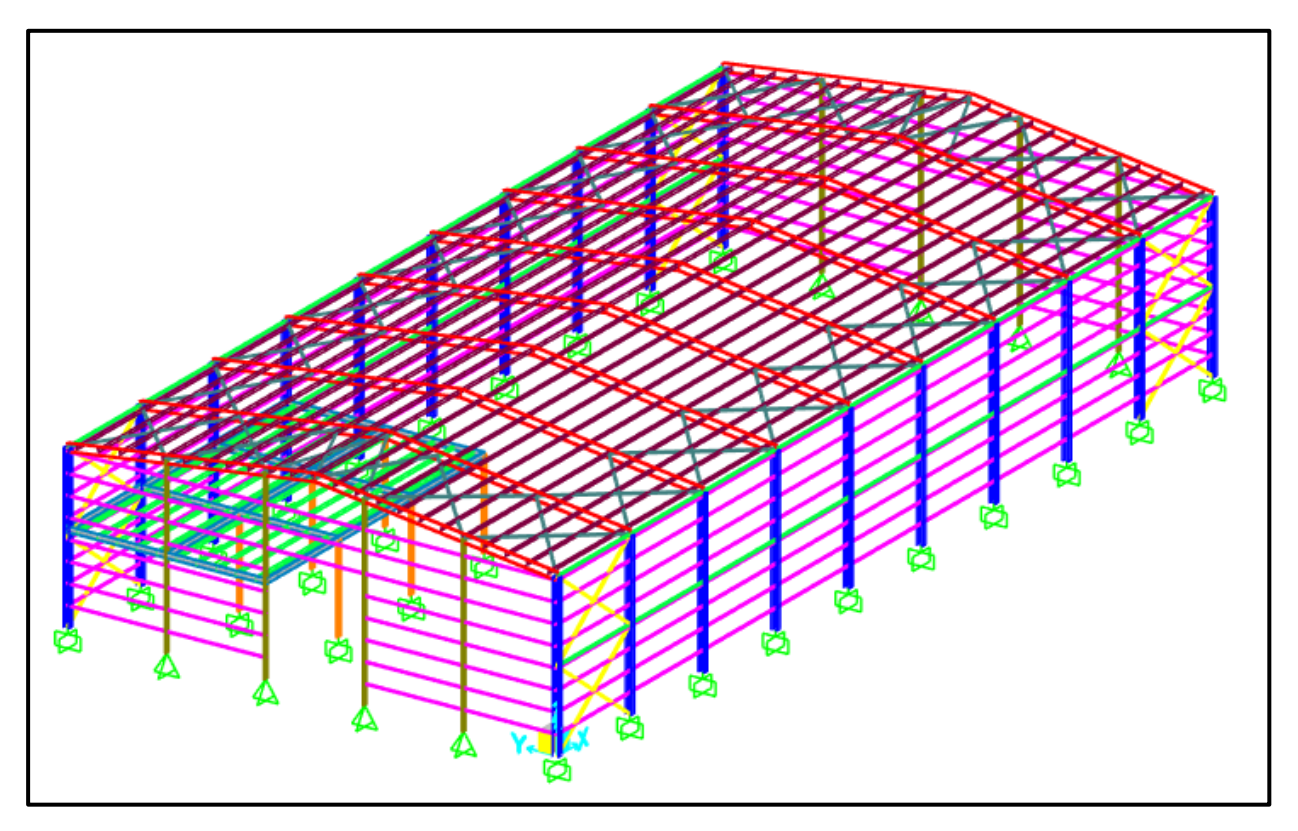

*Figure II-2 3D view of the structure.*

<span id="page-34-2"></span><span id="page-34-0"></span>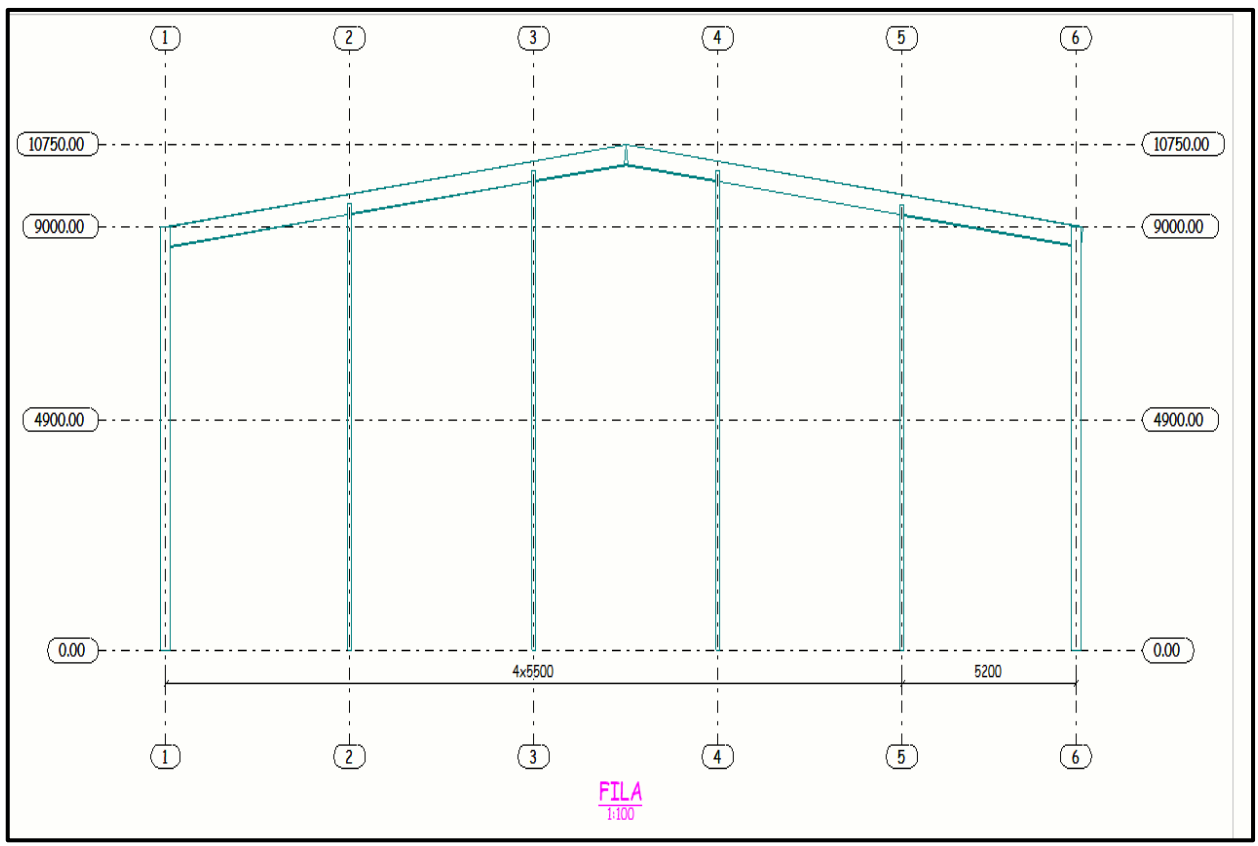

<span id="page-34-3"></span><span id="page-34-1"></span>*Figure II-3 2D view of the gable wall by TEKLA*

#### <span id="page-35-7"></span><span id="page-35-0"></span>**II.3.1 Wind load (W1/W2):**

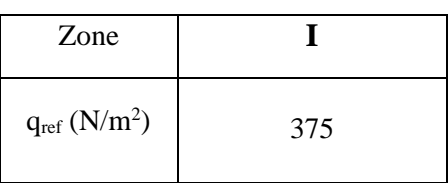

#### *Table II-1 Wind zone.*

*Table II-2 Terrain category*

<span id="page-35-2"></span><span id="page-35-1"></span>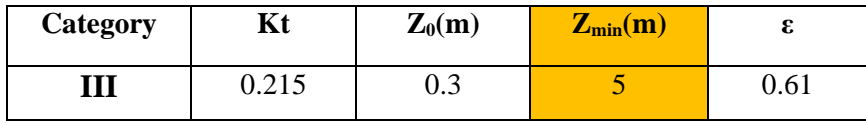

*Table II-3 Topography coefficient*

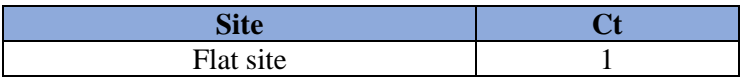

#### *Table II-4 Roughness coefficient Cr*

<span id="page-35-3"></span>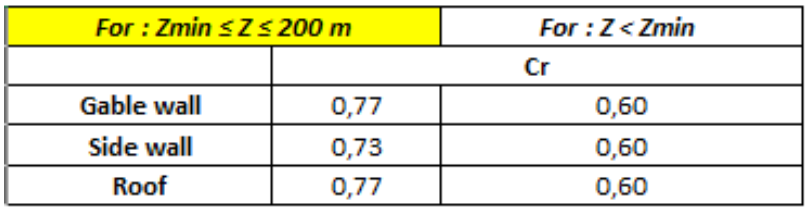

*Table II-5 Turbulence intensity Iv*

<span id="page-35-4"></span>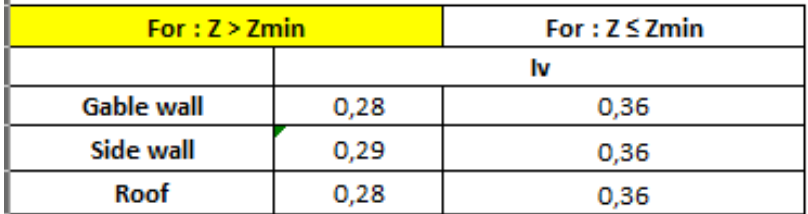

*Table II-6 Exposure Coefficient Ce*

<span id="page-35-5"></span>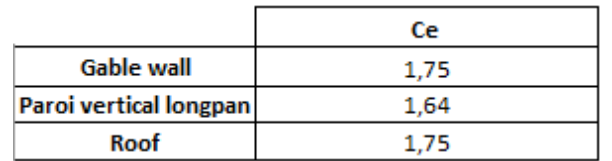

*Table II-7 Peak velocity pressure qp (N/m2)*

<span id="page-35-6"></span>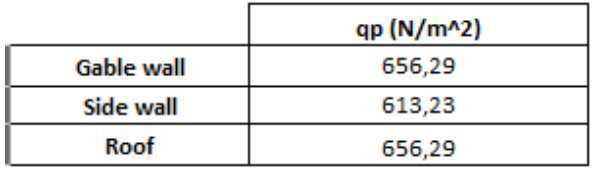
# **For The Direction V1:**

1.External pressure coefficient Cpe :

# For the side wall:

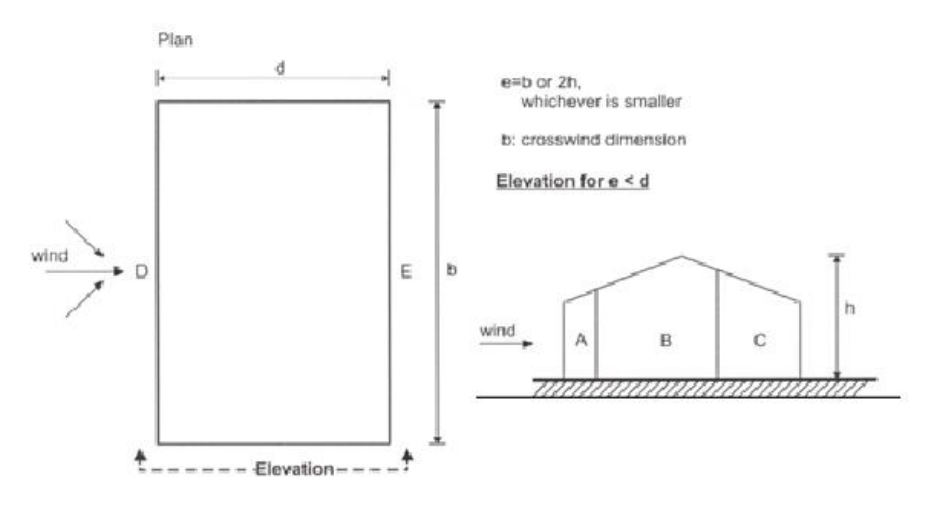

*Figure II-4 Key for vertical walls*

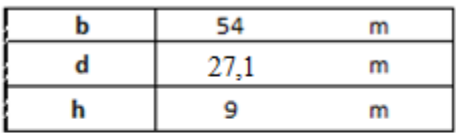

|       | $e = min[b, 2h]$ |   |
|-------|------------------|---|
|       | 18               | m |
| d > e | tirst cas        |   |
| d≤e   | second cas       |   |

*Table II-8 Cpe coefficient and areas for the side wall zone(Direction V1)*

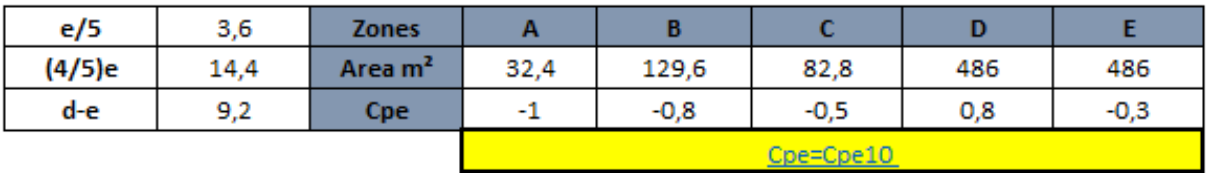

# **and for the roof :**

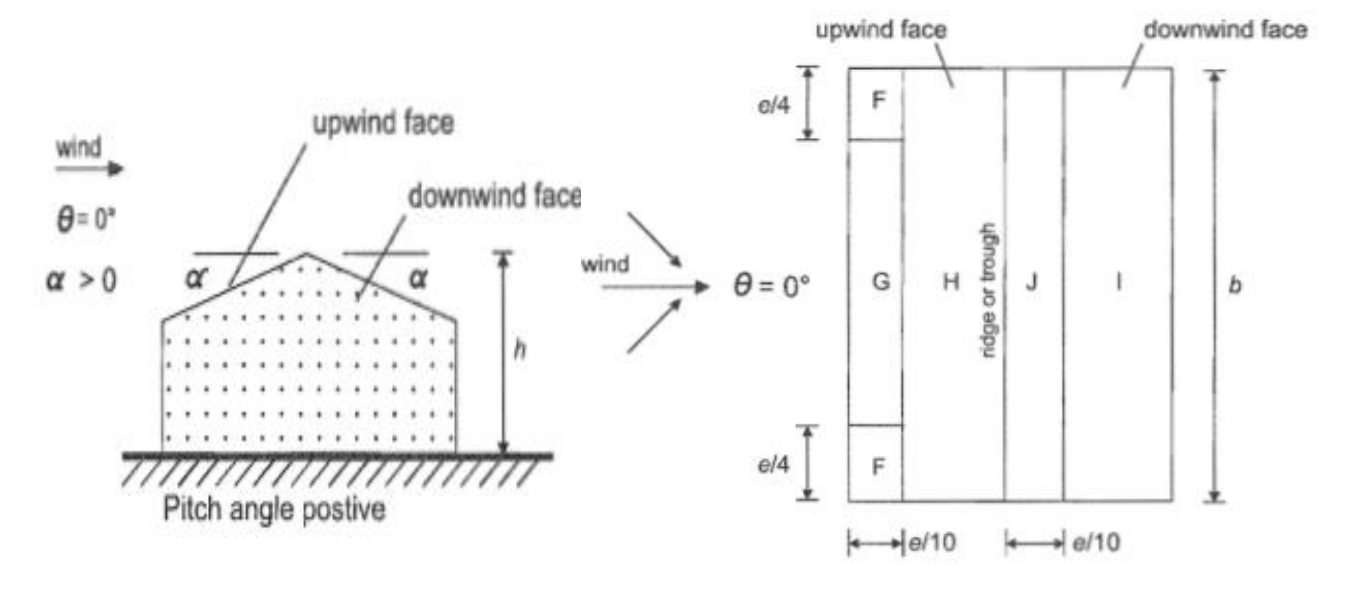

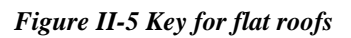

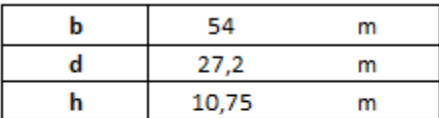

 $e = min[b, 2h]$ 

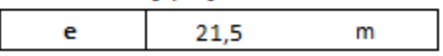

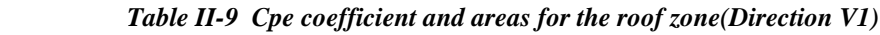

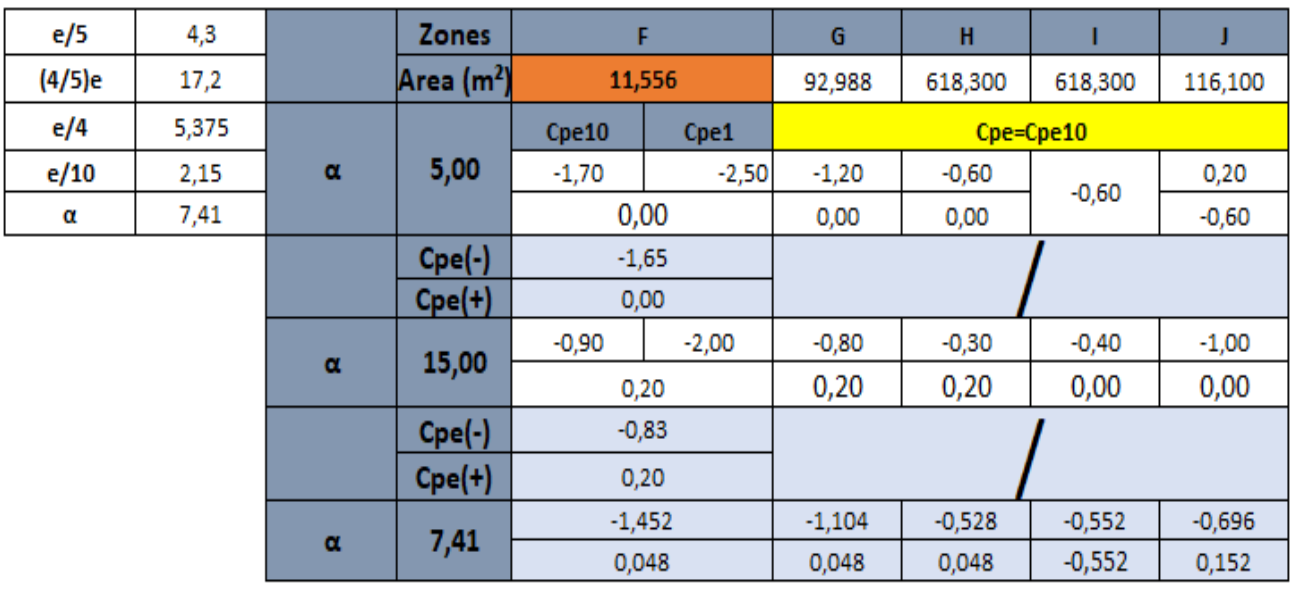

# **2. Internal pressure coefficient Cpi:**

Because we don't have enough information about the **openings** in our structure, we can use this note from the Eurocod 1 part 1.4 (wind actions) ≪ Where it is not possible, or not considered justified, to estimate  $\mu$  for a particular case then  $C_{pi}$  should be taken as the more oneros of  $+0,2$  and  $-0,3 \gg$ .

### **3. Aerodynamic pressure W:**

**Side wall**  $e = 1,1$  m (the spacing between the Girts)

 *Table II-10 Aerodynamic pressure value for the side wall in the direction V1*

| for $Cpi = 0,2$ |  |  |
|-----------------|--|--|
|                 |  |  |

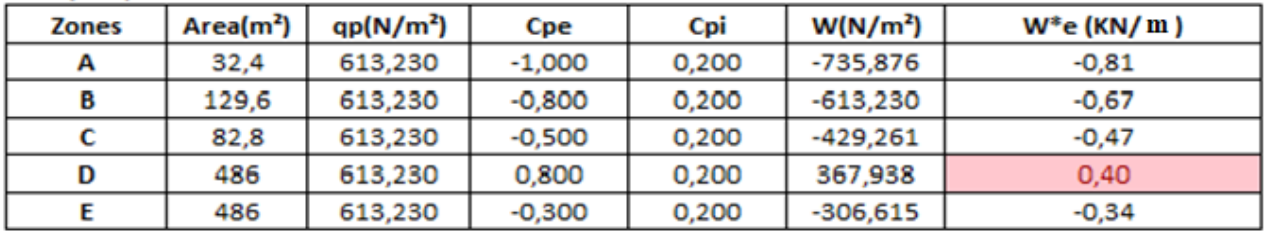

#### for  $Cpi = -0,3$

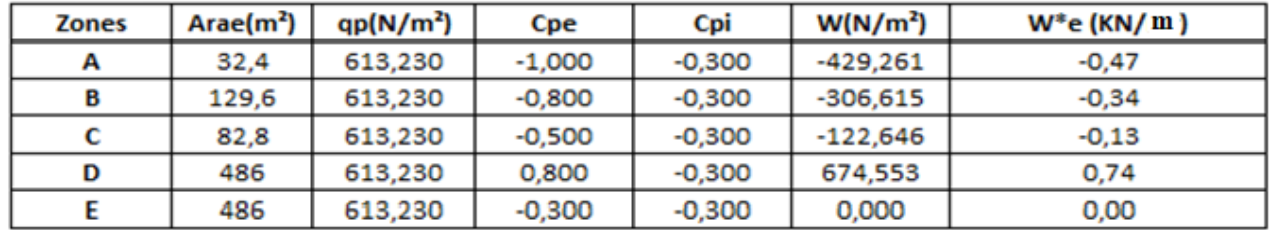

**Roof**  $e = 1,2$  m (the spacing between the Purlins)

 *Table II-11 Aerodynamic pressure value for the roof in the direction V1*

for  $Cpi = 0,2$ 

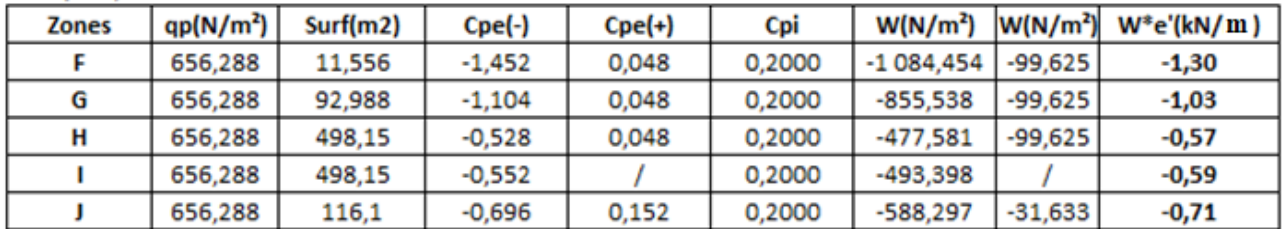

for  $Cpi = -0.3$ 

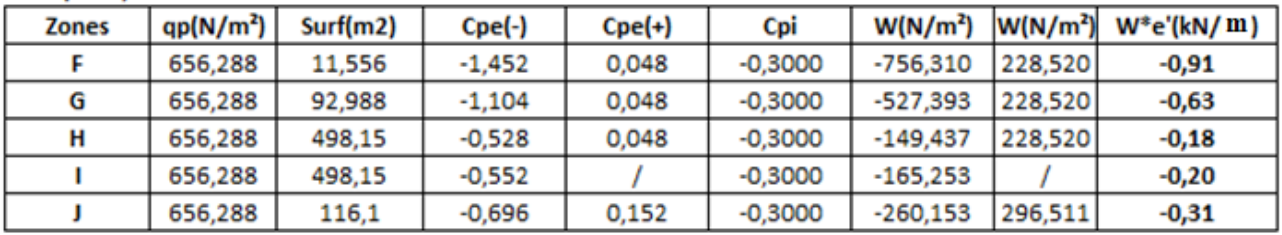

# **For The Direction V2:**

1. External pressure coefficient Cpe :

# For the side wall:

e=b or 2h, whichever is smaller

b: crosswind dimension

# Elevation for e < d

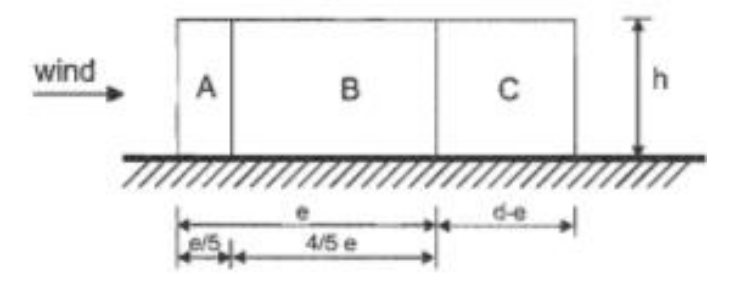

 *Figure II-6 Key for vertical walls*

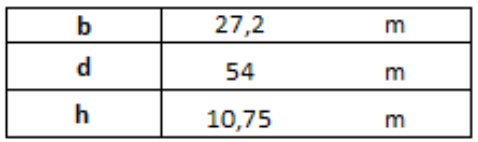

 $e = min[b, 2h]$ 

| е     |            | m |
|-------|------------|---|
| d > e | First cas  |   |
| d≤e   | second cas |   |

*Table II-12 Cpe coefficient and areas for the side wall zone(Direction V2)*

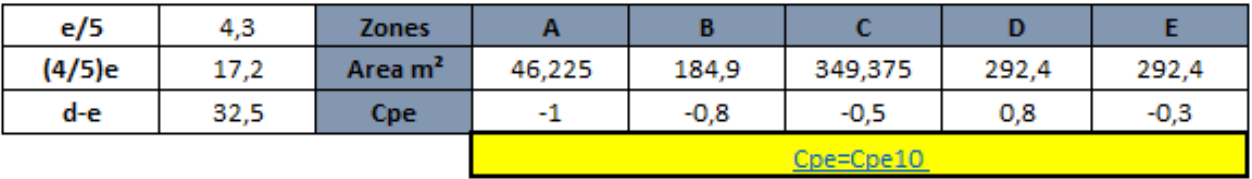

# for the roof:

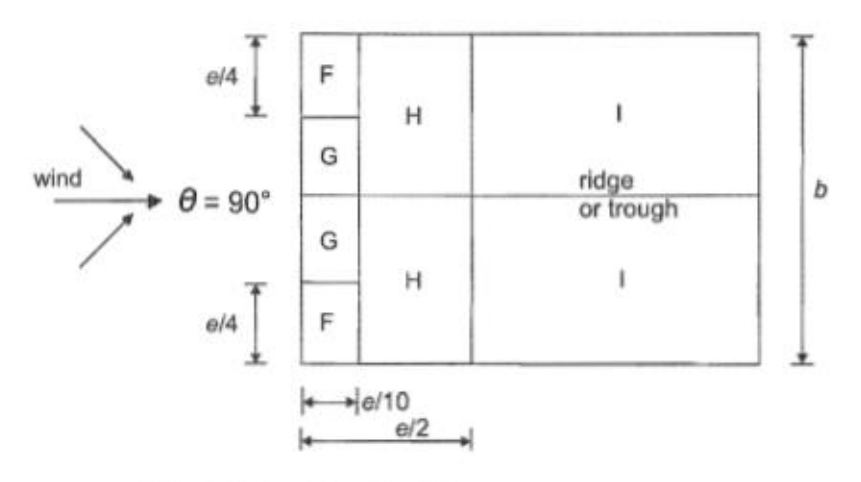

(c) wind direction  $\theta$  = 90°

 *Figure II-7 Key for flat roofs*

| 27,2  | m |
|-------|---|
| 54    | m |
| 10,75 |   |

| $e = min[b, 2h]$ |  |   |
|------------------|--|---|
|                  |  | m |

 *Table II-13 Cpe coefficient and areas for the roof zone(Direction V2)*

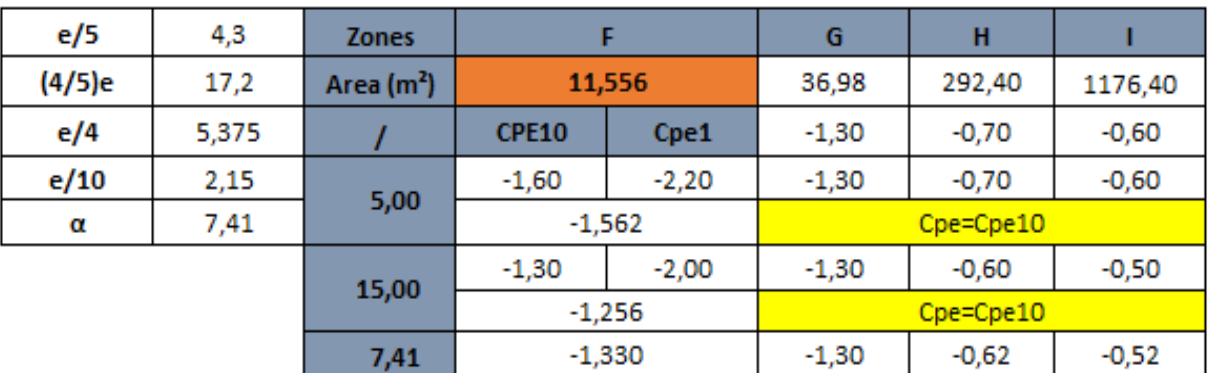

# **2. Internal pressure coefficient Cpi :**

For the Cpi we will take the same values as the first direction ( $Cpi = 0.2 / Cpi = -0.3$ )

# **3. Aerodynamic pressure W:**

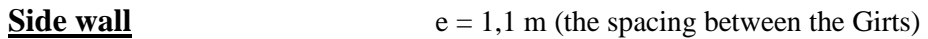

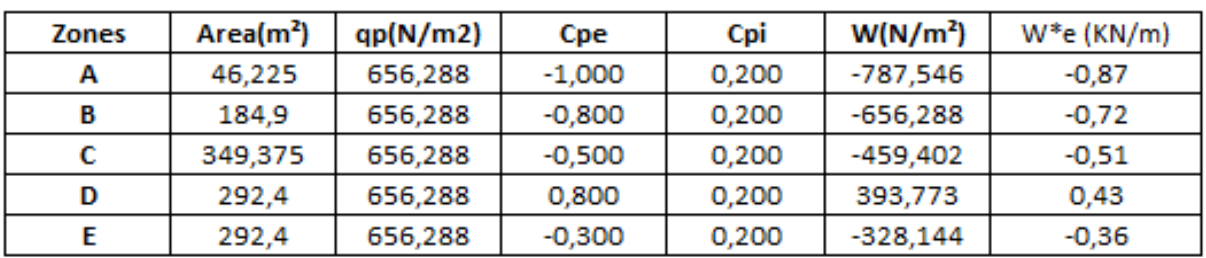

*Table II-14 Aerodynamic pressure value for the side wall in the direction V2*

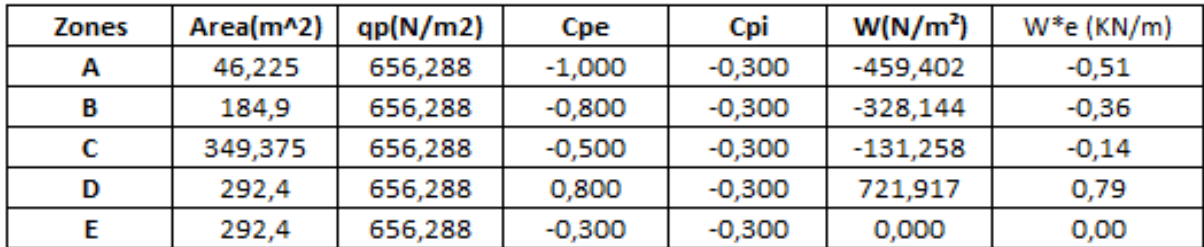

**Roof**  $e = 1,2$  m (the spacing between the Purlins)

*Table II-15 Aerodynamic pressure value for the roof in the direction V2*

for  $Cpi = 0,2$ 

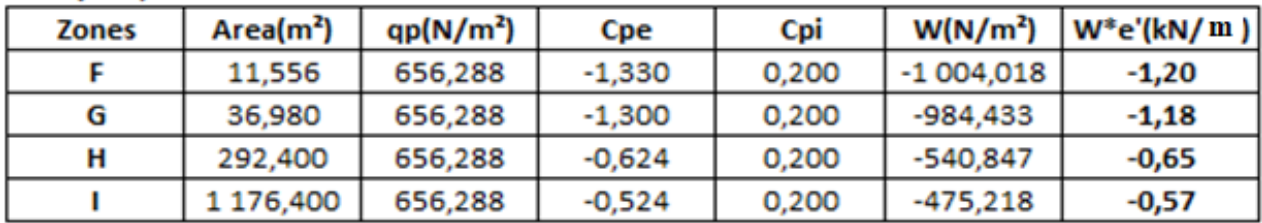

for  $Cpi = -0,3$ 

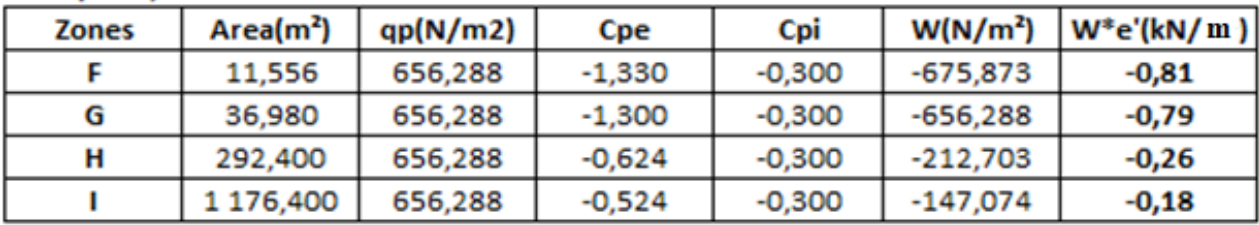

# • **The results for the wind loading:**

For the first direction:

#### **Side wall Roof**

*Table II-16 The wind loading on the side wall for V1 Table II-17 The wind loading on the roof for V1*

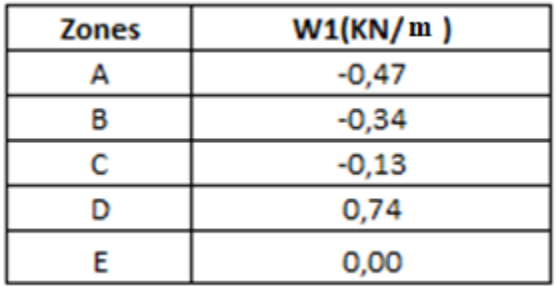

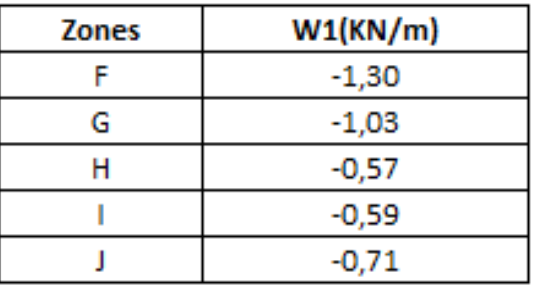

*And for the second direction:*

#### Side wall **Roof**

*Table II-18 The wind loading on the side wall for V2* 

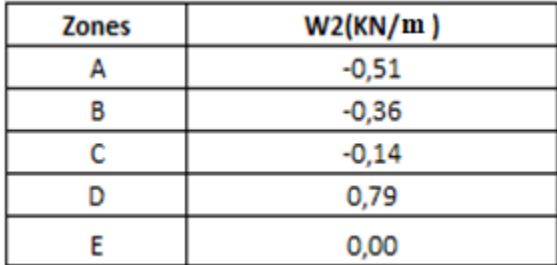

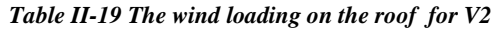

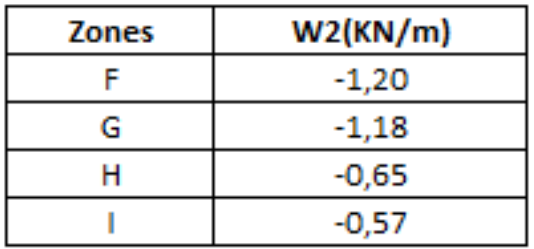

# **II.3.2 Snow Load (Sn):**

Snow loads n roofs shall be determined as follows:

$$
Sn = (\mu \times S_k) \times e
$$

where:

μ : is the snow load shape coefficient.  $\mu = 0.8$  (for 0° <  $\alpha$  < 30°)

 $S_k$ : is the characteristic value of snow load on the ground

$$
S_k = \frac{0.04.H+10}{100}
$$
 for the zone B

For H= 68 m ( altitude above the sea level )  $\Rightarrow S_k = 0.127 \approx 0.13$  Kn / m<sup>2</sup>

 $e= 1,2$  m (the spacing between the Purlins)

 $Sn = 0,13 \times 0, 8 \times 1, 2 = 0,125$  Kn/m

# **II.3.3 Dead Load (DL):**

Steel self-weight is taken by SAP2000.

We will increase the Dead load by 20% because there's several elements they're not considered in the self-weight of structure.

#### **Dead Load = self-weight**  $(SAP2000)\times1,2$

#### **II.3.4 Super Dead Load (SDL):**

A super dead load is the weight of the cladding (for the roof and the wall)

For the roof cladding we are using **TL 75** which he has  $0.14 \text{ Kn/m}^2$ 

And for the wall cladding we are using **LL40** with 0,11 Kn/m<sup>2</sup>

After we multiplied the panels weight with the spacing ( $e = 1.2$  for the roof and  $e = 1.1$  for the wall) we will find the following results:

#### **SDL(Roof) = 0,202 Kn/m**

#### **SDL(wall) = 0.121 Kn/m**

#### **II.3.5 Live Loads (LL):**

 $LL = q_k \times e$ 

 $q_k$ : is the recommanded value for roofs that are not accessible except for maintenance and repair, (its equal to  $0.4 \text{ km/m}^2$ ).

 $e = 1,2$  m (the spacing between the Purlins)

 $LL = 0.4 \times 1.2$ 

#### **LL = 0,48 Kn/m**

#### **II.3.6 Seismic Loads (Ex/Ey):**

In structural engineering it's a common knowledge that earthquakes have a negligible effect on warehouses due to its light weight, but this isn't the case in all structures, that's why we need to check this in our case study.

To do this we will follow 4 steps:

- $\triangleright$  Calculate the base shear force with the equivalent static method.
- ➢ Calculate the base shear force with the modal response spectrum method.
- $\triangleright$  Comparing the calculate force of the static equivalent method multiply by 0,8 with the base shear force of the modal response spectrum method (from the SAP2000), and choose the max between them.
- $\triangleright$  Comparing the seismic load with the wind load and check who has the major effect on our structure.

### **II.3.6.1 The base shear force of static method (Vstat):**

The height of our structure is 10,75m with single story and we are in a Seismic zone **III** and a use group **2,** According to The RPA the conditions of application of the static equivalent method are verified and we can apply it on our case.

$$
V_{\text{stat}} = \frac{A \times D \times Q \times W}{R}
$$

where:

- $\Rightarrow$  A = 0,25 (Zone acceleration factor)
- $\Rightarrow$  R = 4 (Structural behavior factor, depends on the structure's bracing system)
- $\Rightarrow$  Q = 1,2 (Quality factor)
- $\Rightarrow$  W  $\approx$  3004 KN (The weight of the structure obtained from the SAP2000)
- $\Rightarrow$  Dx = Dy = 2,5 $\eta$  for  $0 \le T \le T2$  where: Tx = 0,297 /Ty = 0,186 / T<sub>2</sub> = 0,5 /  $\eta$  = 1,08

(D: Dynamic amplification factor. This factor is a function of the site category, the damping correction factor "η", and the fundamental period of the structure "T".)

$$
Vx_{stat} = Vy_{stat} = 608, 3 KN
$$

#### **II.3.6.2 The base shear force of response spectrum (Vdym):**

 The most common procedure to define the seismic force is by using a response spectrum. Every structure can be represented as a multi-oscillator system, the response of the structure to a dynamic acceleration is a function of the damping factor  $(ξ)$  and the natural frequency (ω). If we evaluate the maximum response in function of the period "T" of a given accelerogram, we obtain a graph named "response spectrum". The seismic force is represented by the following response spectrum:

$$
\frac{1}{25A} \left( 1 + \frac{T}{T_1} \left( 2.5\eta \frac{Q}{R} - 1 \right) \right) \qquad 0 \le T \le T_1
$$
  

$$
\frac{S_a}{g} = \begin{cases} 2.5\eta \left( 1.25A \right) \frac{Q}{R} & T_1 \le T \le T_2 \\ 2.5\eta \left( 1.25A \right) \frac{Q}{R} \left( \frac{T_2}{T} \right)^{2/3} & T_2 \le T \le 3, 0s \\ 2.5\eta \left( 1.25A \right) \frac{Q}{R} \left( \frac{T_2}{3} \right)^{2/3} \left( \frac{3}{T} \right)^{5/3} & T \ge 3, 0s \end{cases}
$$

Graphical Representation of the response spectrum:

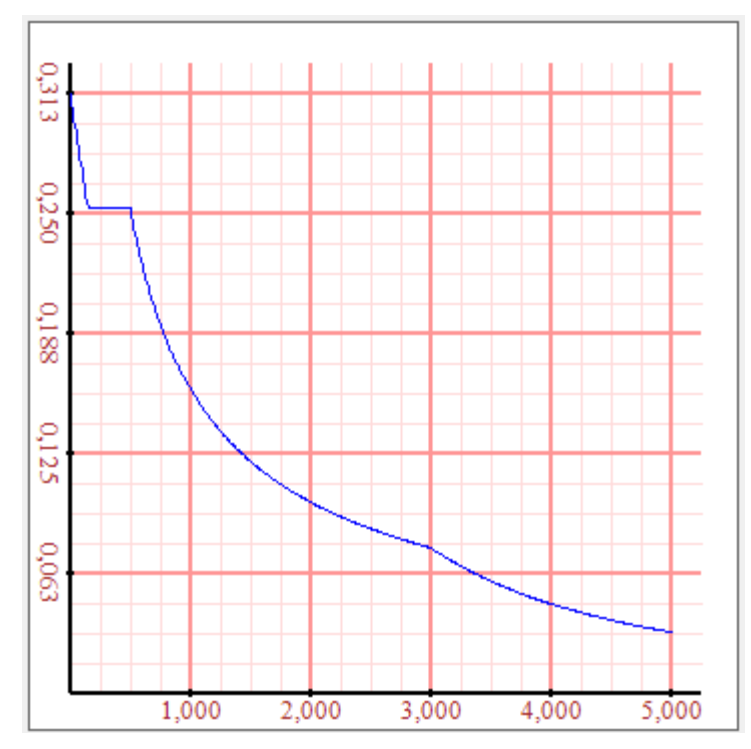

 *Figure II-8 Graphical Representation of the response spectrum*

After using an application to obtain the spectrum responses and add these resultants the SAP2000 program we can acquire the shear forces resultant at the base of the structure due to the seismic jolts:

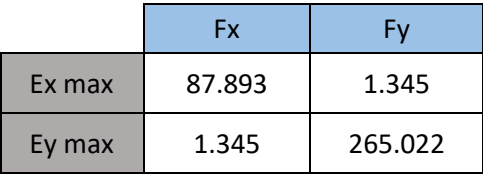

$$
V_{x, dyn} = \sqrt{F_x^2 + F_y^2} = 87.90 \, KN
$$
\n
$$
V_{y, dyn} = \sqrt{F_x^2 + F_y^2} = 265.03 \, KN
$$

# **II.3.6.3 Comparing Vstat and Vdym:**

$$
V_{stat} = 608,3 \text{ KN} \implies 0,8 \times V_{stat} = 486,65 \text{ KN}
$$
  

$$
0.8V_{x,stat} = 486,65 \text{ KN} \implies V_{x,dyn} = 87.90 \text{ KN}
$$
  

$$
0.8V_{y,stat} = 486,65 \text{ KN} \implies V_{y,dyn} = 265.03 \text{ KN}
$$

As we can see the base shear force of the static equivalent method is bigger than the base shear force of the response spectrum method in both directions, therefore this base shear force of the static equivalent method will represent the seismic loads.

#### **II.3.6.4 Comparing the seismic loads with wind loads:**

The wind loads on the base of the structure are:

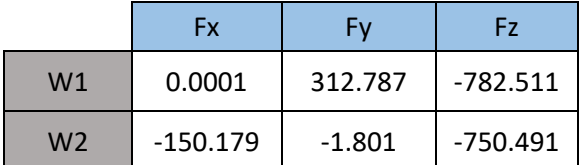

$$
W_x = \sqrt{F_y^2 + F_z^2} = 842.71 \text{ KN}
$$
  
\n
$$
W_y = \sqrt{F_x^2 + F_z^2} = 765.37 \text{ KN}
$$
  
\n
$$
W_x = 842.71 \text{ KN} > V_{x,stat} = 486,65 \text{ KN}
$$
  
\n
$$
W_y = 765.37 \text{ KN} > V_{x,stat} = 486,65 \text{ KN}
$$

As we can see the wind is the major load in the both directions  $(x, y)$ , that means it's the governing load who will affect on our warehouse.

Therefore, the seismic loads will have a negligible effect of the structure.

# **II.4 Load Combination:**

Depending on the load type, the following combinations can be distinguished:

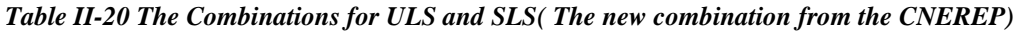

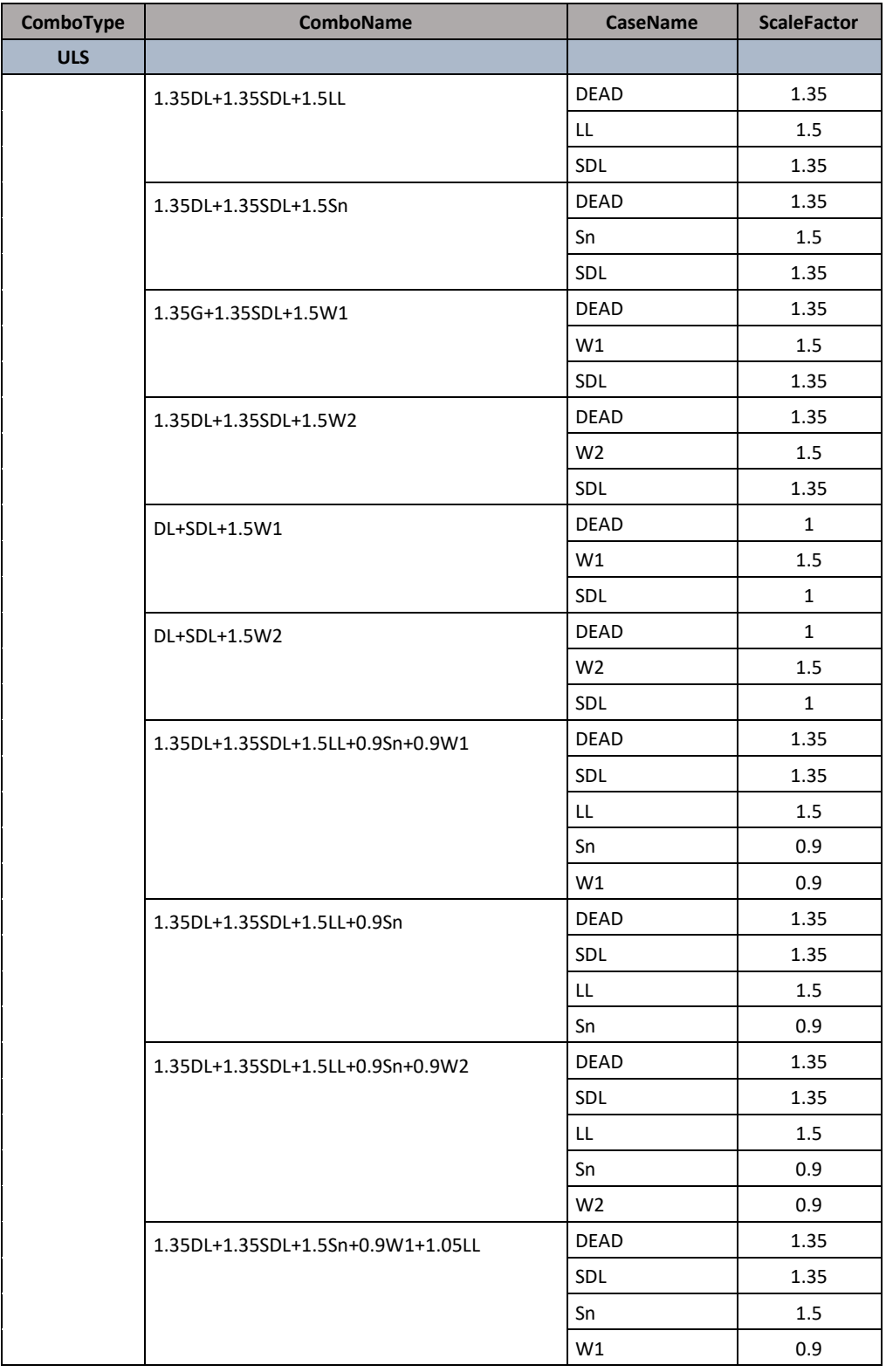

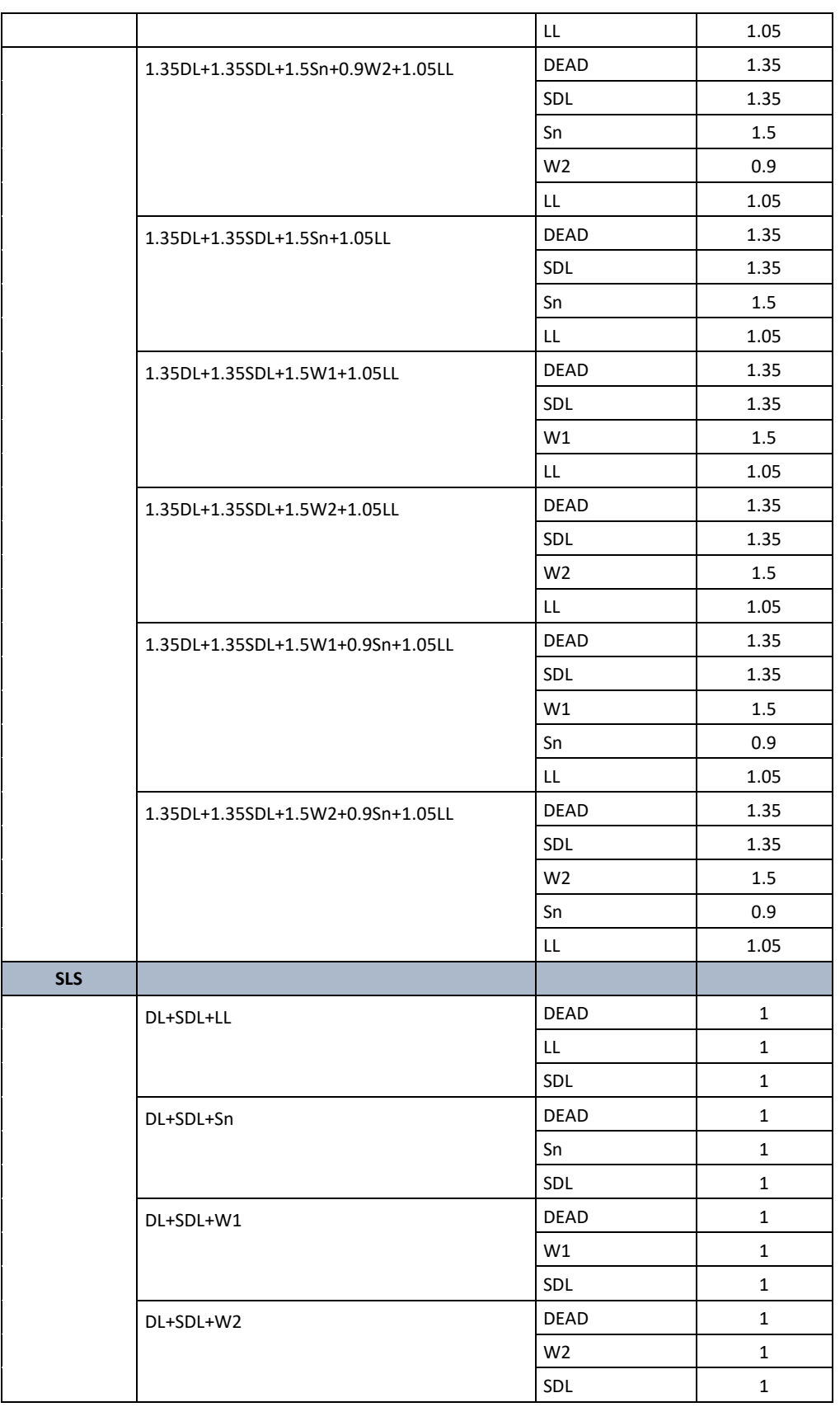

# **II.5 Members design check:**

Herein in this table you can find the final section for all the members after all deisgn checks was done using the software SAP2000

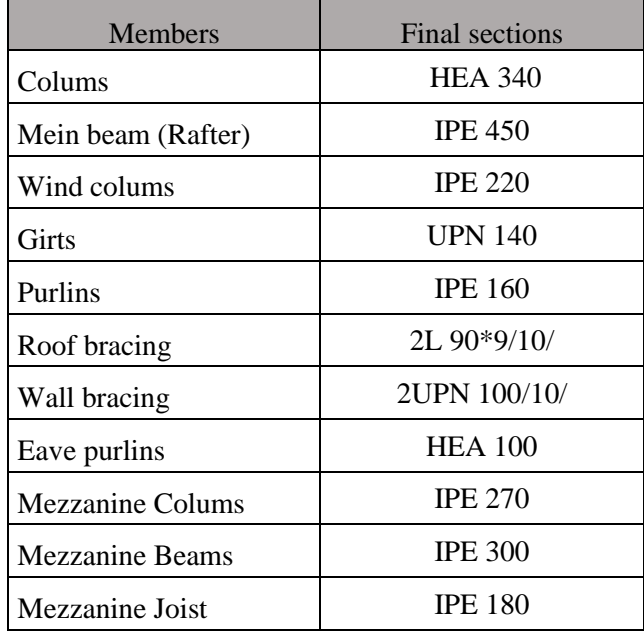

#### *Table II-21 the design sections*

*i[n](#page-49-0)* 

[Figure II-9](#page-49-0) a 3D model show us that all that structural members check have passed:

<span id="page-49-0"></span>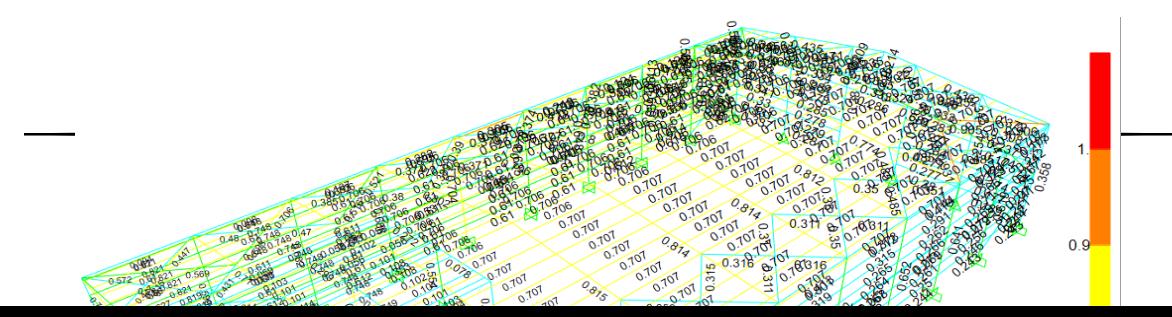

*Figure II-9 Design of structural in 3D view (DCR Ration < 1.0 , All Passed).*

# **II.6 Connection's design:**

The design of all the connections was done by the software Robot Structural Analysis Professional 2019.

# **II.6.1 Design of fixed beam-to-column connection:**

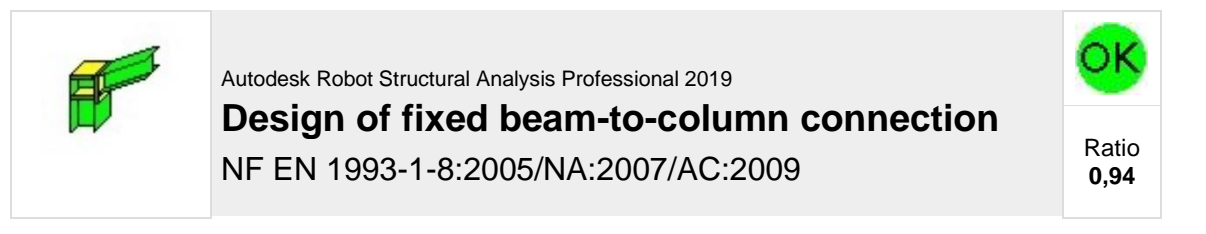

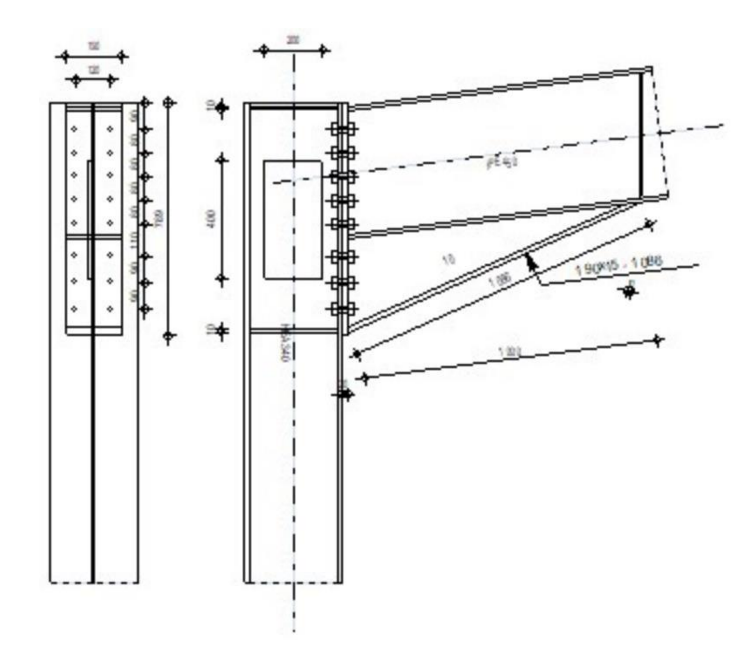

# **General**

Connection no<sup>°</sup>: 1 Connection name: Frame knee **Geometry**

# **Column**

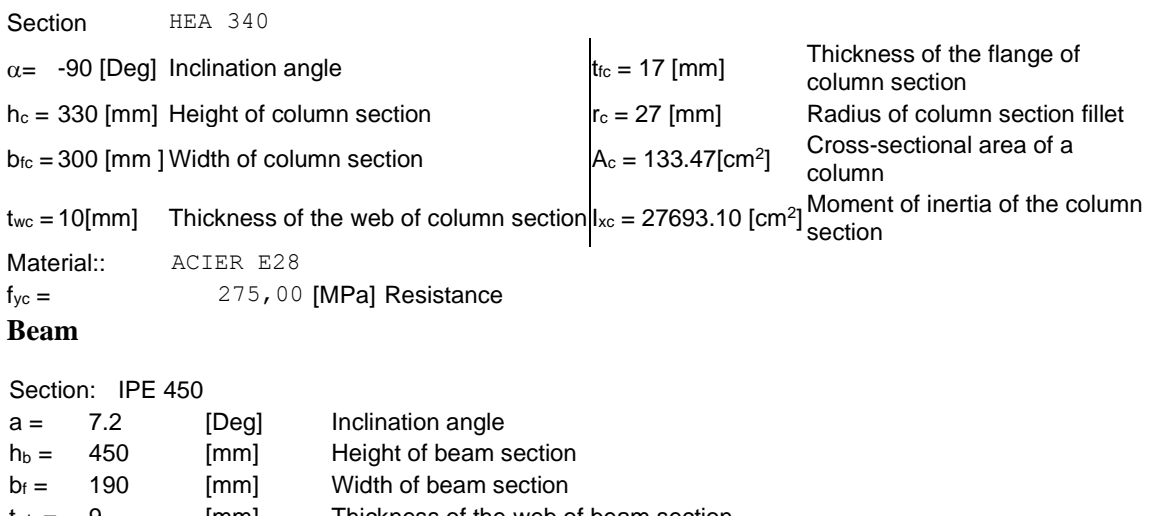

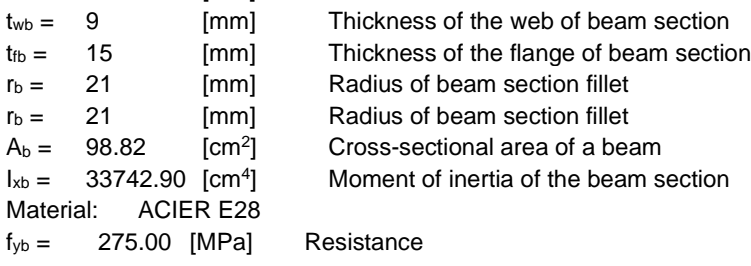

# **Bolts**

The shear plane passes through the UNTHREADED portion of the bolt.

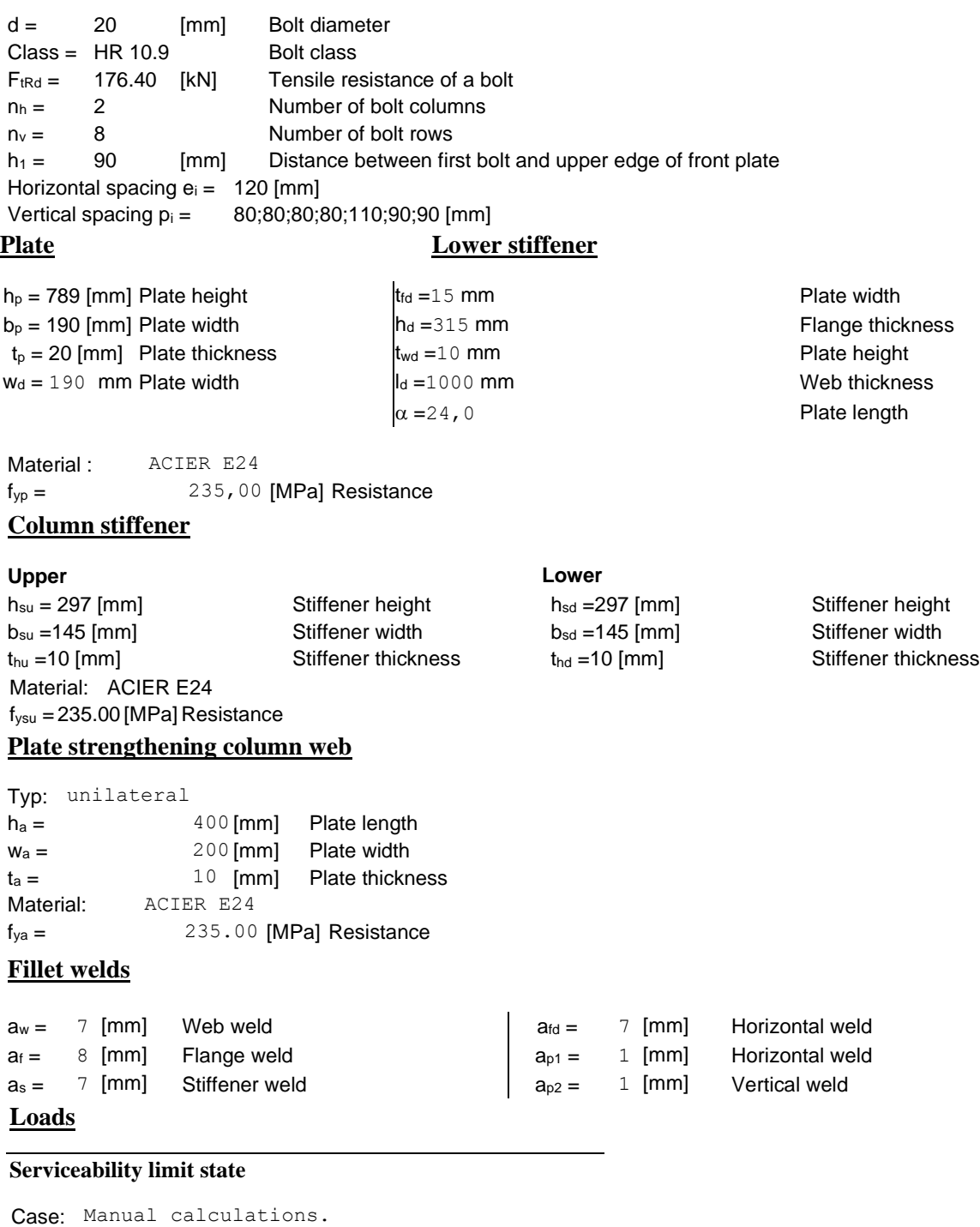

 $M_{b1,Ed,ser} = -423.07$  [kN\*m] Bending moment in the right beam  $V_{b1,Ed,ser} = -110.15$  [kN] Shear force in the right beam  $N_{b1,Ed,ser} = -94.20$  [kN] Axial force in the right beam **Ultimate limit state** Case: Manual calculations.  $M<sub>b1,Ed</sub> = -423.07 [kN*m]$  Bending moment in the right beam  $V_{b1,Ed} = -110.15$  [kN] Shear force in the right beam  $N_{b1,Ed} = -94.20$  [kN] Axial force in the right beam

# **Fillet welds**

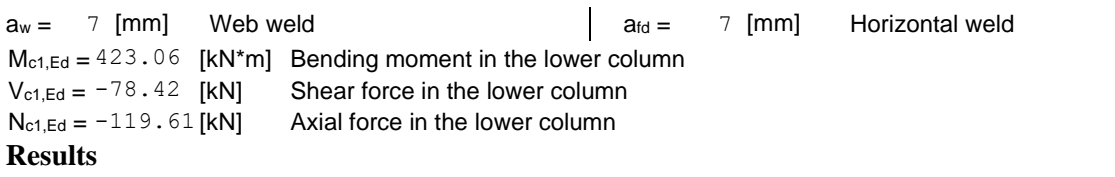

#### **Beam resistances**

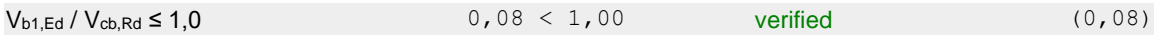

# **Column resistances**

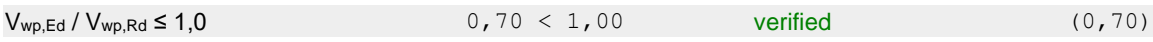

# **Geometrical parameters of a connection**

## **EFFECTIVE LENGTHS AND PARAMETERS - COLUMN FLANGE**

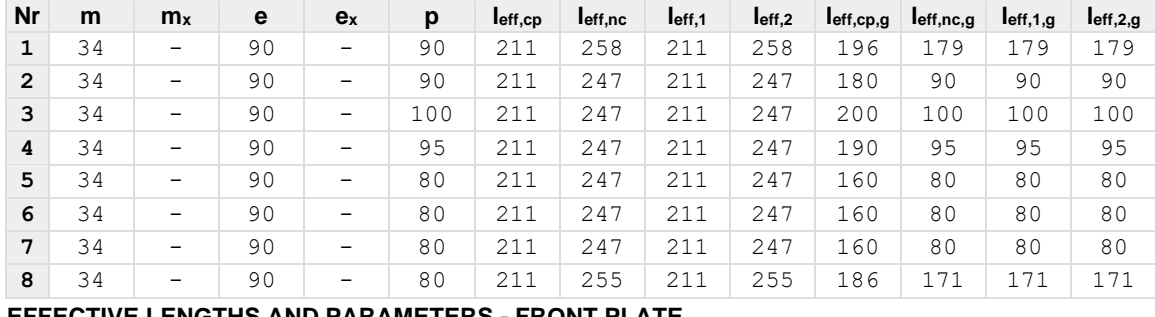

#### **EFFECTIVE LENGTHS AND PARAMETERS - FRONT PLATE**

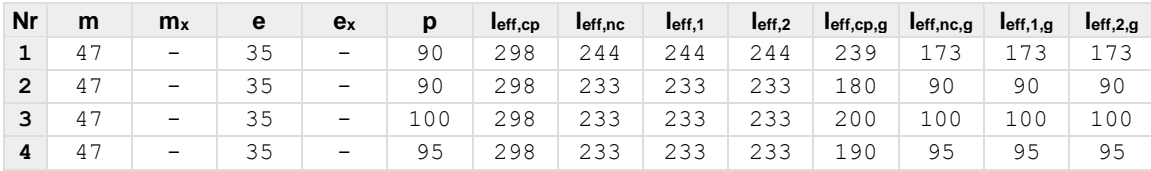

# **Connection resistance for compression**

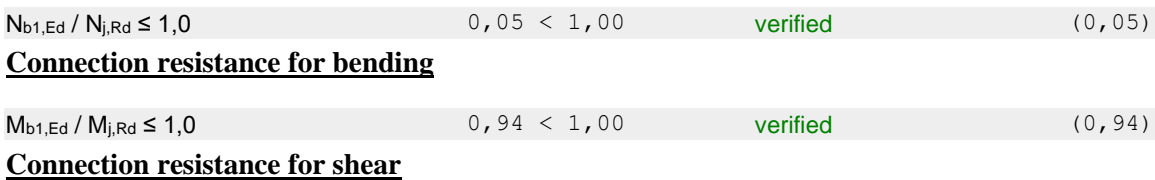

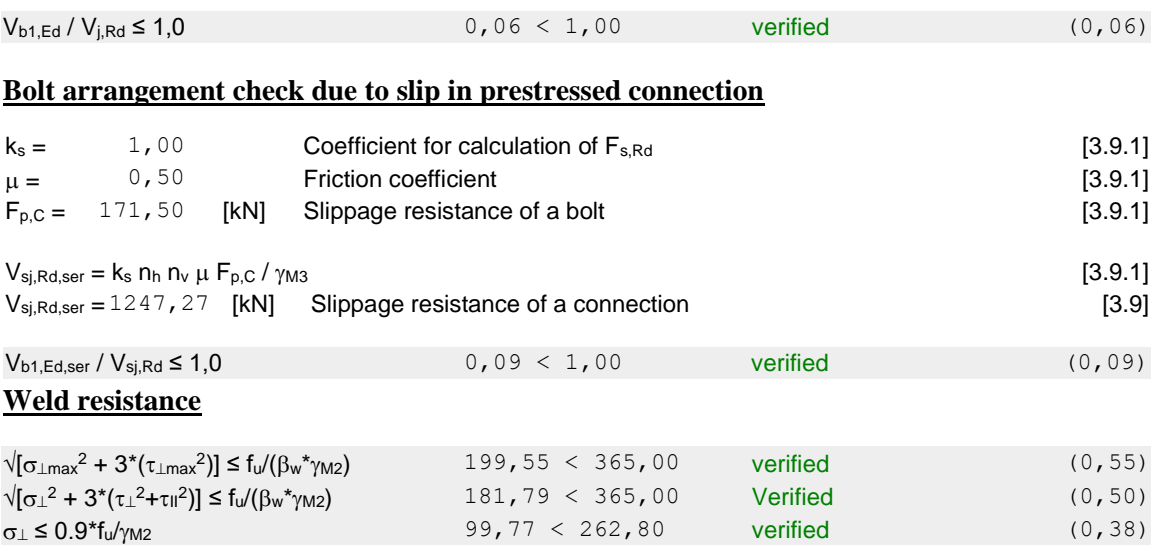

#### **Connection stiffness**

#### **STIFFNESSES OF BOLT ROWS**

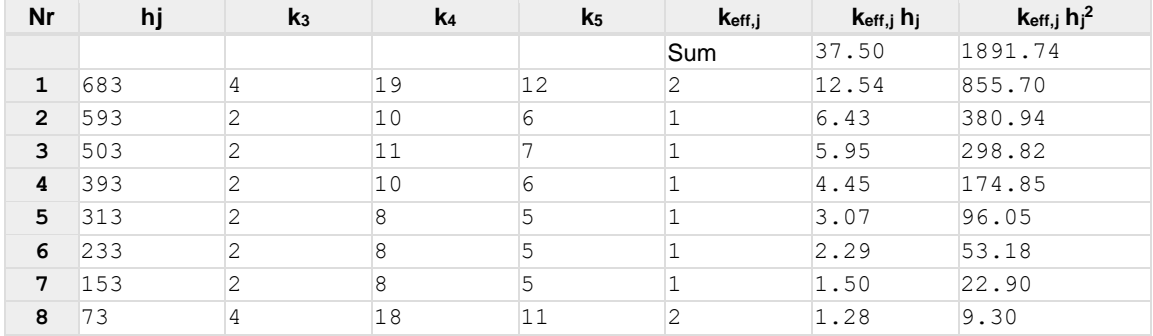

#### **Weakest component:**

COLUMN WEB PANEL - SHEAR

**Connection conforms to the code** Ratio 0.94

# **II.6.2 Design of fixed beam-to-beam connection:**

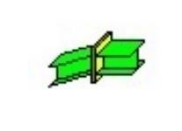

Autodesk Robot Structural Analysis Professional 2019 **Design of fixed beam-to-beam connection** NF EN 1993-1-8:2005/NA:2007/AC:2009 Ratio

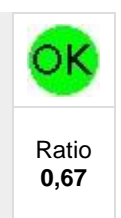

# **General**

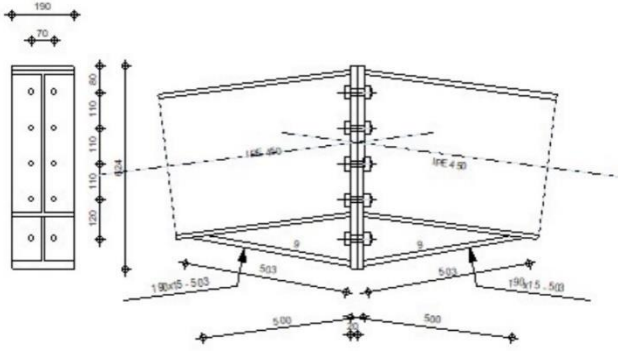

Connection no.: 2 Connection name:: Beam-Beam

# **Geometry**

# **Left side Beam**

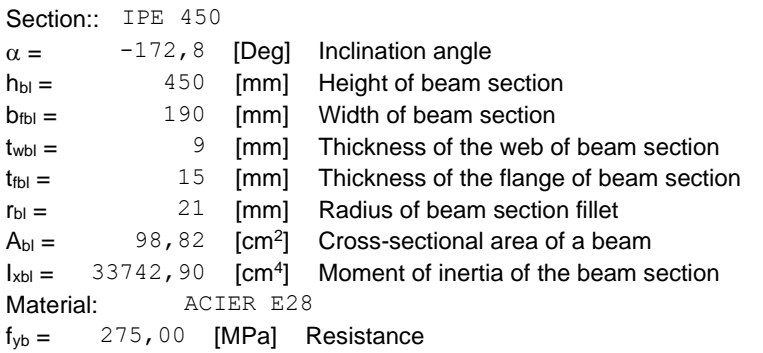

# **Right side Beam**

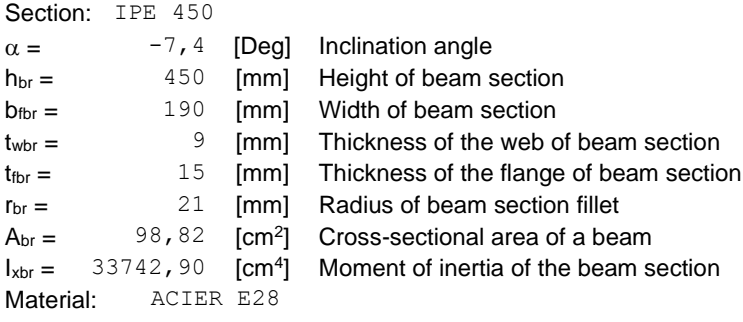

 $f_{yb} = 275,00$  [MPa]

# **Bolts**

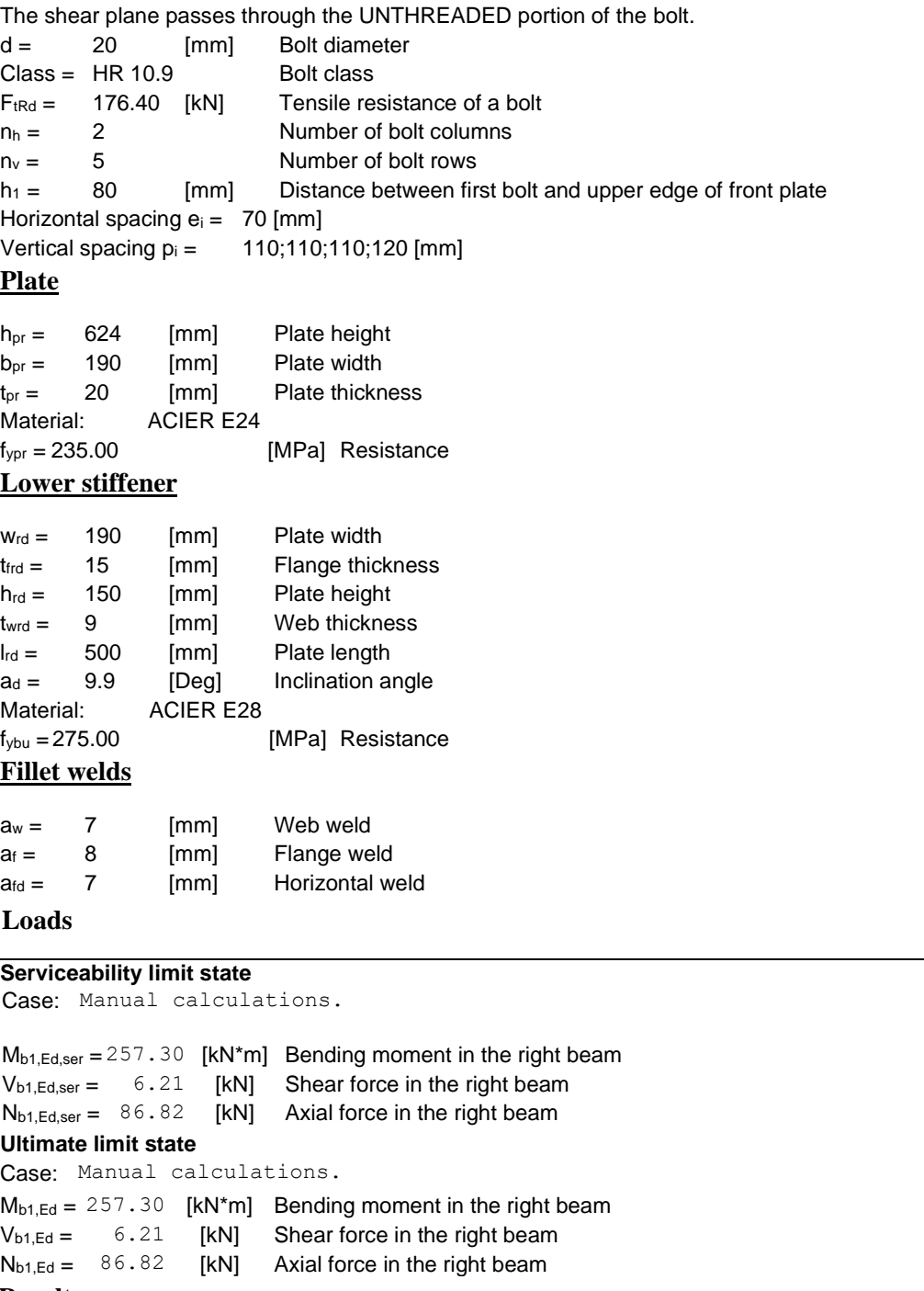

# **Results**

# **Beam resistances**

### **TENSION**

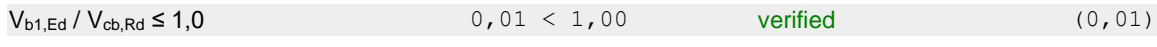

### **Geometrical parameters of a connection**

#### **EFFECTIVE LENGTHS AND PARAMETERS - FRONT PLATE**

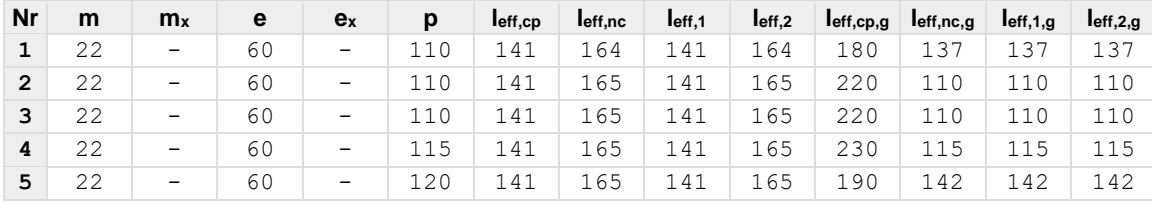

#### **Connection resistance for tension**

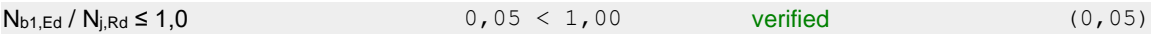

#### **Connection resistance for bending**

#### **SUMMARY TABLE OF FORCES**

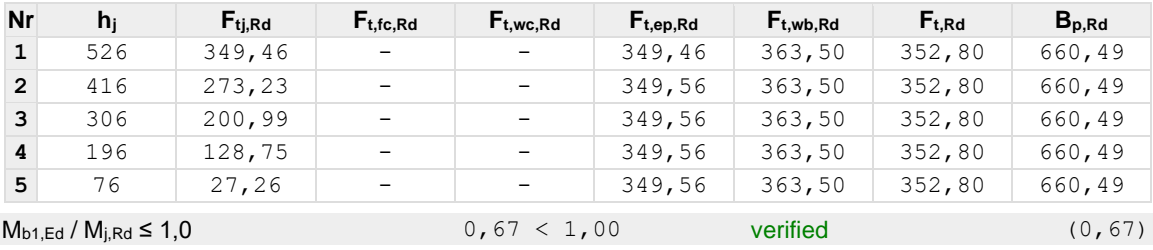

#### **Connection resistance for shear**

#### **SUMMARY TABLE OF FORCES**

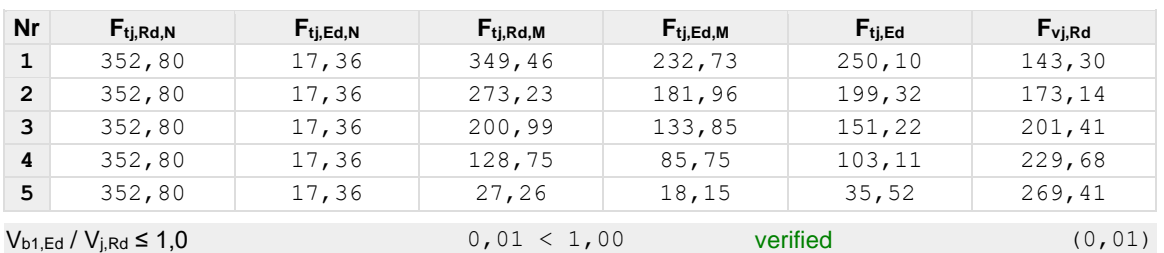

**Bolt arrangement check due to slip in prestressed connection**

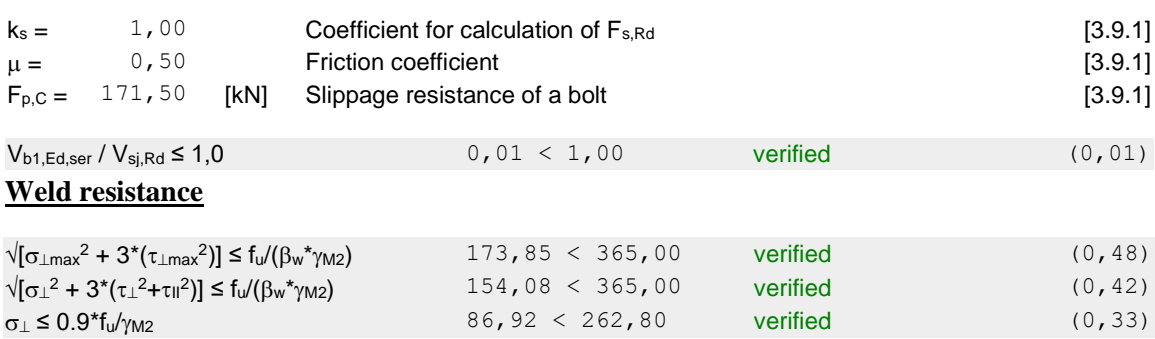

### **Connection stiffness**

#### **STIFFNESSES OF BOLT ROWS**

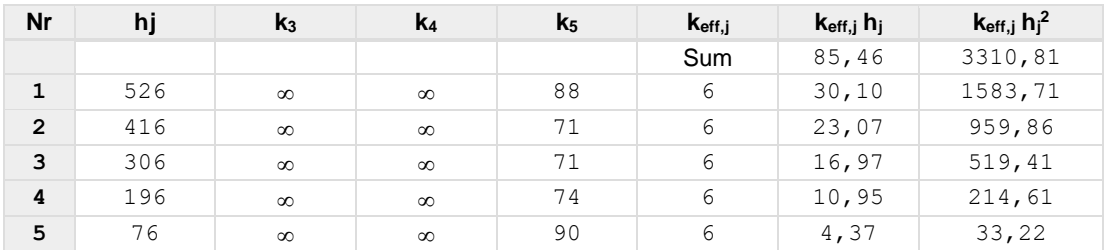

#### **Weakest component:**

BEAM WEB OR BRACKET FLANGE - COMPRESSION

 $N_{i,Rd} = Min (N_{tb,Rd}, n_v n_h F_{t,Rd}, n_v n_h B_{p,Rd})$ 

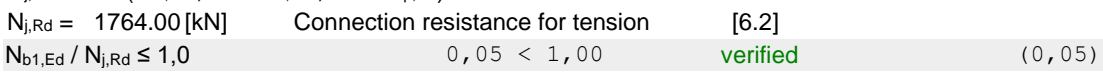

#### **Remarks**

The thickness of bracket web is less than the thickness of beam web  $9 \text{ [mm]} < 9 \text{ [mm]}$ 

**Connection conforms to the code** Ratio 0.67

# **II.6.3 Pinned column base design:**

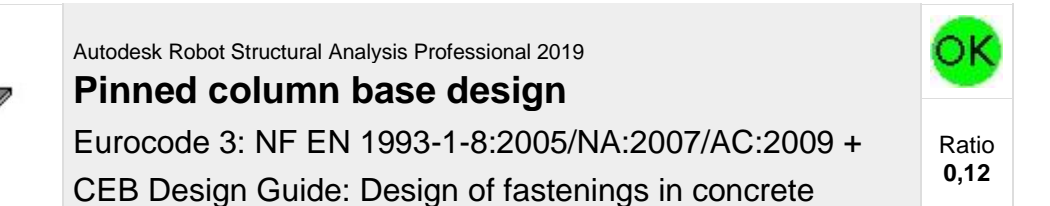

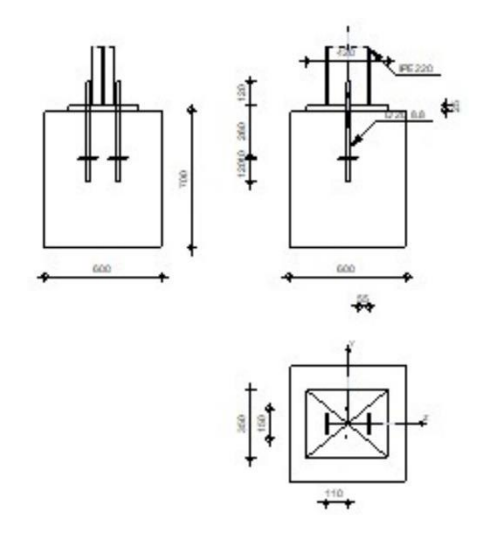

### **General**

Connection no.: 3 Connection name: Pinned column base

### **Geometry**

# **Column**

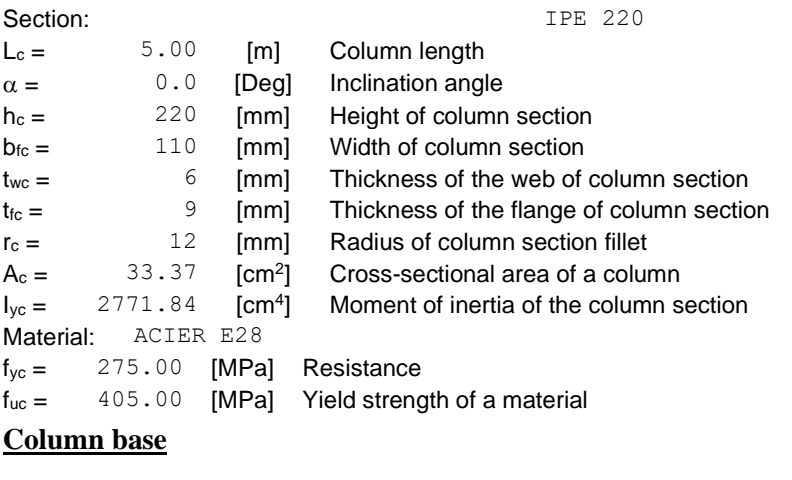

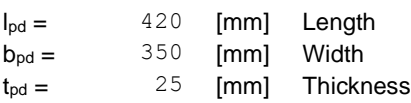

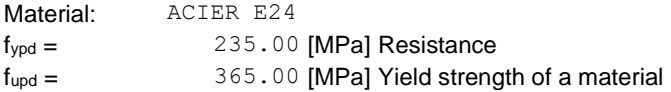

# **Anchorage**

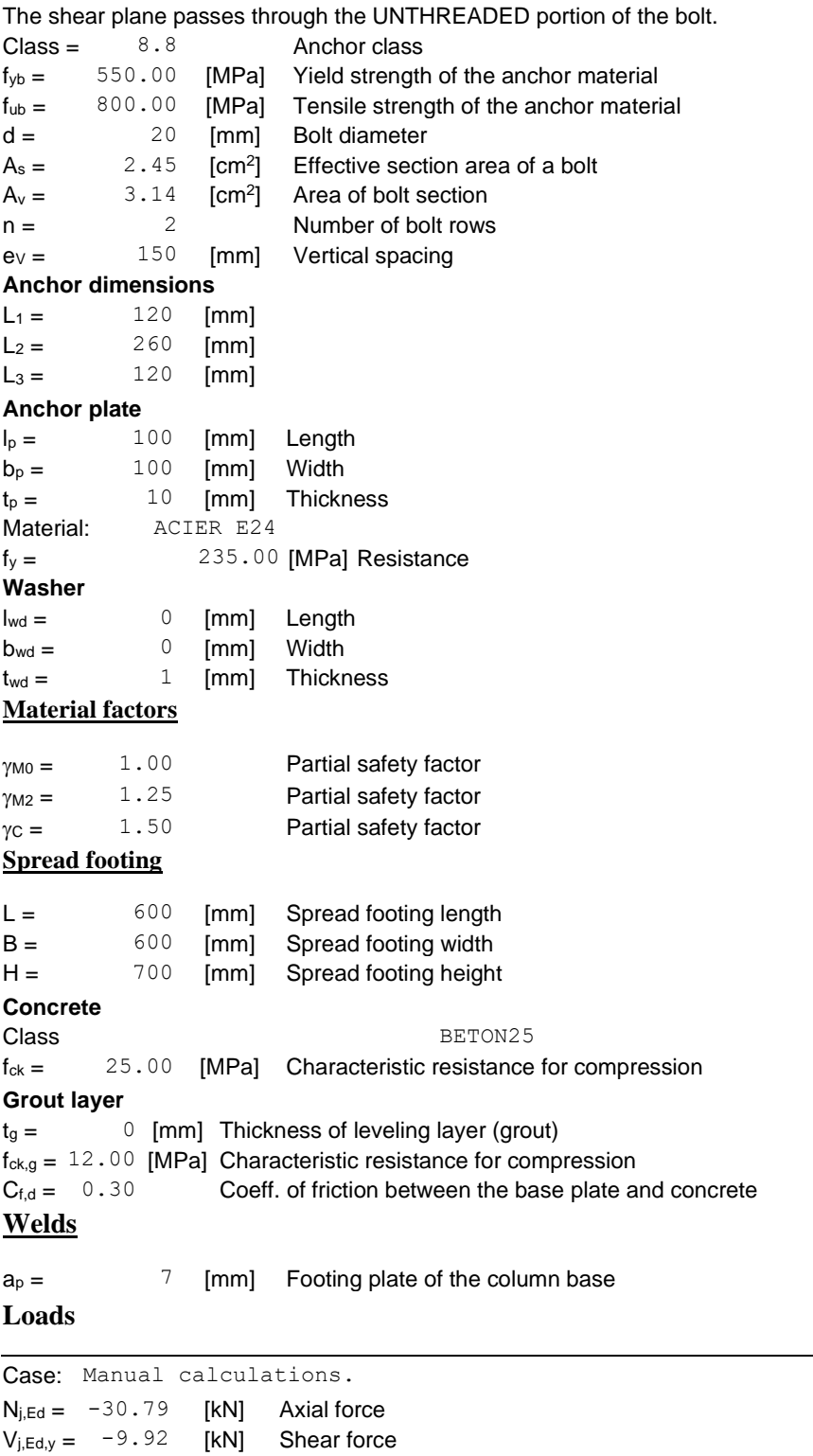

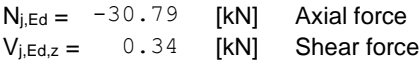

# **Resultats**

# **Compression zone**

### **COMPRESSION OF CONCRETE**

# **Connection capacity check**

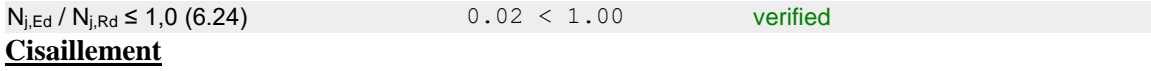

#### **SHEAR CHECK**

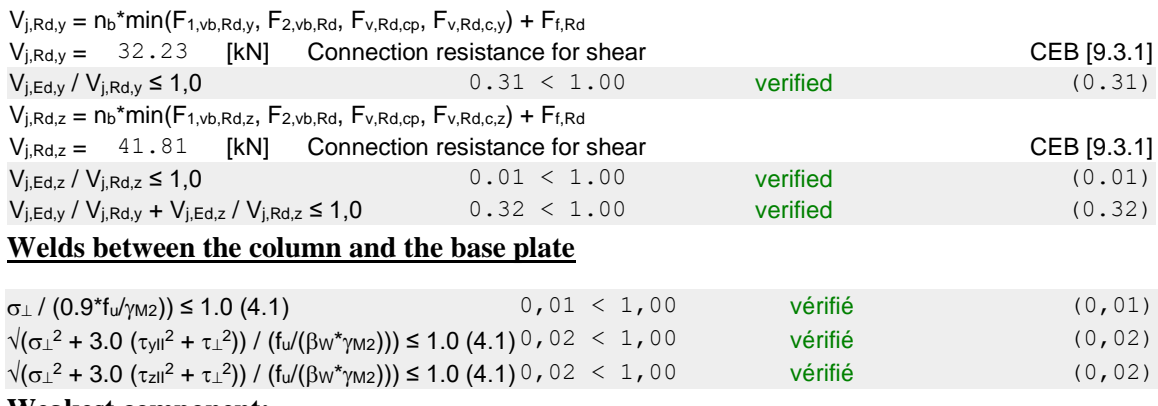

#### **Weakest component:**

FONDATION – Edge failure

**Connection conforms to the code** Ratio 0,12

# **II.6.4 Fixed column base design :**

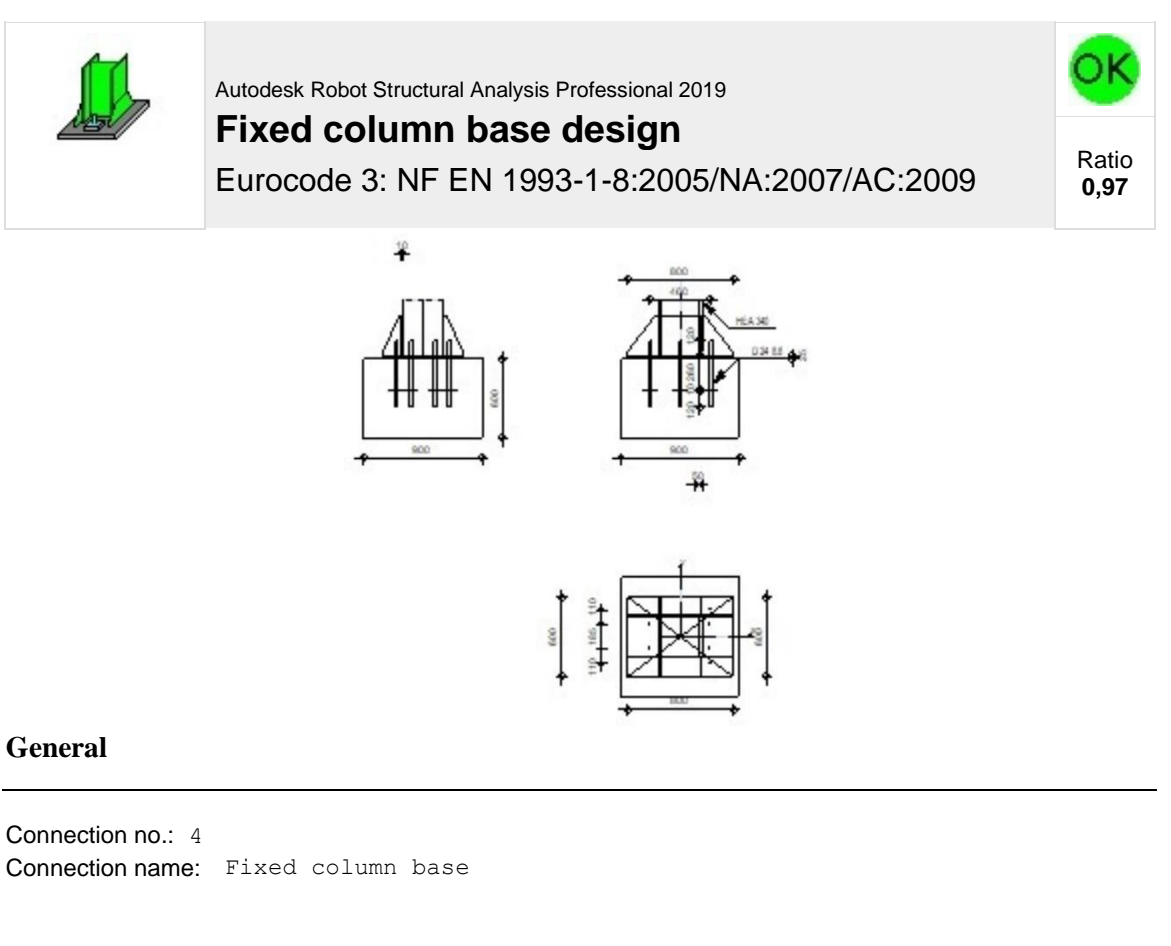

### **Geometry**

### **Column**

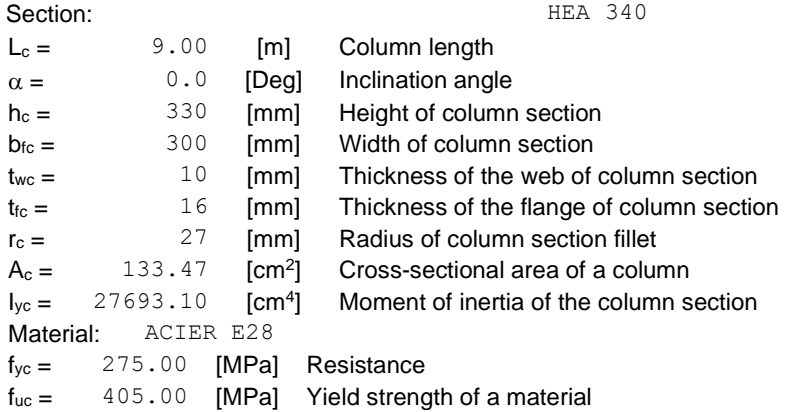

# **Column base**

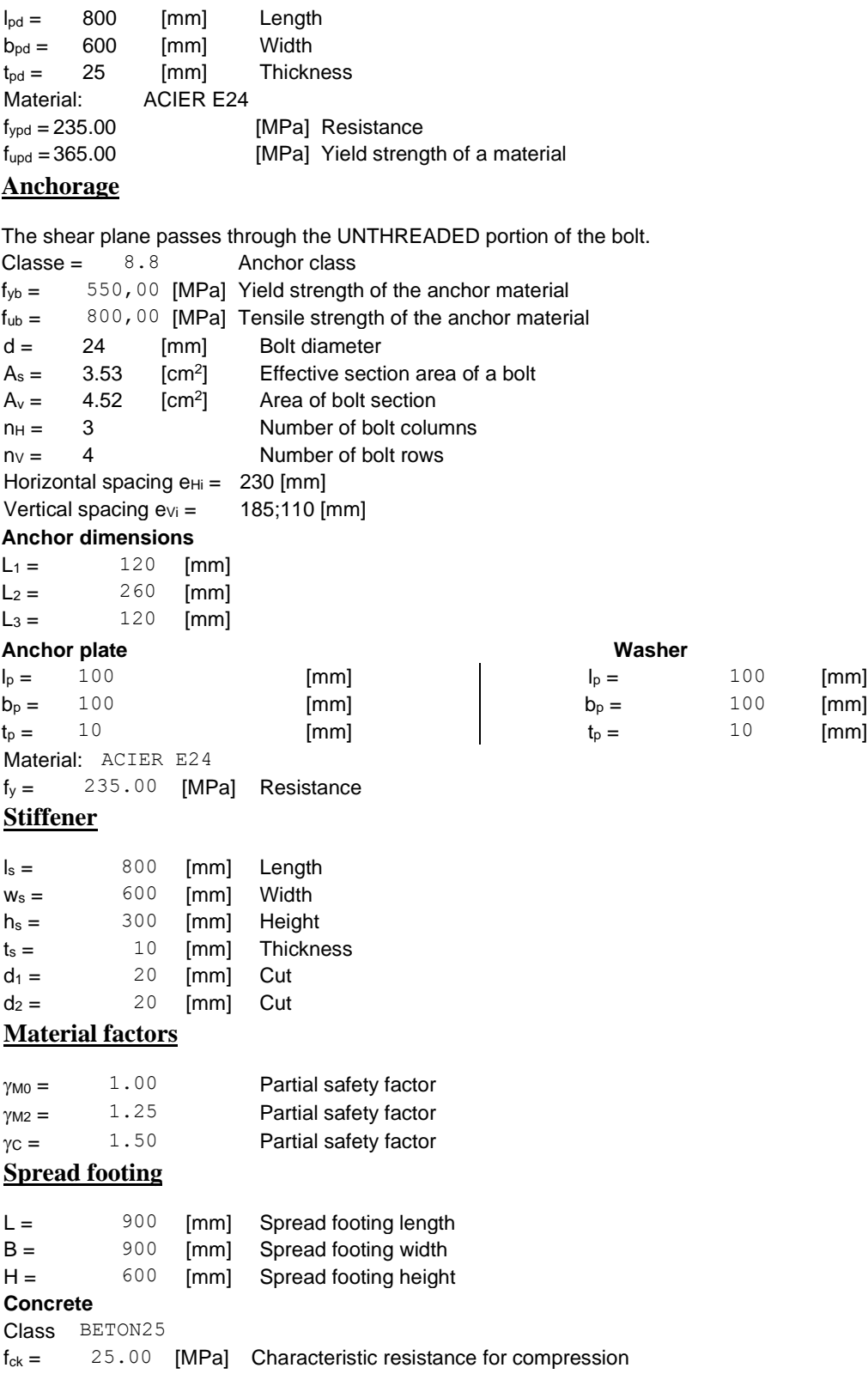

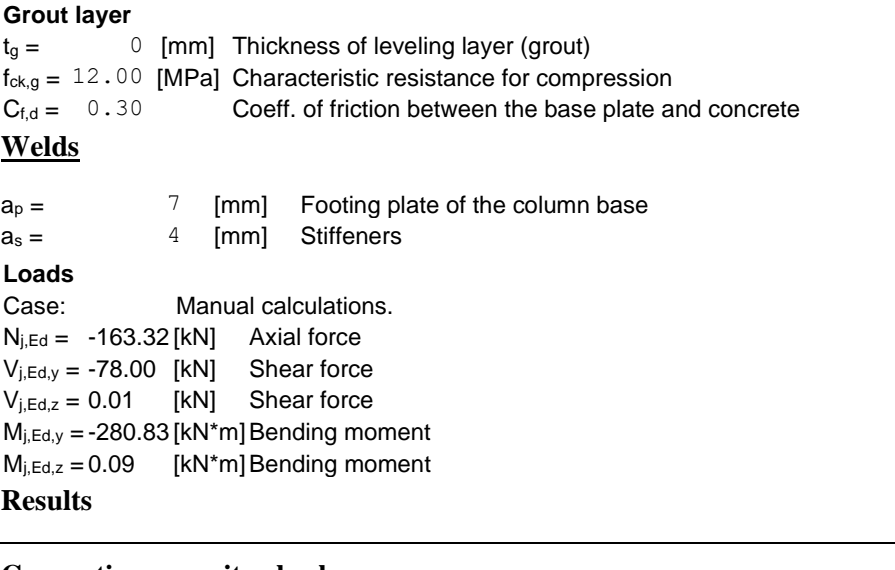

#### **Connection capacity check**

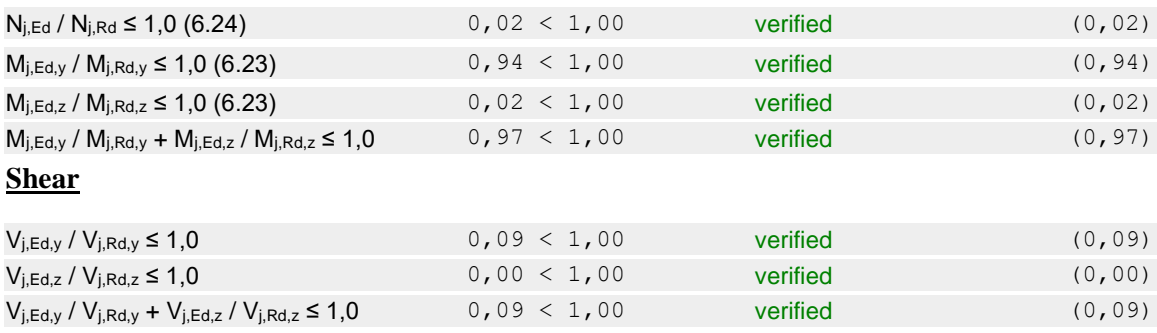

# **Stiffener check**

#### **Trapezoid plate parallel to the column web**

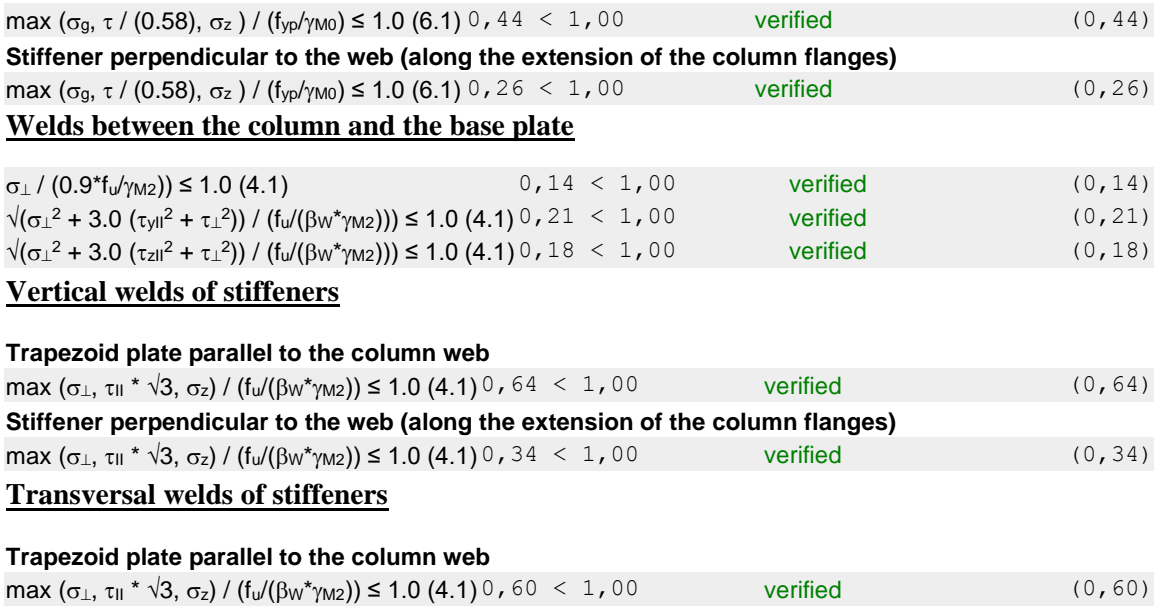

**Stiffener perpendicular to the web (along the extension of the column flanges)**

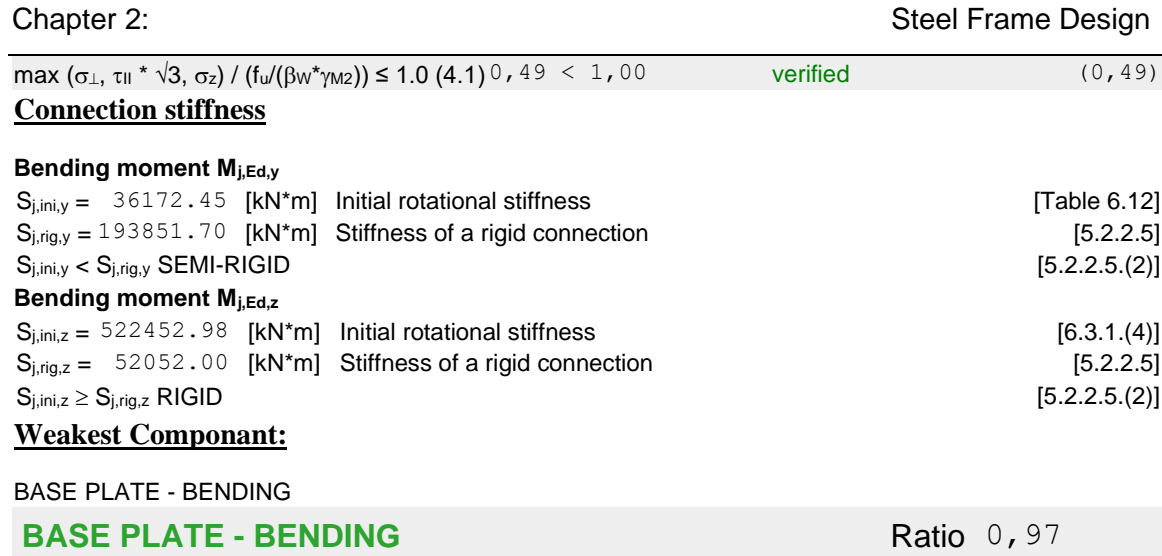

# **II.7 Conclusion:**

In this chapter, we have provided the general principles and design consideration for determining the loads acting on the studied structure (Dead load, live loads, snow load, wind load….ect).

The results found have been used for the dimensioning of the elements of the structure (purlin, column, …), And after the necessary checks of all the elements using SAP2000 we were able to determine all the final sections for all the members that will withstand the acting forces.

The design of all the connections also was done and checked.

# III. Steady state analysis

# **III.1 Introduction:**

Heavy machinery with reciprocating, impacting, or rotating masses requires a support system that can resist dynamic forces and the resulting vibrations. When excessive, such vibrations may be detrimental to the machinery, its support system, and operating personal subjected to them.

Therefore, it's very important to study and analyze this type of vibrations and check the strength of the system under this kind of excitation, that's why in this chapter we will go through some verifications and see how our structure will behave.

To do so, the steady state analysis is the fitting analysis that will help us to achieve that, fortunately the SAP2000 will make it easy for us to analyze these steady state vibrations

In the next sections we will start by presenting all the codes that are related to our analysis and what is the use of each one, then we are going to see how the vibrations of the blower will affect on the structure and what are the characteristics of our blower, next will jump into the finite element model using the SAP2000 and we will try many models with changing different factors (like the material of the slab or the location of the blower…etc.) and see how this will affect on the results

At the end we will interpret all these results and make a conclusion.

# **III.2 Codes and References:**

Codes suggest guidelines and limitations in the design of a structure, to design our support system that will carry out the dynamic responses will work with some industrial codes. In this section we will present those codes and references:

# **III.2.1 ACI 351.3R:**

**Full name:** ACI 351.3R Report on Foundations for Dynamic Equipment.

**Number of pages:** 60 pages in v04 and 80 pages in v18

**Number of chapters:** 6 chapters in v04 and 10 chapters in v18.

**Description:** This report presents to industry practitioners the various design criteria and methods and procedures of analysis, design, and construction applied to foundations for dynamic equipment.

# **Why we chose this code?**

This code gives us all the dynamic loads that are occur during the operation of the machine and allow us to calculate them and check them.

# **III.2.1.1 Contents:**

# **III.2.1.1.1Types of Vibrating Machines: (chapter 2 in the code)**

Based on type of motion, the machines are broadly classified as:

- Rotating Machines.
- Reciprocating Machines.
- Impact Type Machines.

### **a) Rotating Machines (centrifugal machines):**

This category includes gas turbines, steam turbines, and other expanders; turbo pumps and compressors; fans; motors; and centrifuges. These machines are characterized by the motion of rotating components.

Unbalanced forces in rotating machines are created when the mass centroid of the rotating component does not coincide with the center of rotation . This dynamic force is a function of the mass of the rotating component, speed of rotation, and the magnitude of the eccentricity of offset. The offset or eccentricity should be minor under manufactured conditions when the machine is well balanced, clean, and without wear or erosion. Changes in alignment, operation near resonance, turbine blade loss, and other malfunctions or undesirable conditions can greatly increase the force applied to its bearings by the rotor.

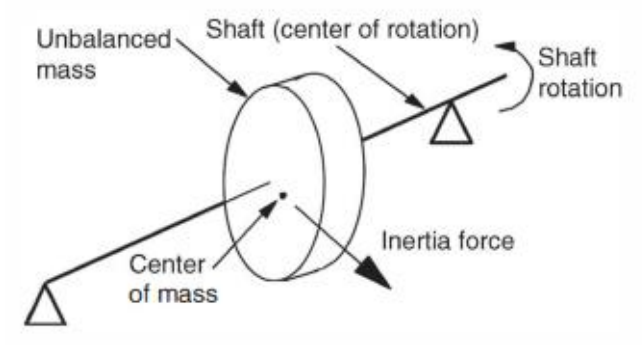

*Figure III-1 Rotating machine diagram.*

# **b) Reciprocating Machines:**

For reciprocating machinery, such as compressors or diesel engines, a piston moving in a cylinder interacts with a gas through the kinematics of a slider crank mechanism driven by, or driving, a rotating crankshaft. Individual inertia forces from each cylinder are inherently unbalanced with dominant frequencies at one and two times the rotational frequency

The unbalanced forces and moments generated by reciprocating machines with more than one piston are dependent on the crank arrangement. The optimum crank arrangement that minimizes loading is generally not possible because the mechanical design will be optimized to satisfy the operating requirements. This leads to piston/cylinder assemblies and crank arrangements that do not completely counter-oppose; therefore, unbalanced loads occur, which should be resisted by the foundation.

Individual cylinder fluid forces act outward on the cylinder head and inward on the crankshaft (Fig. 3.2.2). For a rigid cylinder and frame, these forces are internally balanced in the machine, but deformations of large machines can cause a significant portion of the forces to be transmitted to the mounts and into the foundation. Particularly on large reciprocating compressors with horizontal cylinders, it is inappropriate and unconservative to assume the compressor frame and cylinder are sufficiently stiff to internally balance all forces. Such an assumption has led to many inadequate mounts for reciprocating machines.

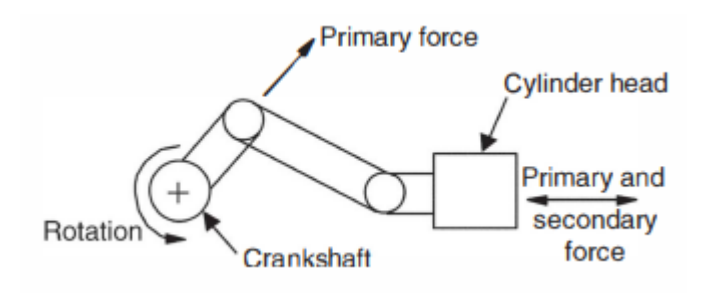

*Figure III-0-2 Reciprocating machine diagram.*

#### **c) Impact Type Machines:**

Equipment, such as forging hammers and some metal-forming presses, operate with regulated impacts or shocks between different parts of the equipment. This shock loading is often transmitted to the foundation system of the equipment and can propagate into the surroundings and is a factor in the design of the foundation.

Closed die forging hammers typically operate by dropping a weight (ram) onto hot metal, forcing it into a predefined shape. While the intent is to use this impact energy to form and shape the material, there is significant energy transmission, particularly late in the forming process. During these final blows, the material being forged is cooling and less shaping takes place. Thus, pre impact kinetic energy of the ram converts to post-impact kinetic energy of the entire forging hammer. As the entire hammer moves downward, it becomes a simple dynamic mass oscillating on its supporting medium. This system should be well damped so that the oscillations decay sufficiently before the next blow. Timing of the blows commonly range from 40 to 100 blows per minute. The ram weights vary from a few hundred pounds to 35,000 pounds (16 tons). Impact velocities in the range of 25 ft./s (7.6 rn/s) are common. Open die hammers operate in a similar fashion but are often of two-piece construction with a separate hammer frame and anvil.

Forging presses perform a similar manufacturing function as forging hammers but are commonly mechanically or hydraulically driven. These presses form the material low velocities but with greater forces. The mechanical driven system generates horizontal dynamic forces that the engineer should consider in the design of the support system. Rocking stability of this construction is important.

Mechanical metal forming presses operate by squeezing and shearing metal between two dies. Because this equipment can vary greatly in size, weight, speed, and operation, forces and design criteria used for the foundation design can vary greatly. Speeds can vary from 30 to 1 800 strokes per minute. Dynamic forces from the press develop from two sources: the mechanical imbalance of the moving parts in the equipment and the response of the press frame as the material is sheared (snap-through forces). Imbalances in the mechanics of the equipment can occur both horizontally and vertically. Generally, high-speed equipment is well balanced. Low-speed equipment is often not balanced because the inertia forces at low speeds are small. The dynamic forces generated by all of these presses can be significant as they are transmitted into the foundation and propagate into the subgrade.

As we have seen in this section there is 3 types of vibrating machines, but in this case study our **Blower Fan** is classify as a rotating machine that's why in the next sections we will focus just on the rotor machines and their effect.

# **III.2.1.1.2 Design loads (chapter 4 in the code):**

The loads on the machines may be both static and dynamic.

- $\triangleright$  Static loads are principally a function of the weights of the machine and all its auxiliary equipment.
- $\triangleright$  Dynamic loads, which occur during the operation of the machine, result from forces generated by unbalance, inertia of moving parts, or both, and by the flow of fluids and gases for some machines. The magnitude of dynamic loads varies as a function of time; and primarily depends upon the machine's operating speed and the type, size, weight, and arrangement (position) of moving parts within the machine casing.

# • **Unbalanced load:**

as we already seen in the definition of the rotating machines unbalanced forces in rotating machines are created when the mass centroid of the rotating component does not coincide with the center of rotation. This dynamic force is a function of the mass of the rotating component, speed of rotation, and the magnitude of the eccentricity of offset.

When the mass unbalance (eccentricity) is known or stated by the manufacturer, the resulting dynamic force amplitude is:

$$
F_0 = m_r e_m \omega_0^2 S_f / 1000 \text{ N} \qquad \dots \qquad \text{[ACI351\_art 3.2.2.1a]}
$$

Where:

 $F_0$  : Dynamic force amplitude (zero-to-peak), (N);

 $m_r$ : Rotating mass, (kg);

- $e_m$ : Mass eccentricity, (mm)
- $\omega_0$ : Circular operating frequency of the machine, (rad/s)

 $S_f$ : Service factor, used to account for increased unbalance during the service life of the machine, generally greater than or equal to 2.

Many rotating machines are balanced to an initial balance quality *Q* either in accordance with the manufacturer's procedures or as specified by the purchaser. ISO 1940-1 (which we are going to talk about in next section) define balance quality in terms of a constant  $e_m \omega_0$ . Typical balance quality grade examples are shown i[n Table III-0-1.](#page-72-0)

To meet these criteria, a rotor intended for faster speeds should be better balanced than one operating at a slower speed. The dynamic force amplitude can be rewritten as:

$$
F_0 = m_r QS_f/1000 \quad N
$$
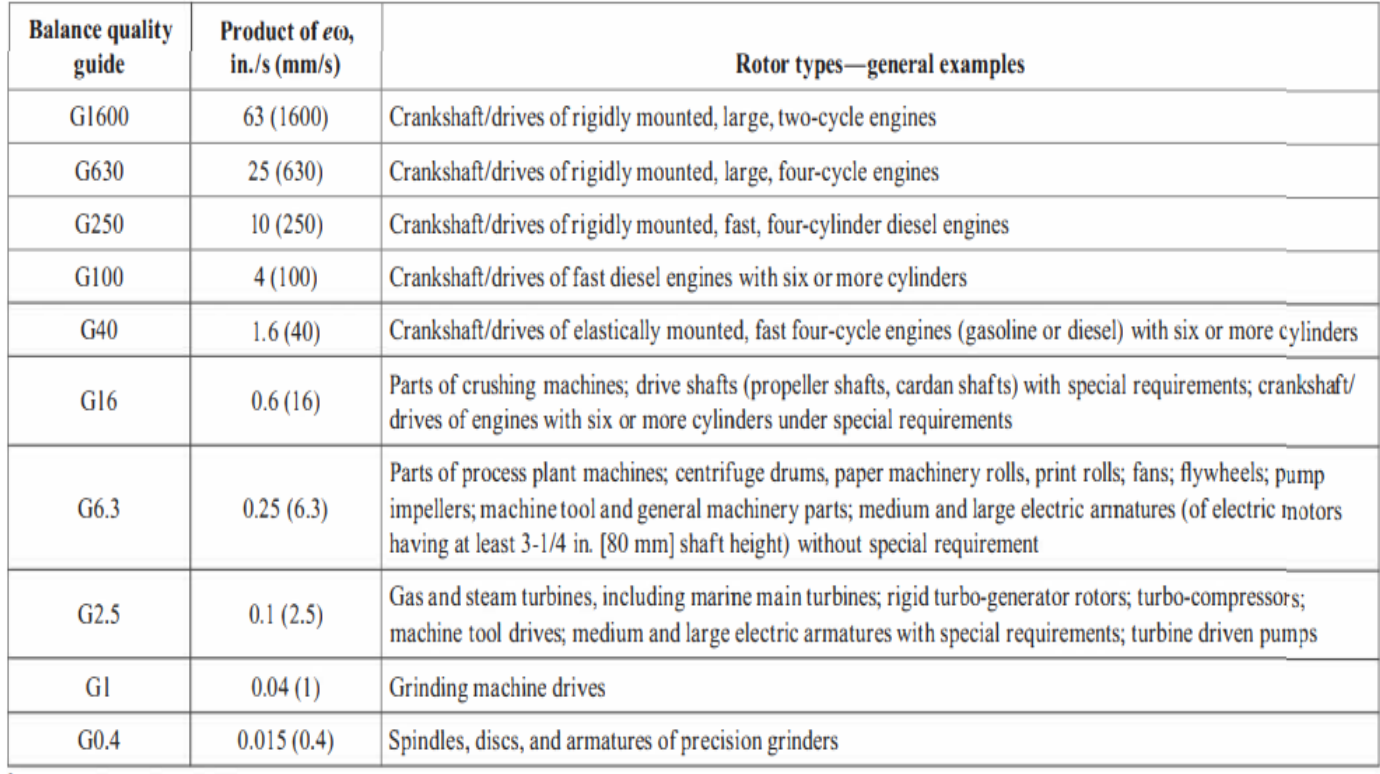

#### <span id="page-72-0"></span>*Table III-0-1 Balance quality grades for selected groups of representative rigid rotors*

For resonance check the code give some hints about the interval of safety the engineer must take in consideration to avoid resonance, for the ACI 351 R3-2018, and according to article 6.5.1, it is recommended to take 20% to 30% of safety margin, which means that the engineer has to keep the eigenvalues (natural frequencies) far from the forcing frequencies by a factor of 0.8 to 1.2 more or less.

#### **III.2.2 ISO 1940:**

**Full name:** The International Standards Organization, ISO, published Standard 1940/1 "Balance Quality Requirements of Rigid Rotors». Which has been adopted by the American National Standards Institute, ANSI, as S2.19-1975, "Balance Quality Requirements of Rotating Rigid Bodies." It has also been adopted by BRITISH Standards as BS 6861: Part 1 and by GERMAN Standards as VDI 2060.

**Description:** International Standard ISO 1940/1 is a widely accepted reference for selecting rigid rotor balance quality. This paper is presented as a tutorial and user's reference of the standard and its practical applications.

A simplified method is shown for determining permissible residual unbalance for various rotor classifications. Emphasis is given to allocating permissible residual unbalance to appropriate correction planes for rotor configurations.

The importance of the code is to help engineers to check the amplitudes determined by the steady state analysis of any equipment, and compare it to the required limits of the code regarding to the needed balance quality.

Use the **[Figure III-0-3](#page-73-0)** graph to determine the permissible residual specific unbalance value e<sub>per</sub>

(The maximum displacement limit) for the rotor's maximum operating speed and the selected  $Q$ (the balance quality guide)

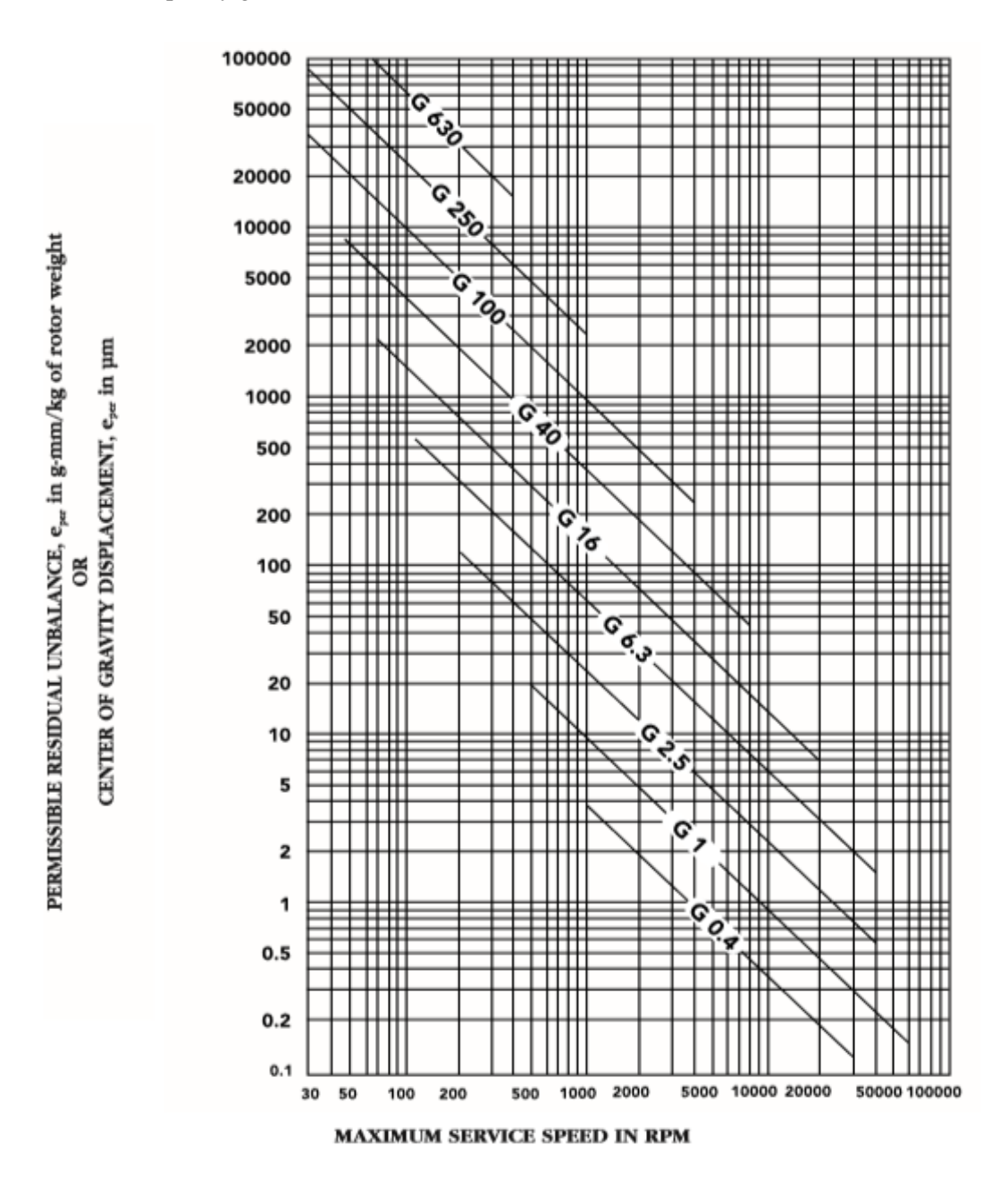

<span id="page-73-0"></span>**Figure III-0-3 Maximum permissible residual unbalance, eper (From ISO 1940/1)**

.

#### **III.2.3 Other codes:**

Besides the ACI 351.3R and ISO 1940.1 there are many other codes that can be used as well for the steady state vibrations analysis.

Even though we are not going to work with those codes in our case study, but we would also present them briefly for their importance in this domain.

#### **III.2.3.1 DIN 4024.1:**

**Full name:** DIN 4024 Part 1 Machine foundations; flexible structures that support machines with rotating elements.

**Description:** This standard specifies requirements for steel or reinforced concrete structures that support mechanical system. Such mechanical systems are understood to be machinery with mainly rotating elements, the foundations of which are capable of generating flexural vibration in at least one plane.

The requirements specified in this code are intended to prevent the static and dynamic loads from transmitting unacceptable vibration to the environment or causing damage to the machinery and its foundation. This standard establishes criteria for determining vibration behavior, deals with design action-effects, and covers principles of construction based on experience to date with machine foundations.

#### **Contents**

#### Pace

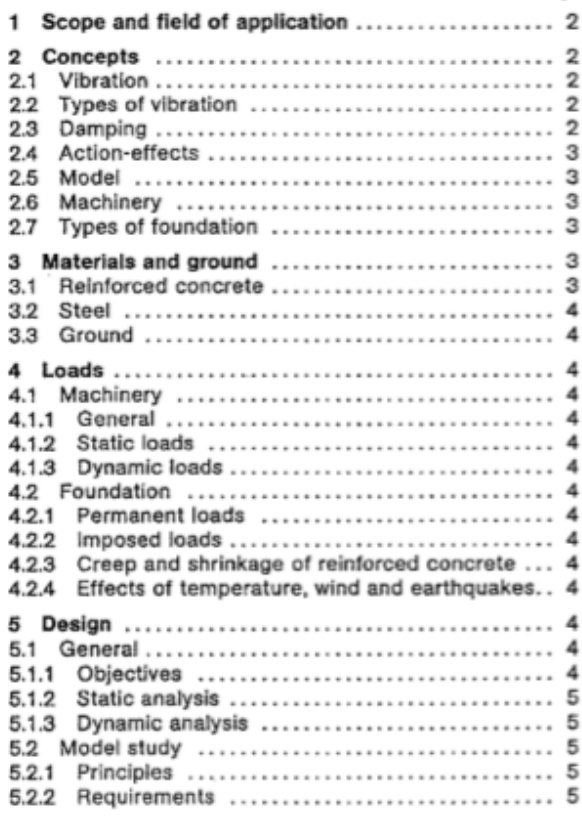

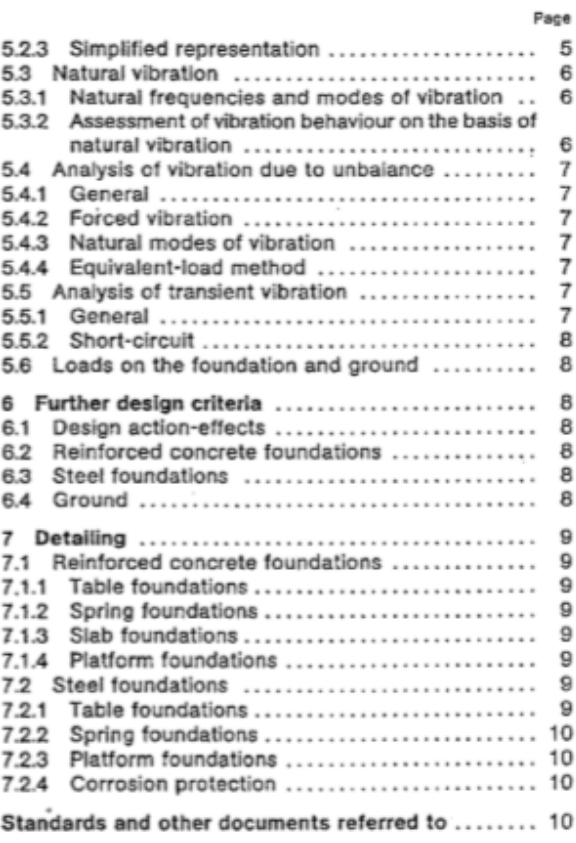

#### *Figure III-0-4 The table of content shows most treated topics in this German code*

#### **III.2.3.2 IS 2974.3.1992(reaffirmed 2006):**

**Full name:** Indian Standard; Design and Construction of Machine Foundations - Code of Practice Part 3 Foundations for Rotary Type Machines (Medium and High Frequency).

**Description:** This code is primarily meant for designing framed type foundations for turbogenerators machinery. However, the provisions of this code may be used suitably for other machine foundations of similar types, for example, foundations of turbo-compressors, boiler feed pumps, etc.

#### **III.3 Machine Parameters for our case:**

After describing the meaning of the steady state analysis and giving some codes that govern this kind of vibrating behavior, and also speaking about most renown types of vibrating machines, we have chosen the type of rotating machines for our study, and most precisely a blower fan, next the equipment is well presented in order to use its vibrating parameters in our analysis

#### **III.3.1 Presentation of the Blower fan:**

Also called: **centrifugal fans**, the type of this Blower fan is **rotating machine**

A blower fan or centrifugal fan is a type of fan commonly used to power ventilation systems in environments that would otherwise have a low standing air quality either due to limited oxygen or the presence of harmful gases or particulates. These fans are sometimes called "squirrel cage fans" because they are composed of a series of overlapping blades grouped in a manner that make the fans look somewhat like hamster wheels.

Centrifugal fans work by drawing air toward the center of the fan and then discharging it at a predictable 90-degree angle from the direction of air intake. They have a relatively low cost to operate, can effectively move air within a variety of airflow conditions, and operate quietly. Because of these properties, they are commonly used to move air throughout ventilation systems, or they are oriented on top of chimneys for the purpose of driving hot, stale, or dirty air out of a workspace and ejecting it into the surrounding environment.

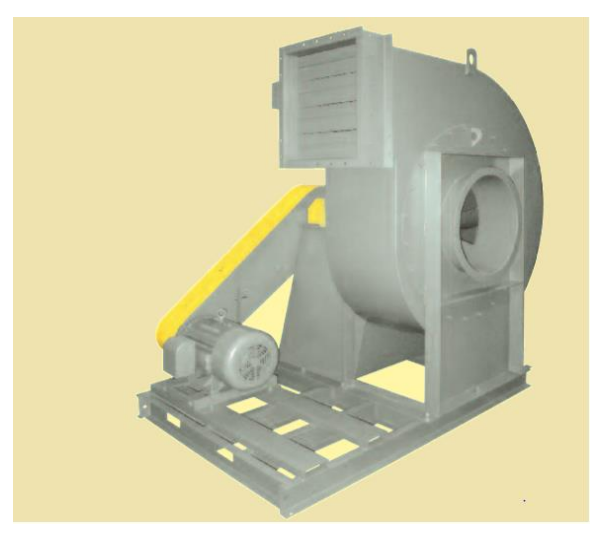

 *Figure III-0-5 Blower fan from the new-york company technical file*

#### **III.3.2 Characteristics of the blower:**

From the technical file of our Blower fan there is many size for the machine, to study the behavior of the structure we will analyze for two different sizes of the machine, for the size 144 and for Size 364.

|             | <b>Wheel Max Safe Speed</b> | <b>AH</b> wheel            |                     |
|-------------|-----------------------------|----------------------------|---------------------|
| <b>Size</b> | Max Speed (RPM)             | <b>Service Speed (RPM)</b> | <b>Weight (ibs)</b> |
| 144         | 4605                        | 4605                       | 25                  |
| 174         | 3930                        | 3745                       | 33                  |
| 194         | 3425                        | 3115                       | 55                  |
| 224         | 2900                        | 2635                       | 72                  |
| 264         | 2510                        | 2280                       | 91                  |
| 294         | 2195                        | 1995                       | 123                 |
| 334         | 2035                        | 1790                       | 189                 |
| 364         | 1840                        | 1620                       | 229                 |

*Table III-0-2 The circural forcing frequnecy for different size of machines*

#### **III.3.3 Loads calculation:**

As we already mentioned in design loads of the ACI 351.3R there are two types of loads:

#### **III.3.3.1 Static loads:**

The static load of our machine represents the weight of the Blower Fan and all its auxiliary equipment.

From the technical file of the Blower the weight of the hole machine is:

| <b>Size</b> | <b>Fan Weights(ibs)</b> | The static load of the<br>machine(Kn) |
|-------------|-------------------------|---------------------------------------|
| 144         | 130                     | 0.6                                   |
| 364         | 1170                    | 5.2                                   |

*Table III-0-3 The static loads of the machine for differenet sizes*

#### **III.3.3.2 Dynamic loads:**

During the operation of the Blower Fan (which is consider as a rotating machine) an unbalanced load is produced.

• **The unbalanced load:**

$$
F_0 = \frac{m_rQS_f}{1000} N
$$

The calculation of the unbalanced load will be for the Blower Fan Type AH size 144 and for the type AH size 364, and each size of them will have two values: one for the maximum frequency and the other one for the service frequency (for the life of the machine).

#### **a. Fan type AH size 144:**

 $\triangleright$  For the max value of  $\omega_0$ 

$$
m_r = 25 \text{ ibs} = 111,206 \text{ N}
$$
\n
$$
Q = 6,3 \frac{mm}{s} = 6,3 \times 10^{-3} \frac{m}{s}
$$
\n
$$
\omega_0 = 4605 \text{ RPM} = 482,234 \text{ rad/s}
$$
\n
$$
F_0 = \frac{111,206 \times 6,3 \times 10^{-3} \times 482,234 \times 2}{1000}
$$
\n
$$
F_0 = 0,676 \text{ KN}
$$

 $\triangleright$  For the service value of  $\omega_0$ 

 $\omega_0$  = 3980 RPM = 416,785 rad/s  $F_0 = 0,584 KN$ 

#### **b. Fan type AH size 364:**

 $\triangleright$  For max value of  $\omega_0$ 

$$
m_r = 229 \text{ ibs} = 1018,643 \text{ N}
$$
  
\n
$$
\omega_0 = 1840 \text{ RPM} = 192,684 \text{ rad/s}
$$
  
\n
$$
F_0 = \frac{1018,643 \times 6,3 \times 192,684 \times 2}{1000}
$$
  
\n
$$
F_0 = 2,47 \text{ KN}
$$

 $\triangleright$  For service value of  $\omega_0$ 

$$
\omega_0 = 1620 \, RPM = 169,645 \, rad/s
$$
\n
$$
F_0 = \frac{1018,643 \times 6,3 \times 169,645 \times 2}{1000}
$$
\n
$$
F_0 = 2,18 \, KN
$$

| <b>Size</b> | The Unbalanced load (Kn) |                 |  |  |  |
|-------------|--------------------------|-----------------|--|--|--|
|             | for the max              | for the service |  |  |  |
| 144         | 0,676                    | 0,584           |  |  |  |
| 364         | 2,47                     | 2,18            |  |  |  |

*Table III-0-4 The unbalance load for both types of machine*

#### **III.4 The finite Element model (using SAP2000):**

SAP2000 provides an option that allows us to easily assign steady-state harmonic forcing function over a range of frequency to elements or structures, this allows vibration analysis to be performed for structures subjected loads resulting from oscillating equipment.

Our machine is placed on the top of the mezzanine (the choice of the exact placement of the machine on the mezzanine will be discussed in detail in the next sections).

Modeling the equipment on the mezzanine will lead to some dynamic misinterpretation, especially when it comes to mass participation ratios, the more the participation of the modes of the vibrating equipment are considerable, the more important these modes are, which means, we need to check with the participating modes of the equipment in the global behavior of the structure, if the mass participation ratio of these modes is negligible (less than 5%), then, we can discretize the structure supporting the equipment and check its governing modes with their real mass participation ratio and compare them to the forcing frequencies, so next we'll analyze two kind of models, global model and discretized model.

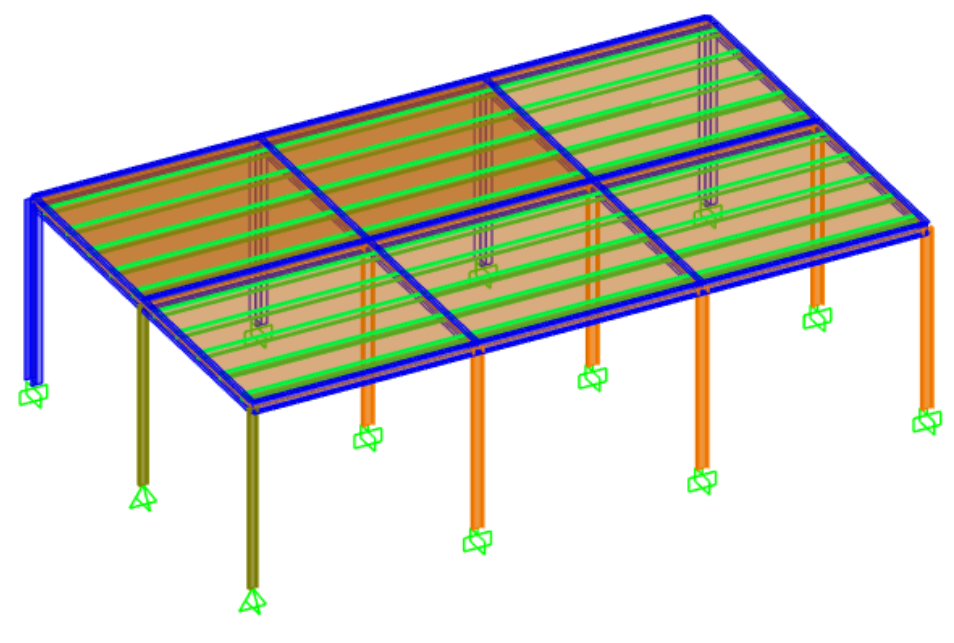

*Figure III-0-6 3D view of the mezzanine*

#### **III.4.1 Global Model:**

After we input all the data of the steady state analysis in the software (steady state functions  $\rightarrow$ load patterns  $\rightarrow$  load cases  $\rightarrow$  Assign joint forces) and then run the analysis, we could finally extract the results of our analysis.

But first, the mass participating ratio of the governing modes must be analyzed, and then we can reach for the check of the resonance

To do so, we need to check if there's a considerable participation mass ratio for the equipment supporting structure, then we need to check the interval safety (this interval is presenting frequencies which will may generate the risk of resonance as it's specified in the ACI 351.3R  $(Art.6.5.1)$ ; " $\pm$ 20% of the operating frequency at minimum."

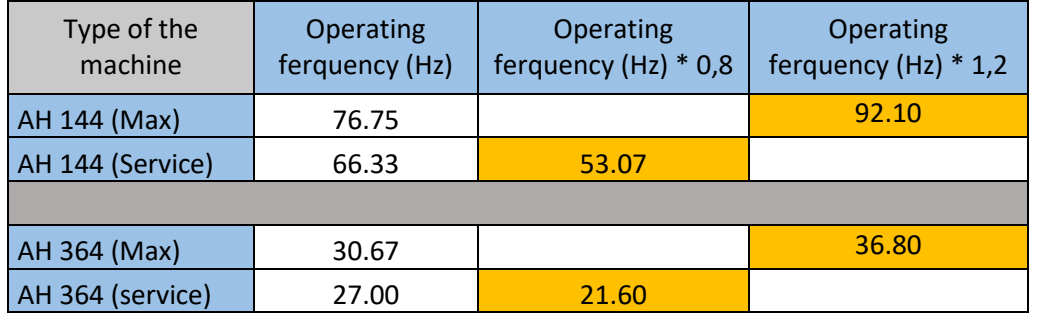

- 
- 

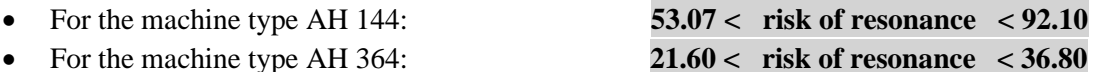

 $O$  RPM

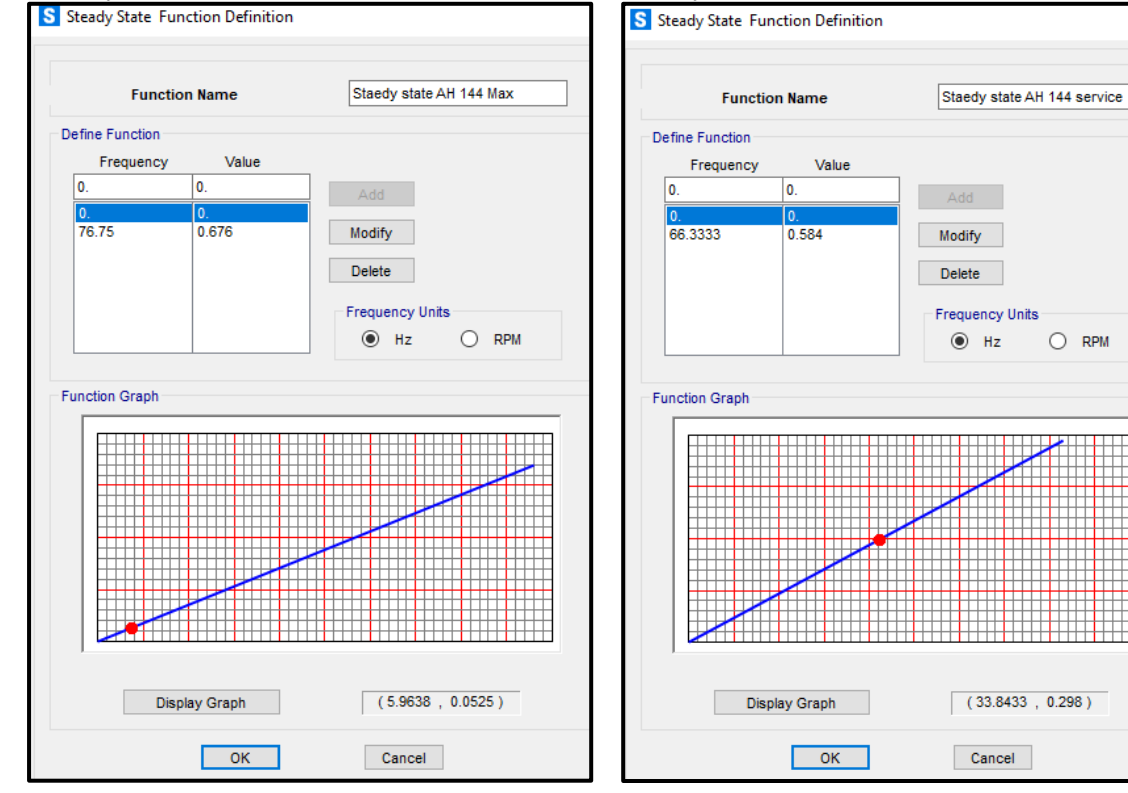

Steady state function for AH 144 max: Steady state function for AH 144 service:

 *Figure III-7 Steady state function for AH 144 max Figure III-8 Steady state function for AH 144 service*

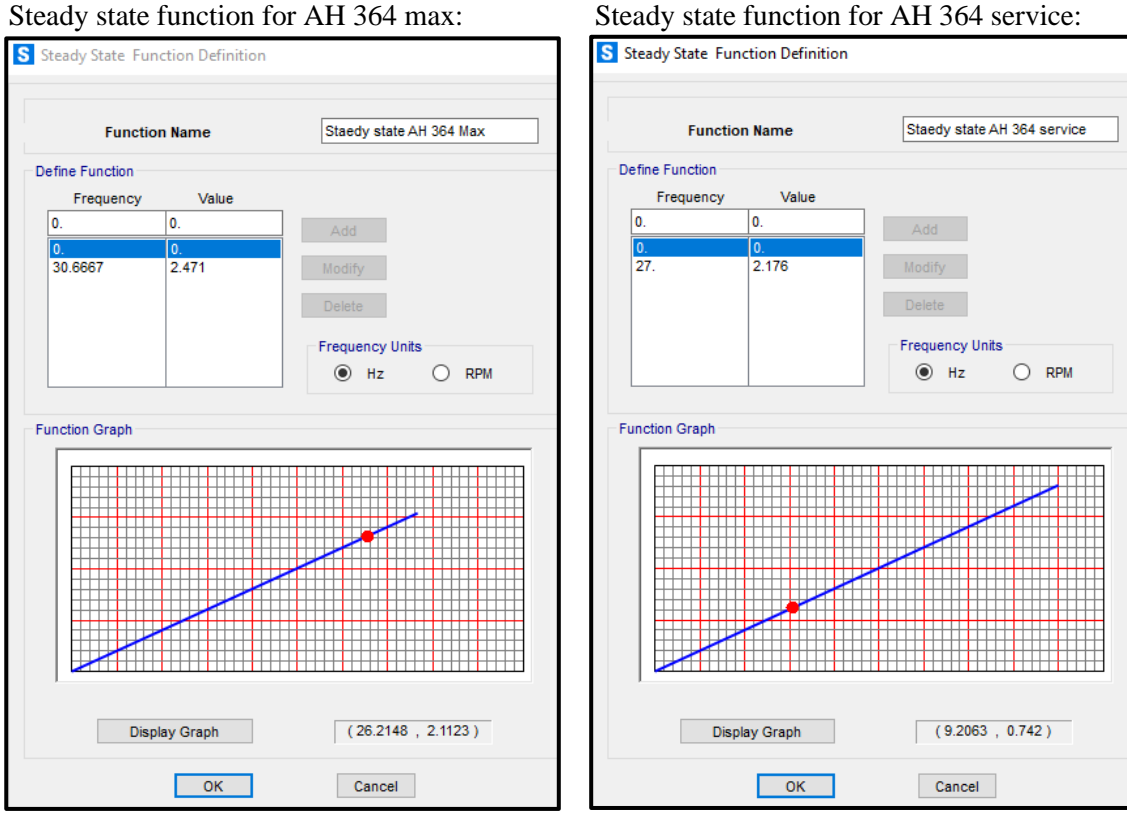

 *Figure III-9 Steady state function for AH 364 max Figure III-10 Steady state function for AH 364 service*

#### **III.4.1.1 Mass participating ratios in the global model:**

#### • **For the machine type AH 144:**

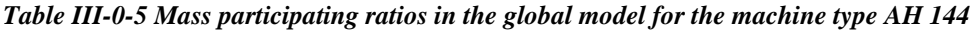

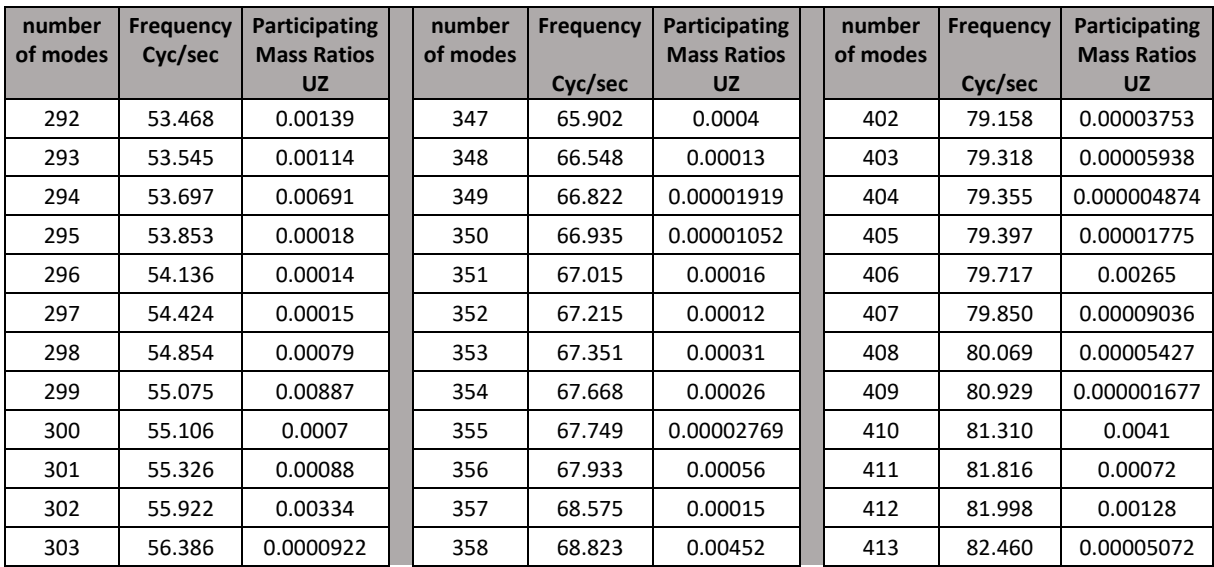

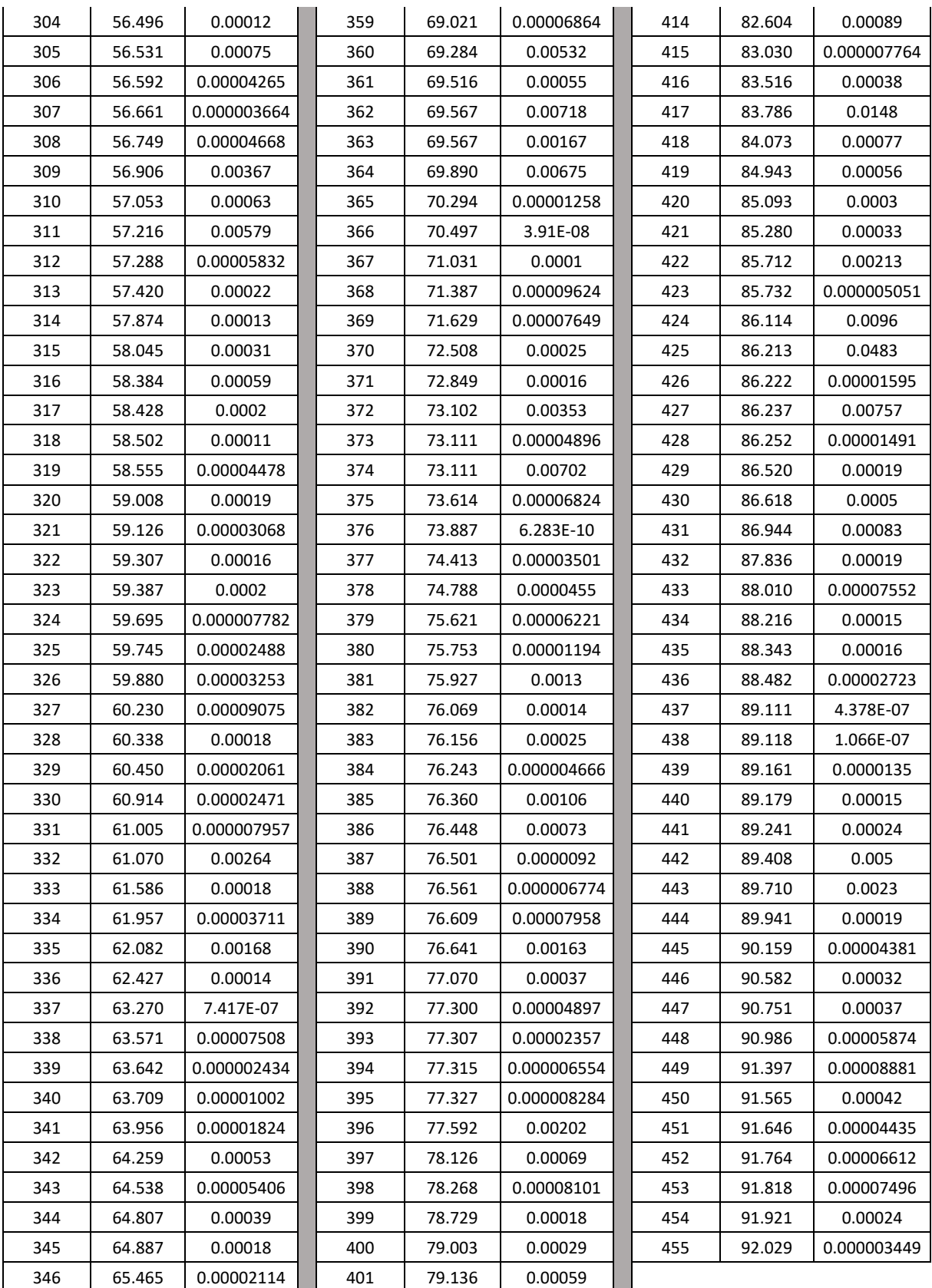

#### • **For the machine type AH 364:**

| <b>Number</b><br>of modes | <b>Frequency</b><br>Cyc/sec | Participating<br><b>Mass Ratios</b> | <b>Number</b><br>of modes | <b>Frequency</b><br>Cyc/sec | Participating<br><b>Mass Ratios</b> | <b>Number</b><br>of modes | <b>Frequency</b><br>Cyc/sec | Participating<br><b>Mass Ratios</b> |
|---------------------------|-----------------------------|-------------------------------------|---------------------------|-----------------------------|-------------------------------------|---------------------------|-----------------------------|-------------------------------------|
|                           |                             | <b>UZ</b>                           |                           |                             | <b>UZ</b>                           |                           |                             | <b>UZ</b>                           |
| 143                       | 21.816                      | 0.04302                             | 171                       | 28.805                      | 0.00006868                          | 199                       | 34.080                      | 5.14E-08                            |
| 144                       | 22.074                      | 0.0003                              | 172                       | 28.925                      | 0.00998                             | 200                       | 34.247                      | 7.54E-10                            |
| 145                       | 22.746                      | 0.000007549                         | 173                       | 29.239                      | 0.00034                             | 201                       | 34.588                      | 0.000002312                         |
| 146                       | 22.848                      | 0.00023                             | 174                       | 29.955                      | 1.05E-07                            | 202                       | 34.743                      | 0.00002439                          |
| 147                       | 23.118                      | 0.00014                             | 175                       | 30.302                      | 0.00001667                          | 203                       | 34.798                      | 0.00029                             |
| 148                       | 23.321                      | 0.000001039                         | 176                       | 30.706                      | 4.38E-07                            | 204                       | 34.869                      | 0.0000155                           |
| 149                       | 23.696                      | 0.00001485                          | 177                       | 30.881                      | 0.00006041                          | 205                       | 34.987                      | 0.00000181                          |
| 150                       | 23.851                      | 0.00168                             | 178                       | 30.961                      | 0.000003833                         | 206                       | 35.040                      | 0.000001878                         |
| 151                       | 23.984                      | 0.00004                             | 179                       | 30.978                      | 4.06E-08                            | 207                       | 35.087                      | 0.00021                             |
| 152                       | 24.275                      | 0.00003393                          | 180                       | 30.996                      | 2.35E-07                            | 208                       | 35.194                      | 0.00131                             |
| 153                       | 24.304                      | 0.00004715                          | 181                       | 31.038                      | 0.000002778                         | 209                       | 35.256                      | 0.00612                             |
| 154                       | 24.403                      | 0.00001929                          | 182                       | 31.094                      | 0.000002171                         | 210                       | 35.304                      | 0.00353                             |
| 155                       | 24.757                      | 2.85E-07                            | 183                       | 31.472                      | 0.00077                             | 211                       | 35.371                      | 0.00252                             |
| 156                       | 24.891                      | 0.000004839                         | 184                       | 31.619                      | 0.00028                             | 212                       | 35.411                      | 0.00264                             |
| 157                       | 24.923                      | 0.000005087                         | 185                       | 31.819                      | 0.00012                             | 213                       | 35.494                      | 0.00185                             |
| 158                       | 25.235                      | 0.000005604                         | 186                       | 31.998                      | 0.01265                             | 214                       | 35.589                      | 0.00083                             |
| 159                       | 25.445                      | 0.00002592                          | 187                       | 32.101                      | 0.00189                             | 215                       | 35.602                      | 0.00073                             |
| 160                       | 25.562                      | 0.000009278                         | 188                       | 32.465                      | 0.00005821                          | 216                       | 35.778                      | 0.00323                             |
| 161                       | 25.736                      | 0.0013                              | 189                       | 32.520                      | 0.00025                             | 217                       | 35.902                      | 0.00043                             |
| 162                       | 25.759                      | 0.0451                              | 190                       | 32.602                      | 0.000001171                         | 218                       | 35.923                      | 0.0004                              |
| 163                       | 25.856                      | 8.24E-07                            | 191                       | 33.016                      | 0.00000112                          | 219                       | 35.971                      | 0.0017                              |
| 164                       | 26.614                      | 0.000000047                         | 192                       | 33.133                      | 0.00001779                          | 220                       | 36.100                      | 0.00013                             |
| 165                       | 26.811                      | 0.00003036                          | 193                       | 33.208                      | 0.000001385                         | 221                       | 36.137                      | 0.00004197                          |
| 166                       | 27.207                      | 0.01186                             | 194                       | 33.282                      | 0.00002439                          | 222                       | 36.324                      | 0.000001611                         |
| 167                       | 27.419                      | 0.00714                             | 195                       | 33.529                      | 0.00002411                          | 223                       | 36.393                      | 0.00002419                          |
| 168                       | 27.554                      | 0.04561                             | 196                       | 33.598                      | 7.72E-07                            | 224                       | 36.437                      | 0.00016                             |
| 169                       | 28.279                      | 0.00268                             | 197                       | 33.642                      | 0.00038                             | 225                       | 36.655                      | 0.00001945                          |
| 170                       | 28.368                      | 0.00003509                          | 198                       | 33.958                      | 0.000001502                         |                           |                             |                                     |

*Table III-0-6Mass participating ratios in the global model for the machine type AH 364*

#### • **Results interpretation (for the two types of machines):**

As we can notice from our results, the mass participation ratio for the global modes governing the vibrating equipment behavior, are very small ( less than 5% ) for the ranging modes in the interval of the resonance.

This means that our analysis problem it's not consider as global problem, in another word we are dealing with a local problem and a discretized model will be better for describing the real behavior of the vibrating equipment (the blower).

#### **III.4.2 Discretized Model:**

After we realized that the global model it's not the fitting model for our analysis, we will move on to a discretized model (local model).

A discretized model represents a model of the support elements that will carry on our machine equipment, in our case (and before studying the exact placement of the machine) we will suppose that our machine equipment will be on the midspan of a joist.

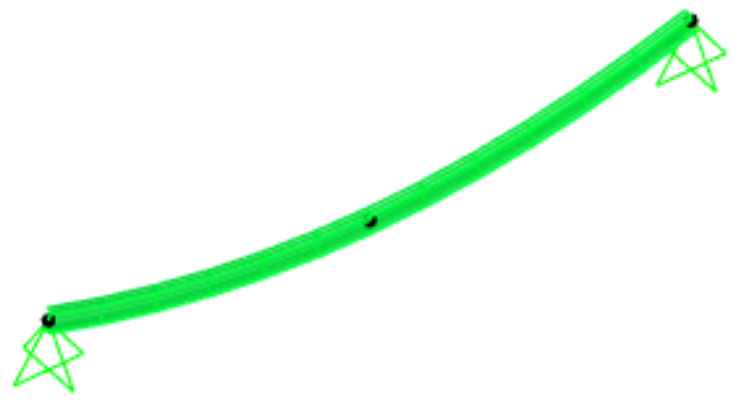

*Figure III-0-7 3D view of the descritzed model of a joist*

The interval of safety will be the same as specified in the global model:

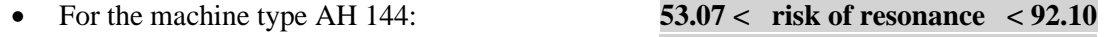

• For the machine type AH 364: **21.60** < risk of resonance < 36.80

#### **III.4.2.1 Mass participating ratios in the discretized model:**

• **For the machine type AH 144:**

*Table III -0-7 Mass participating ratios for AH 144*

| <b>Number</b><br>of modes | <b>Frequency</b><br>Cyc/sec | Participating<br><b>Mass Ratios</b> | Participating<br><b>Mass Ratios</b> | Participating<br><b>Mass Ratios</b> |
|---------------------------|-----------------------------|-------------------------------------|-------------------------------------|-------------------------------------|
|                           | 2.864                       |                                     |                                     |                                     |
|                           | 10.286                      |                                     |                                     | 100%                                |
| з                         | 241.435                     |                                     |                                     |                                     |

• **For the machine type AH 364:**

*Table III-0-8 Mass participating ratios for AH 364*

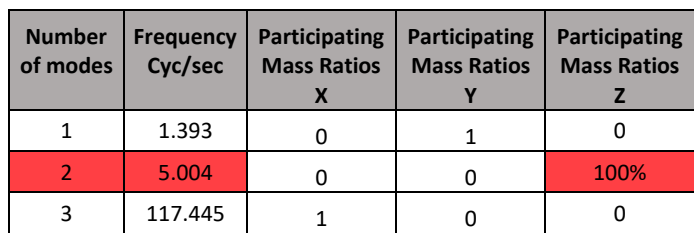

#### • **Results interpretation:**

In this discretized model we have just 3 modes, and from our results we can notice that there's a large participating mass in the second mode, but fortunately the frequency of this mass is out of the range of resonance's risk, that means that there's no risk of resonance in our case but this does not mean that the amplitudes resulting from the machine vibration are acceptable too.

#### **Note:**

These results and conclusions are just for the given location of the machine equipment, but in the next section after choosing the perfect location of the machine equipment we will re-check the resonance risk as well as the acceptable amplitudes.

#### **III.4.3 Best Location for the Blower:**

According to the ISO-1940, the calculation of the amplitudes, velocities and accelerations must be check with the allowable values that we can determine from the figure ..(for the amplitude) and from the table…(for the velocity).

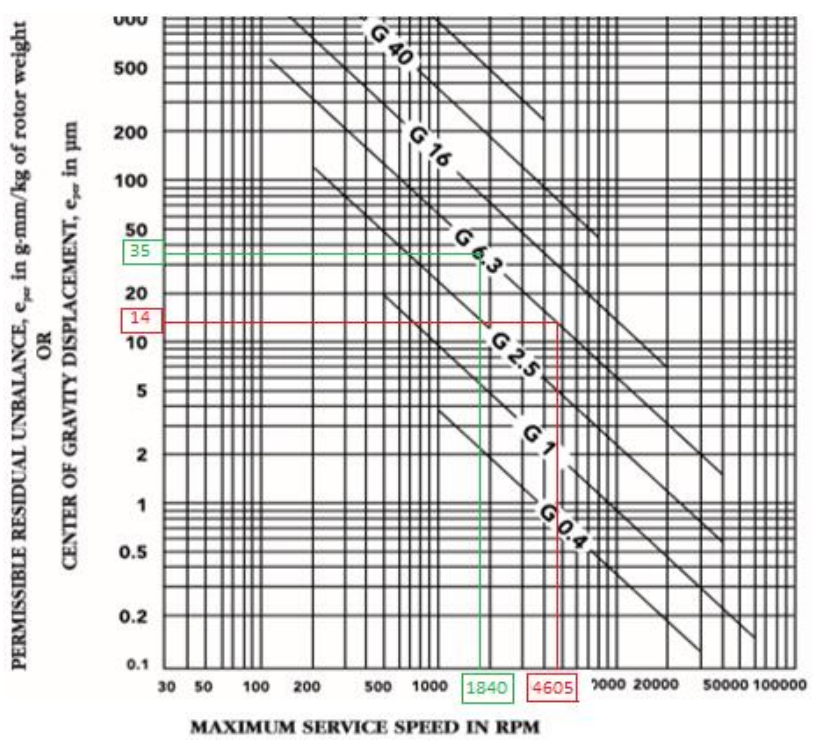

**Figure III-0-3 [Maximum permissible residual unbalance, e](#page-73-0)per (From ISO 1940/1)**

Using the graph in figure **[Figure III-0-3](#page-73-0)** and the table **[Table III-](#page-72-0)**0-1 allowed us to extract the following limitations:

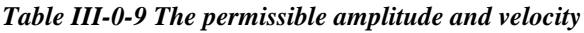

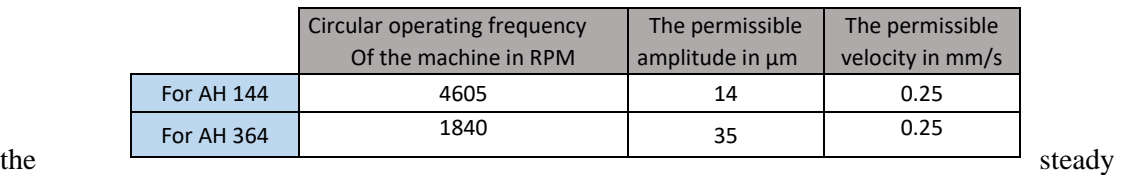

state analysis it's very powerful analytic tool to check the calculated amplitude and the velocities of the machinery and compare it with those given by the code.

This amplitude and velocity are related directly to stiffness and the mass of the support system, to change and increase the stiffness we have two methods:

- 1) Increase the section of the supporting element.
- 2) Chose the right and the prefect placement of machine equipment.

the 2nd method is both more economical and practical, therefore in this section we will try to put our blower on different locations and see how the amplitude and velocity will change, and finally choosing the safest and the most economical placement.

thus, we will place our blower on a number of joints as follow:

- 1. On the joint 9 (in the midspan of closest joist to the wall)
- 2. On the joint 7 (in the midspan of the middle joist of the panel)
- 3. On the joint 421 (the first beam's joint closes the wall)
- 4. On the joint 419 (the  $2<sup>nd</sup>$  beam's joint closes the wall)
- 5. On the joint 417 (the  $3<sup>rd</sup>$  beam's joint closes the wall)
- 6. On the joint  $415$  (the  $4<sup>th</sup>$  beam's joint closes the wall)
- 7. On the joint 321 (above the central column)

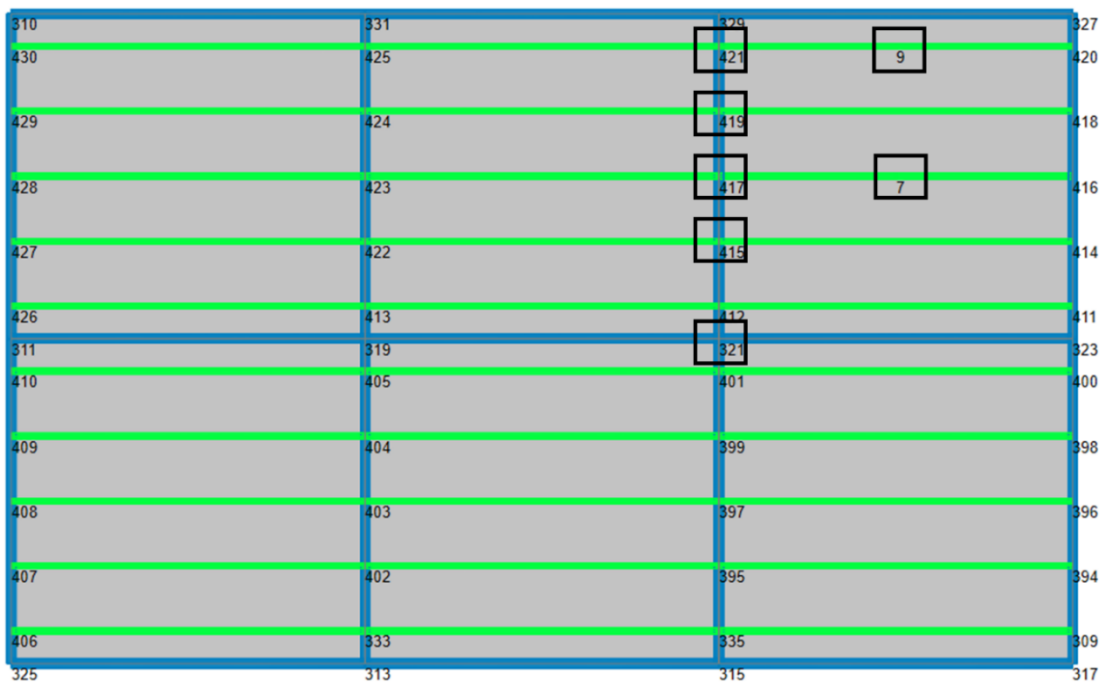

*Figure III-0-8 2D of the mezzanine shows the selected joints*

#### **Note:**

All the comparative results and graphs are for the machine type AH 144.

For the machine type 364 we will suffice with a table contains all the results.

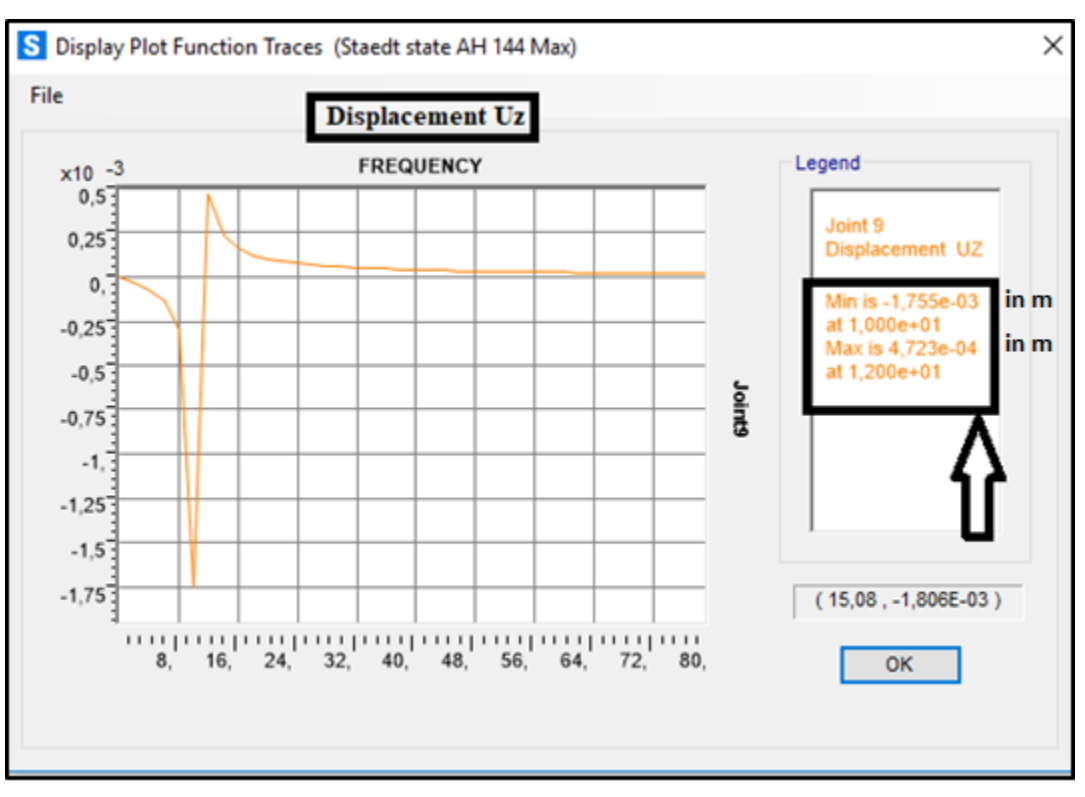

#### **III.4.3.1 On the Joint 9 (in the midspan of closest joist to the wall):**

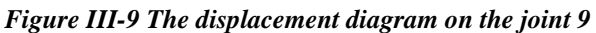

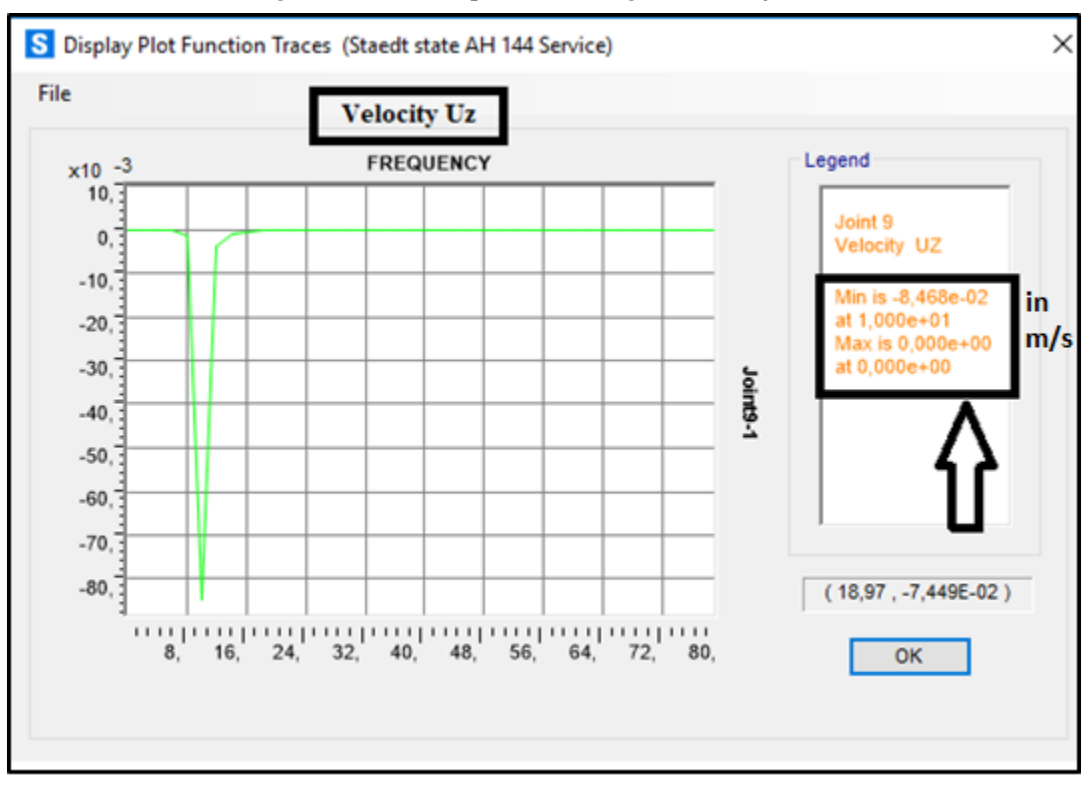

*Figure III-10 The velocity diagram on the joint 9*

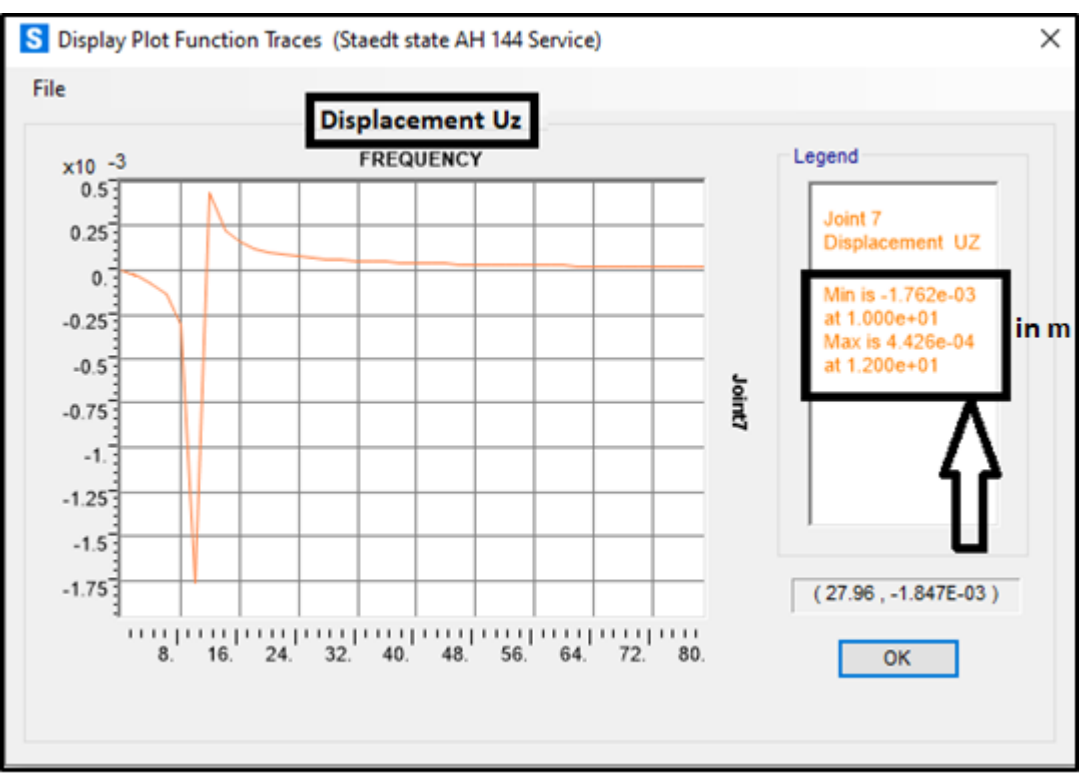

#### **III.4.3.2On the Joint 7 (in the midspan of the middle joist of the panel):**

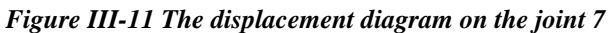

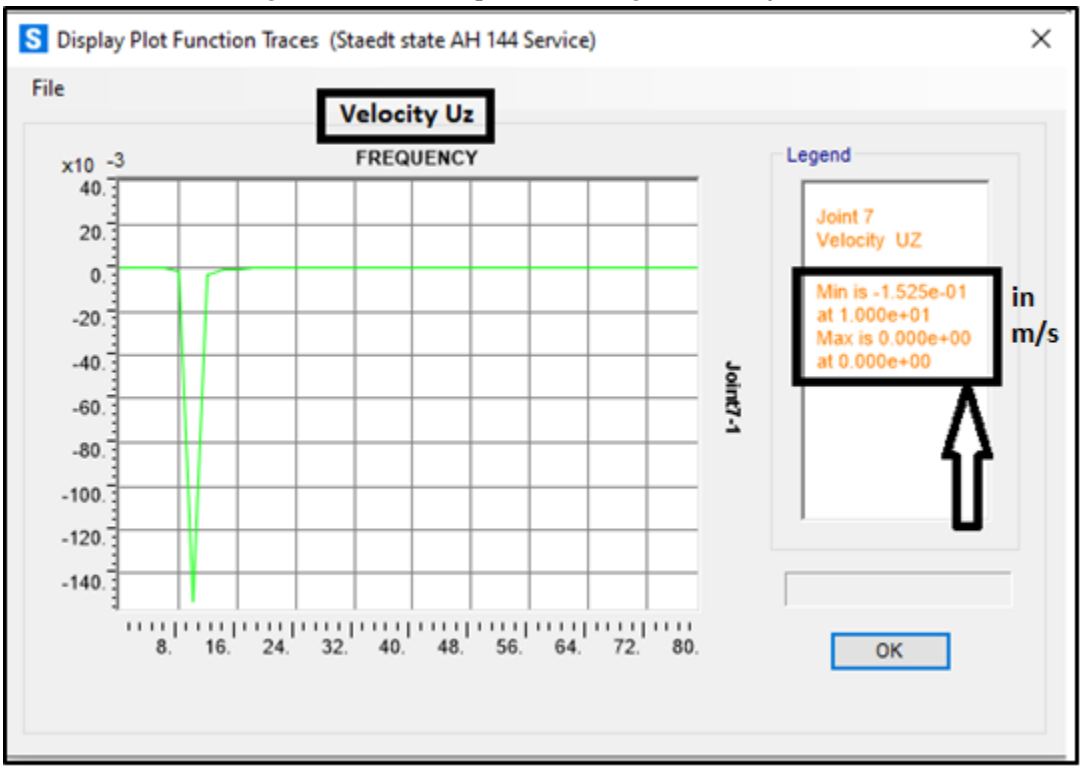

*Figure III-12 The velocity diagram on the joint 7*

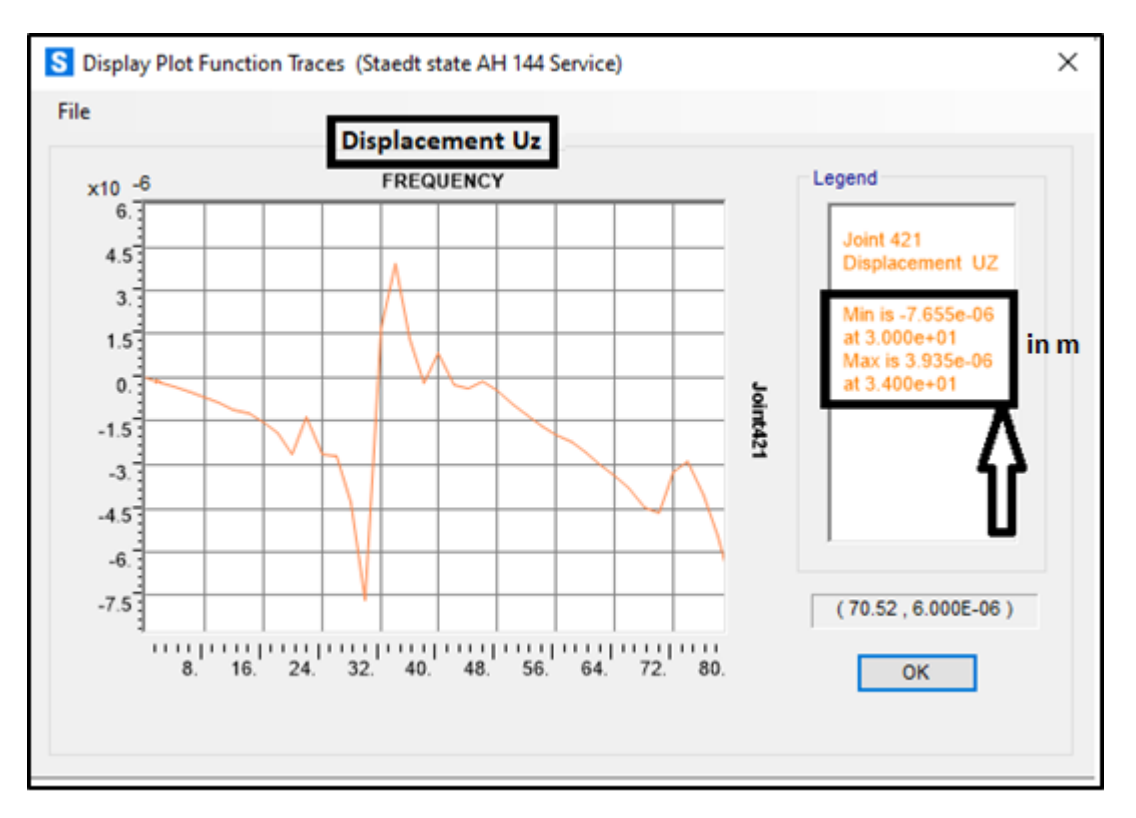

#### **III.4.3.3 On the Joint 421 (the first beam's joint closes the wall):**

*Figure III-13 The displacement diagram on the joint 421*

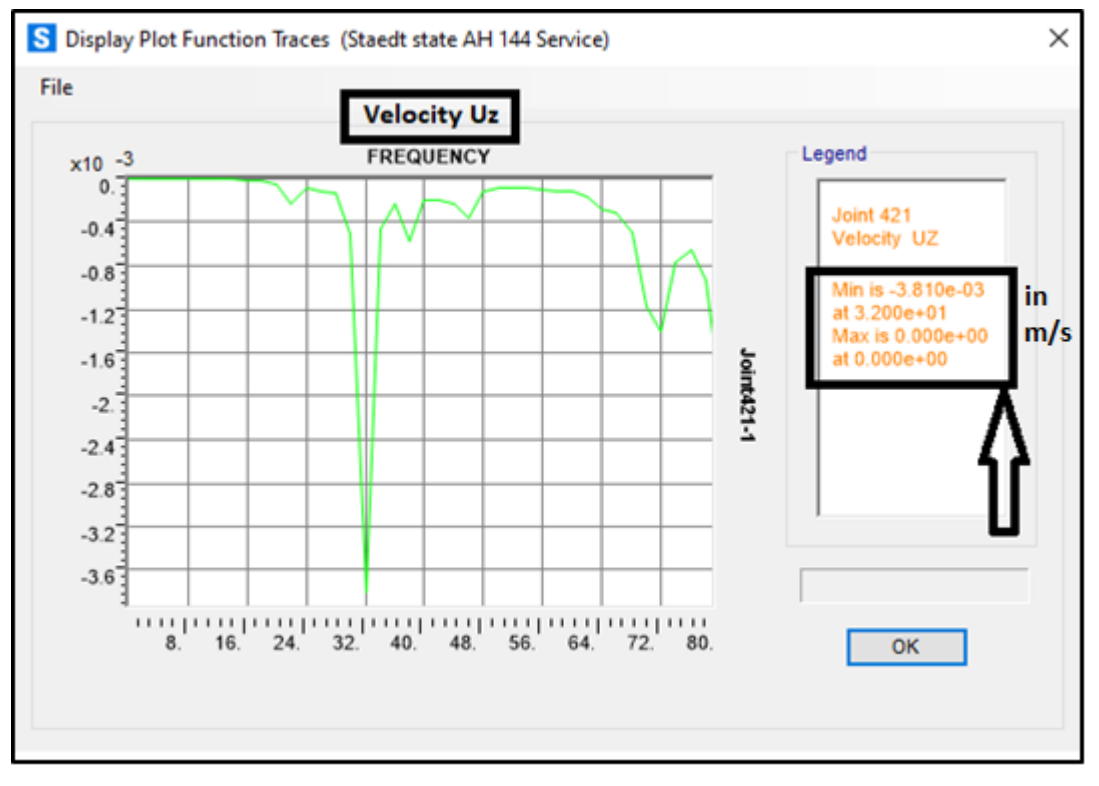

*Figure III-14 The velocity diagram on the joint 421*

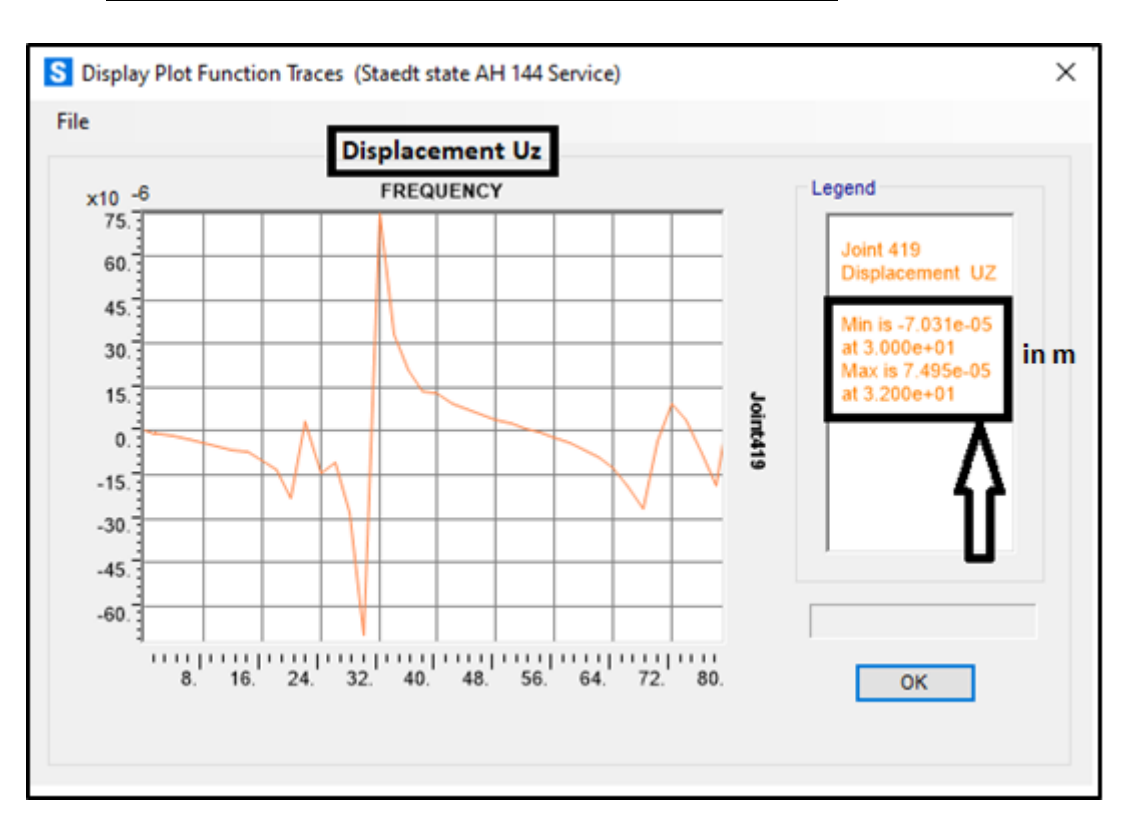

### **III.4.3.4 On the joint 419 (the 2nd beam's joint closes the wall):**

*Figure III-15 The displacement diagram on the joint 419*

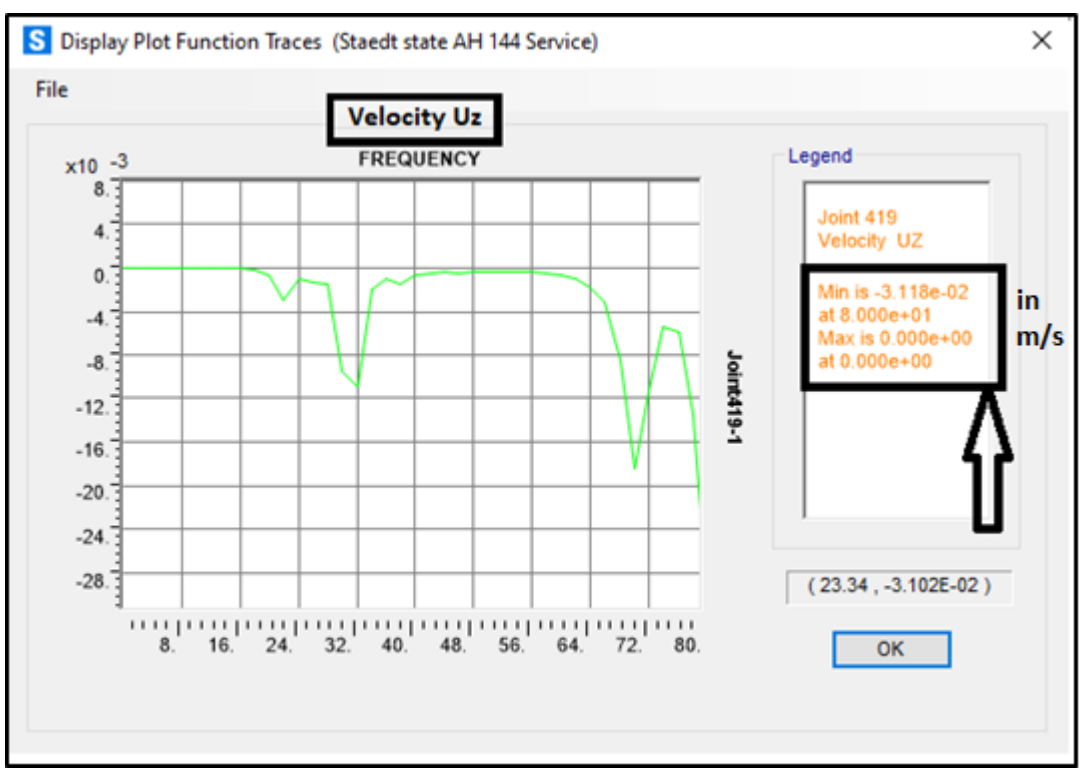

*Figure III-16 The velocity diagram on the joint 419*

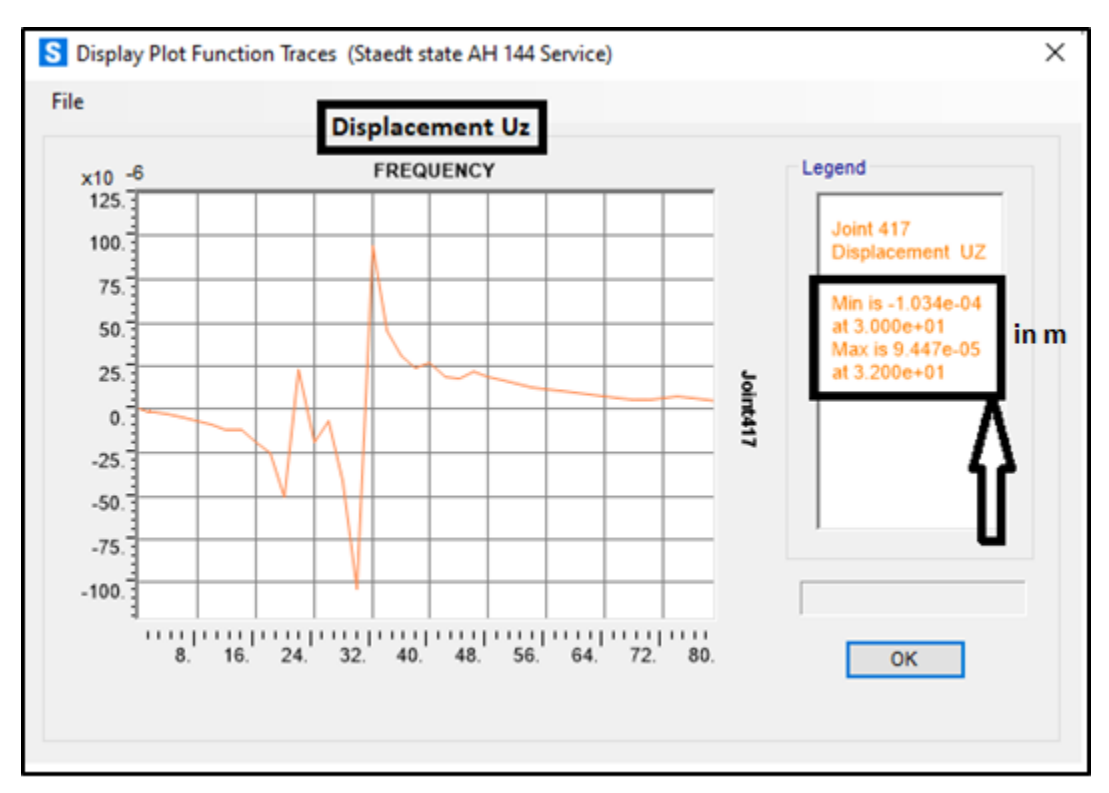

### **III.4.3.5 On the joint 417 (the 3rd beam's joint closes the wall):**

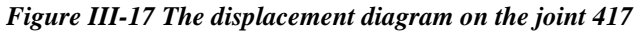

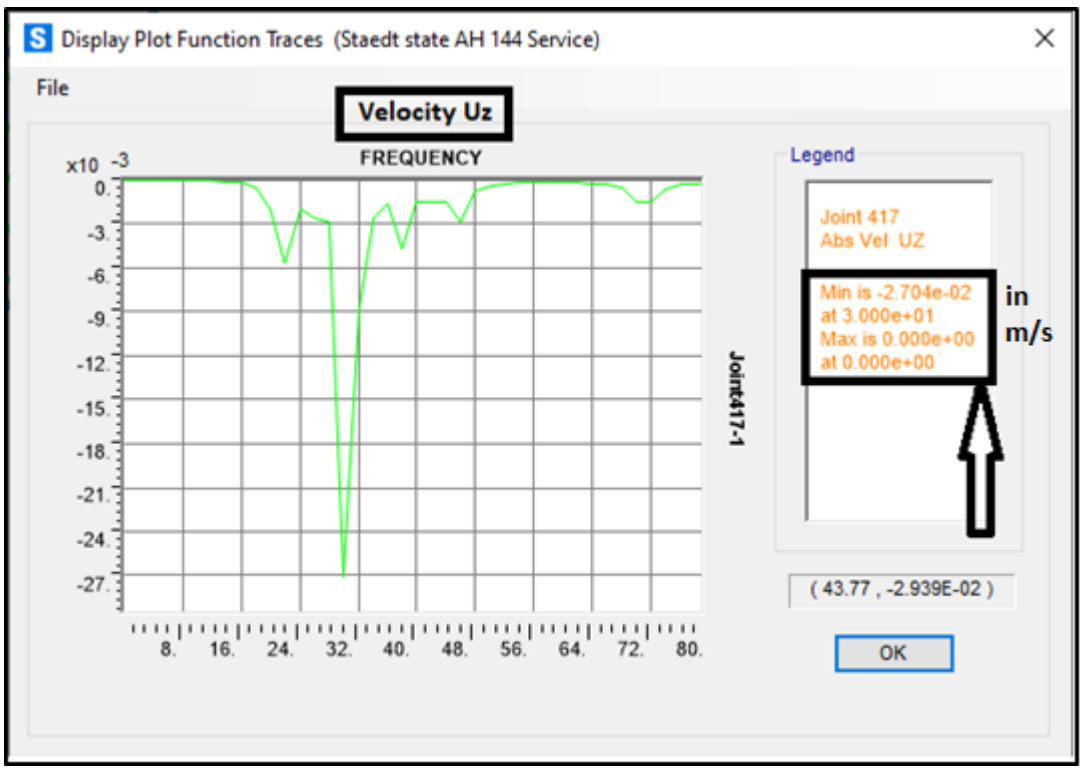

*Figure III-0-18 The velocity diagram on the joint 417*

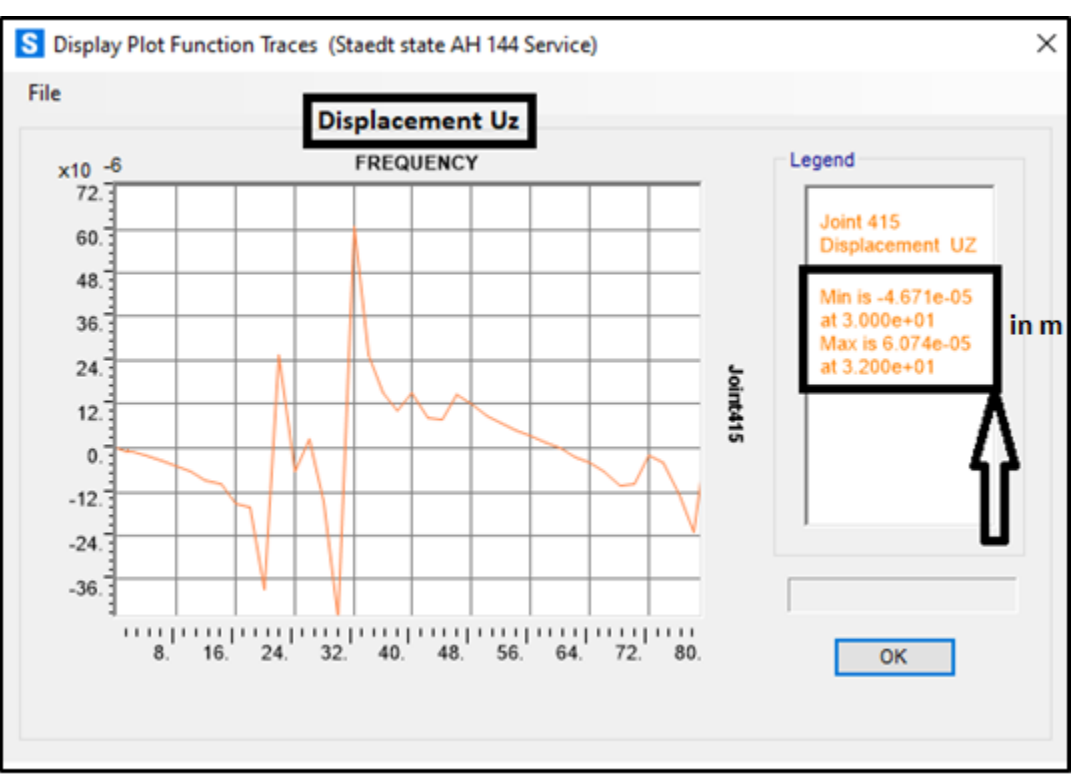

### **III.4.3.6 On the joint 415 (the 4th beam's joint closes the wall):**

*Figure III-19 The displacement diagram on the joint 415*

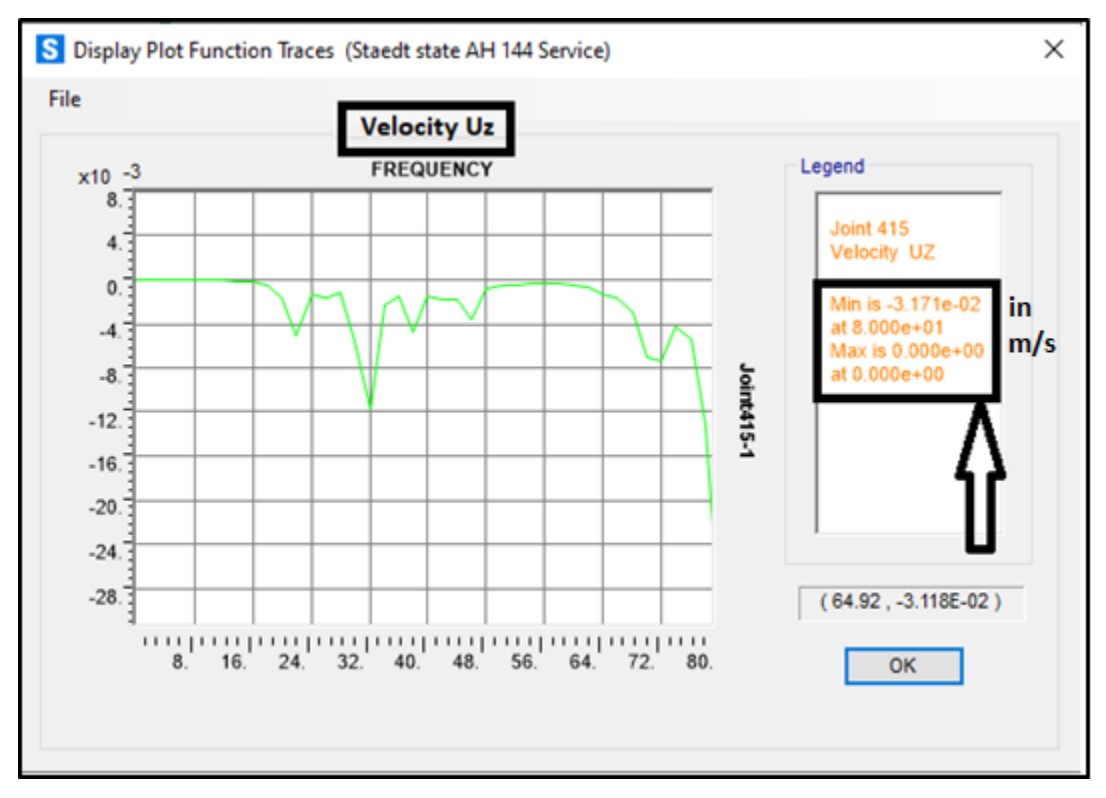

*Figure III-20 The velocity diagram on the joint 421*

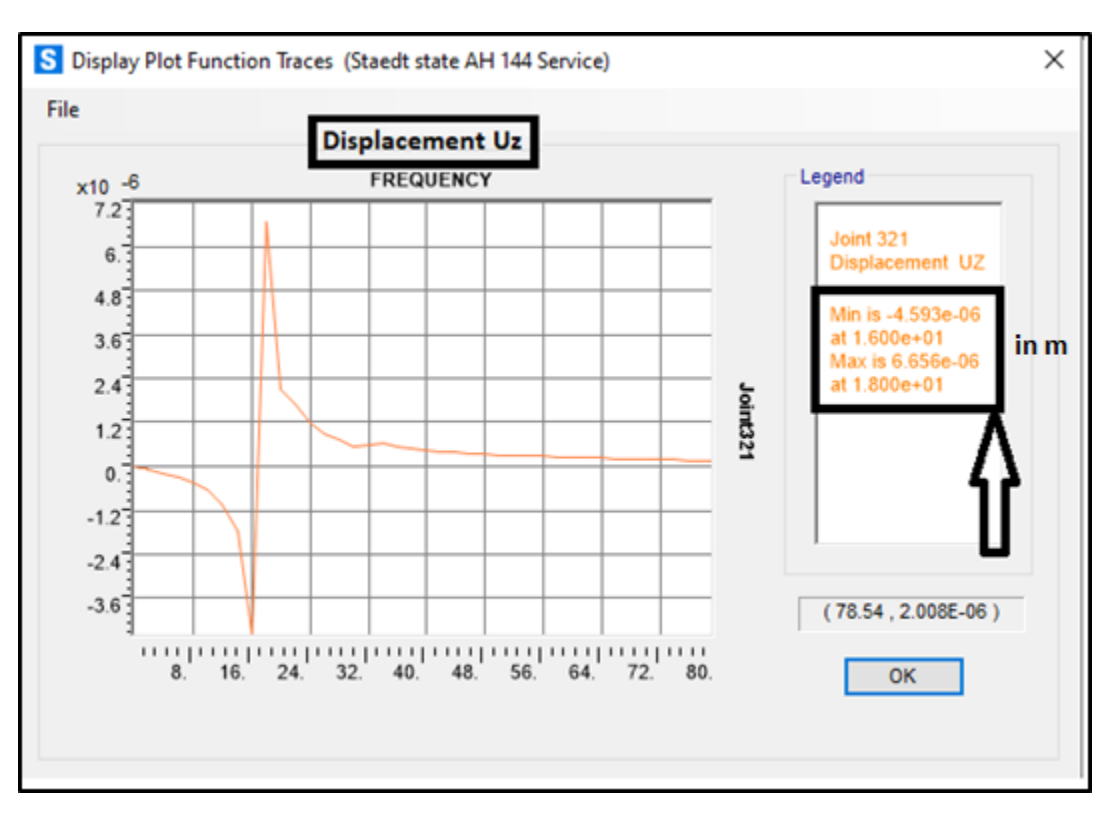

#### **III.4.3.7 On the joint 321 (above the central column):**

*Figure III-21 The displacement diagram on the joint 321*

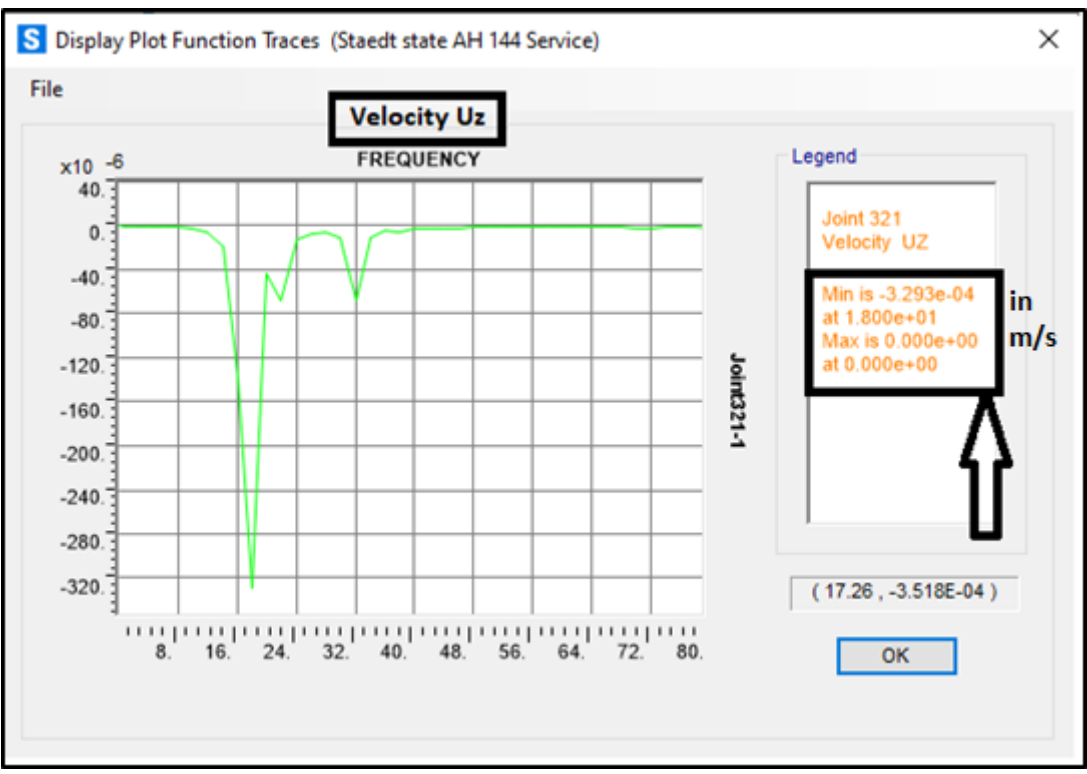

*Figure III-22 The velocity diagram on the joint 321*

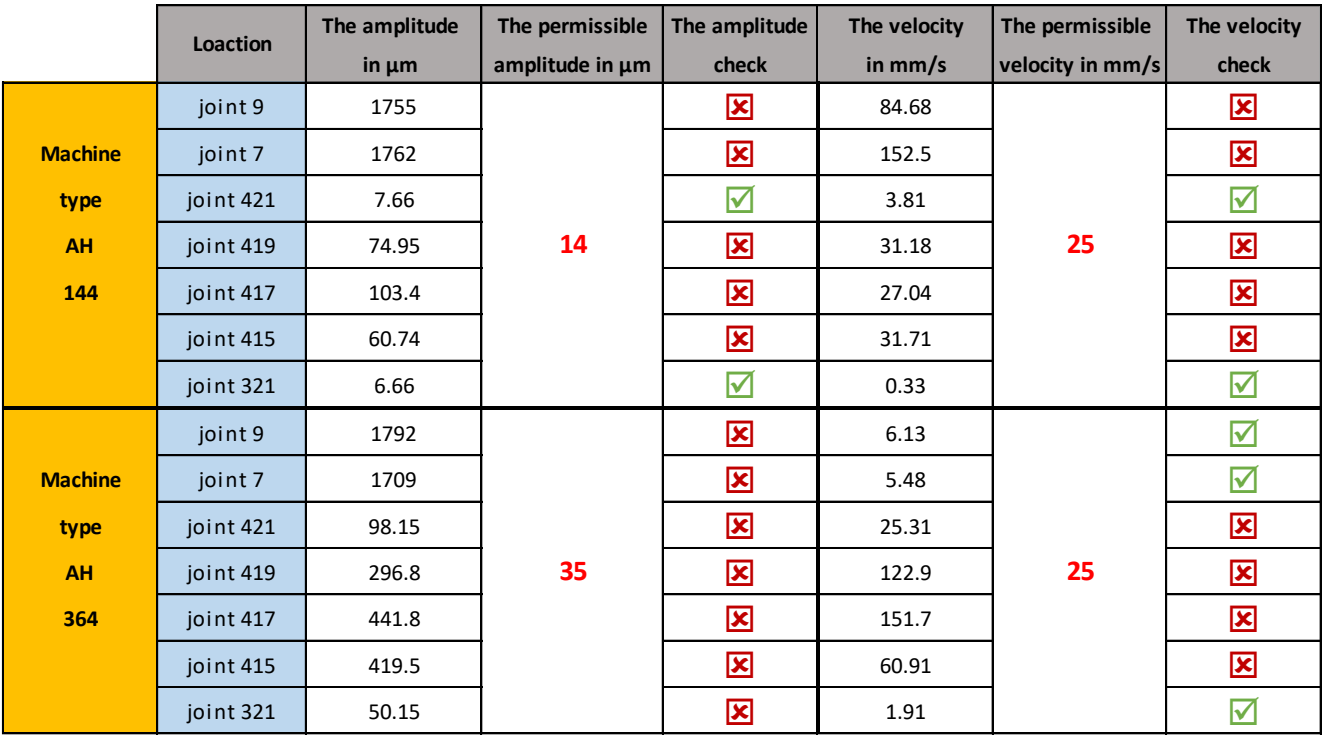

#### **III.4.3.8 Final results for both machines:**

*Table III-10 The final result for both machines*

#### **III.4.3.9 Results interpretation:**

 $\triangleright$  For the machine type AH 144 :

As seen in Table 5.1 we have tried to put the Blower fan loads on many joints (locations) to check the amplitude and velocity on each one of them.

For the joints 9 and 7 (the midspan of the joist) the value of the amplitude was very large comparing with the permissible amplitude, and this is due to their low stiffness.

For the joints 419,417 and 415 (the three middle joints of a beam) we had a better result but unfortunately, it's still larger than allowable amplitude.

For the joints 421 and 321 (the closest beam's joint to the wall and the joint that is above the central column of the mezzanine in order) the results were perfect for both the amplitude and velocity, actually the joint 321 give us a better result but for process and execution purposes it's not recommended to put the Blower fan far from the cladding wall.

**therefore, for the machine type AH 144 the best location choice will fall on the joint 421.**

 $\triangleright$  For the machine type AH 364:

As seen in the same table 5.1 we had a different result, and for all the joints the amplitude was larger than admissible amplitude and this is due to the important unbalanced load generated by the blower type AH 364.

For this specific problem there are many solutions we can apply to solve this problem such as:

- Increasing the section of the support element (the beam in our case study)
- Put a damping system under the machine to dissipate the energy of the vibrations.
- Reinforcing the support element by a stiffener or a haunch.

For our case we tried to increase the section of the beam (for the joint 421 which consider the best location from the previous results) and after trying many sections we get the permissible amplitude and velocity at IPE 750.

# Conclusion

As a conclusion, it could be summarized under these points:

- ➢ High speed machines must be checked and analyzed according to current codes such, as ACI 351 or others.
- ➢ The steady state analysis represents a powerful tool to analyze and study machine vibrations to determine the allowable amplitudes as well as velocities.
- ➢ Sometimes working with a global model for steady state analysis will lead to time consuming analyzing task, that's why the discretized model is more efficient in matter of time consumption and both methods gave same results (with approximate accuracy).
- ➢ Defining the location of the machinery on the support is very important, and always lead to reduce the cost of the support.
- $\triangleright$  Big machinery always needs an appropriate support to avoid collapse, stiffness is an important parameter when it comes to under-tuned vibrating system.

## Recommendations

At the end we recommend for the future student to go further in the study and try to touch more complicated cases and try to apply the steady state analysis in other fields:

- $\triangleright$  As we have already seen there's other types of machines with another type of motion, that means they will have different effect on the structure, therefore, we recommend students to study different machine types like reciprocating machines or impact machines.
- $\triangleright$  In our case study all the interactions were between the support structural elements and the machine, and that's because our Blower fan was placed on the mezzanine floor but in other cases the machine's equipment can be placed on the foundations and this type is called machine foundation and in this case there will be an interactions between the machine, the foundation and the soil, and this is a very recommended case to study.

# References

**American Concrete Institute** (2018*) ACI 351.3R Report on Foundations for Dynamic Equipment.*

**Anil K. Chopra** (1988) *Dynamics of Structures Theory and Applications to Earthquake Engineering Fifth Edition (2020) In Si Unit.*

**Deutsche Norm** (1988) *DIN 4024 Machine Foundations Flexible Structures That Support Machines with Rotating Elements*

**IRD Balancing** *Balance Quality Requirements of Rigid Rotors the Practical Application of ISO 1940/1.*

**Indian Standard** (1982) *IS: 2974 Code of Practice for Design and Construction of Machine Foundations Part 3 Foundation for Rotary Type Machines. (Reaffirmed 2008).*

**K.G. Bhatia** (2008) *Foundations for Industrial Machines Handbook for Practicing Engineers.*

**Mario Paz. Young Hoon Kim** (1997) *Structural Dynamics Theory and Computation. Sixth Edition (2019).*

**Suresh C.Arya** (1973) *Design of Structures and Foundations for Vibrating Machines, Fourth Edition 1984.*

**CNERIB** (1999) *R.N.V 99 version 2013 (D.T.R.C 2-4.7) Snow and wind Regulations.*

**CNERIB** (2001) *Algerian equipements: calculates structures ( the new action combinations)*

**ECS** (1993) *Eurocode 3: Design of Steel Structures version 2005.*

**Md. Humayun Kabir Jony** (2016) *Design Report of Steel Shed with Mezzanine Floor.*

**Dahmani Lahlou** (2012) *Calcul des Eléments de Constructions Métalliques.*

**Mechehed Zakaria** (2020) *Design of A Basement+16 Storys Office Tower Using a Response Spectrum Modal Analysis and A Static Nonlinear Pushover Analysis, University of Saad Dahleb, Blida.*

**Manseur Sara** (2021) *Étude D'un Parking En Charpente Métallique R+4, Universite Saad Dahleb Blida 1.*

**Steel Warehouse Design Report**

**[Www.brown.edu](http://www.brown.edu/)**